# **"APLICACIÓN DEL PERFILADOR ACÚSTICO DOPPLER PARA EL MONITOREO DE CAUDALES EN LA CUENCA DEL RÍO PAICHO".**

# **1. INTRODUCCIÓN**

La medición de caudales en ríos y canales es una herramienta fundamental para la evaluación y manejo del recurso hídrico superficial. En los últimos años la Universidad Autónoma Juan Misael Saracho adquirió equipos para la medición de caudales vasados en el efecto Doppler que utiliza el principio físico de cambio de frecuencia ante el rebote acústico que produce una partícula transportada por el flujo.

Debido a la ausencia de protocolos requeridos para hacer uso del equipo, se toma indispensable un documento de fácil comprensión como lo es un manual, producto de varias mediciones realizadas en diferentes entornos con el fin de recabar la mayor información posible.

## **1.1.1. Ubicación geográfica del proyecto**

La Cuenca de aprovechamiento del río Paicho, se encuentra en la Segunda Sección de la Provincia Méndez del Departamento de Tarija. Geográficamente el proyecto se encuentra entre las siguientes coordenadas:

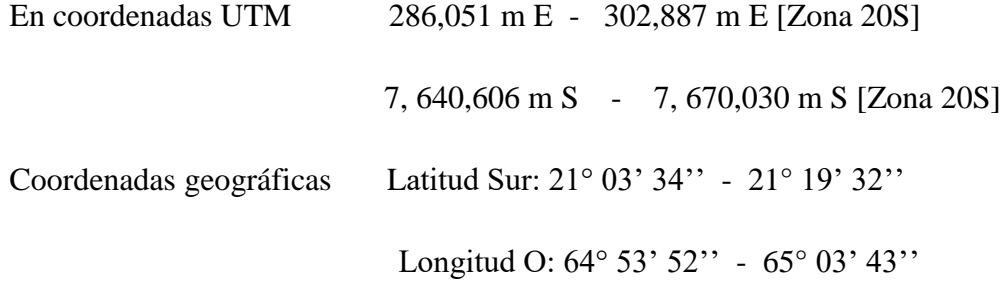

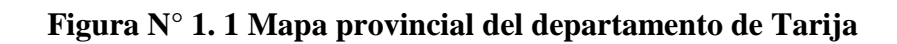

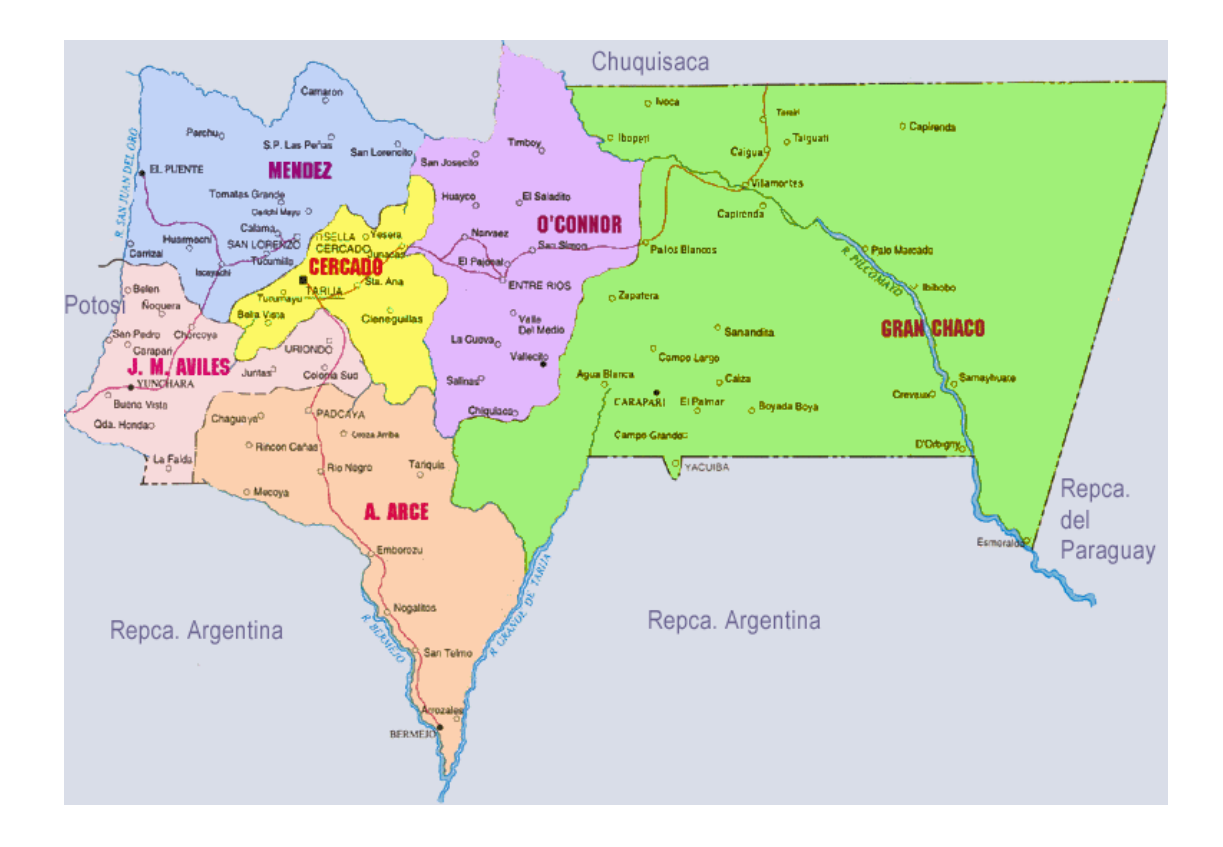

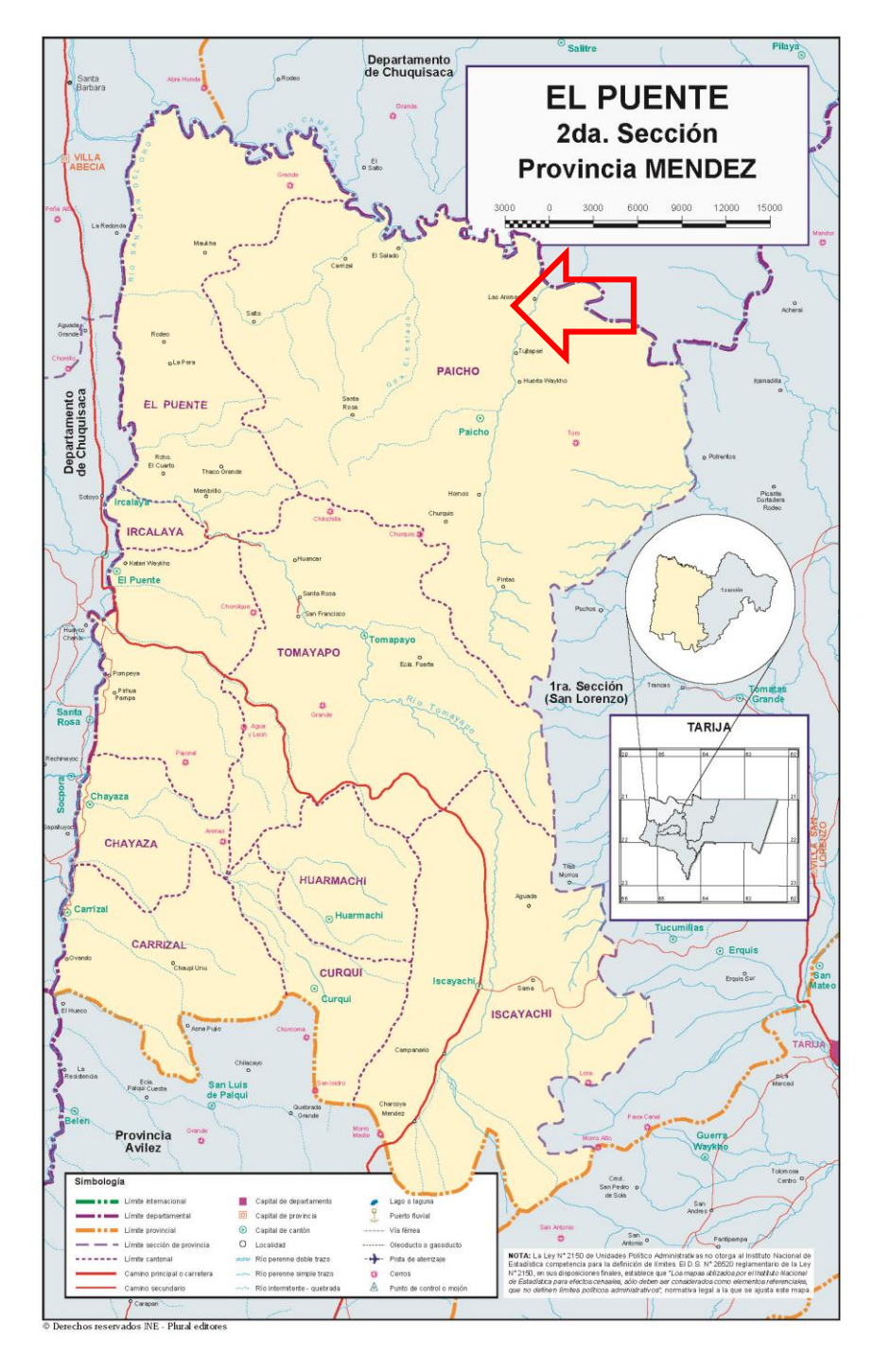

**Figura N° 1. 2 Mapa de la sección de la provincia Méndez**

**Fuente: INE**

## **1.2. Problema de investigación**

#### **1.2.1. Planteamiento del problema**

La determinación del caudal es una medición compleja, pero indispensable para la resolución de varios problemas a que los técnicos se enfrentan a menudo.

En el campo de los recursos hídricos es importante conocer mejor y predecir los caudales en los ríos sobre todo en el periodo de crecidas y estiaje que son utilizados para los siguientes fines:

- Económicos, durante la realización de obras hidráulicas.
- Planificación a fin de prevenir inundaciones.
- sociales en el marco del abastecimiento de las poblaciones de agua de consumo y de riego.

Los métodos que se vinieron utilizando para este fin en el laboratorio de hidráulica consisten en la medición del caudal por el método Área-Velocidad (molinete) el cual divide la sección del río o canal en un número de franjas determinadas y procede a la medición de velocidades en el centro de cada una de esas franjas, o mediante el método del flotador.

En la gestión 2016 la Universidad Autónoma Juan Misael Saracho realizó la adquisición de equipo de medición de caudales con tecnología acústica para equipar al Laboratorio de Hidráulica. Uno de los equipos adquiridos es el perfilador acústico Doppler o más conocido como ADCP por sus siglas en inglés.

El ADCP es un instrumento diseñado para medir velocidades y caudales en forma directa que funciona transmitiendo pulsos sonoros de frecuencia fija y escuchando el eco de las partículas en suspensión, estas partículas se mueven a la misma velocidad de la masa del agua en que se encuentran.

A finales de la gestión 2017, se concretó la firma de un acuerdo interinstitucional entre la Facultad de Ciencias y Tecnología y la Subgobernación de El Puente, siendo las primeras actividades a realizar de manera conjunta el monitoreo en época de lluvias de los cursos de agua principales de este Municipio. Para esta tarea se programó el uso de ADCP y molinete en función de los caudales a medir.

En virtud de la programación de estas actividades se identificó la deficiencia del laboratorio de hidráulica, ya que no se cuenta con un protocolo de medición que permita que los aforos se enmarquen en metodologías y normativa internacional contextualizada a nuestro medio y acorde a la disponibilidad de equipo y personal.

Para concretar esta tarea se identificó específicamente la cuenca de del río Paicho que presenta una escasez de datos de registro de caudal, necesario para el diseño o planificación de los proyectos de abastecimiento de agua para los diferentes usos.

### **1.2.2. Formulación del problema**

¿Podría una metodología para el ADCP disminuir los tiempos de trabajo, aminorar gastos, mejorar resultados y reducir tareas al realizar un aforo?

#### **1.2.3. Sistematización del problema**

¿Qué diferencias existen entre el método Área-Velocidad (molinete) y el ADCP? ¿Qué beneficios se tiene al aforar con un Perfilador de corrientes acústico Doppler? ¿Se podrá sistematizar la metodología de cálculo de los principales parámetros de una sección de aforo?

### **1.3. Objetivo de proyecto**

#### **1.3.1. Objetivo general**

Elaborar un protocolo de medición de caudales en cursos naturales contextualizado en base a la experiencia generada durante el monitoreo de la cuenca del río Paicho en la época de lluvias de la gestión 2017 - 2018 y acorde a la disponibilidad de equipamiento

y personal del Laboratorio de Hidráulica e Hidrología de la Universidad Juan Misael Saracho.

# **1.3.2. Objetivos específicos**

- $\checkmark$  Realizar una campaña de monitoreo de los caudales superficiales del río Paicho durante la época lluviosa de diciembre del 2017 a mayo del 2018.
- $\checkmark$  Realizar pruebas con el ADCP en diferentes escenarios y condiciones que nos permitan obtener una metodología práctica para la realización del aforo en un cauce natural.
- $\checkmark$  Proponer un protocolo para la medición de caudales con el perfilador de corrientes acústico Doppler resultado de las experiencias de mediciones en campo en diferentes cursos de agua.
- $\checkmark$  Comparar lecturas del caudal realizadas con el ADCP y con el molinete en un mismo río utilizando como criterios el tiempo de aforo, la precisión y los recursos utilizados.
- $\checkmark$  Elaborar una guía para el uso del software WinRiver II y Parani Win, que nos permita el uso correcto de equipo ADCP.
- $\checkmark$  Proponer el mejor método para la calibración en función de las características geométricas y de pendiente del río a medir.

# **1.4. Justificaciones del proyecto**

Las razones por la cual se realiza este proyecto son:

# **1.4.1. Justificación institucional**

Se realiza un protocolo de medición explicando detalladamente la secuencia metodológica para aforar con un perfilador de corrientes acústico Doppler, en ríos con un caudal elevado y con caudales bajos.

# **1.4.2. Justificación técnica**

Generar un aporte con los datos aforados de la cuenca del río Paicho que sirva como registro para proyectos y estudios futuros.

#### **1.4.3. Justificación social**

Este proyecto al estar enmarcado en el convenio interinstitucional entre la Facultad de Ciencias y tecnología y la Subgobernación de El Puente viene a cubrir una sentida necesidad que es la de contar con un registro de los caudales superficiales de uno de los cursos principales de este Municipio, permitiendo así el desarrollo de estudios y proyectos orientados a conservar y aprovechar los recursos disponibles en la cuenca.

## **1.5. Marco de referencia**

#### **1.5.1. Marco teórico**

En razón de la importancia del agua y de las crecientes preocupaciones ambientales en las diversas actividades desarrolladas por el ser humano, está evolucionando progresivamente en todo el mundo en un nuevo concepto integrado de planeamiento, gestión y uso de recursos hídricos, según el cual, a través de un conjunto de medidas técnicas, administrativas y legales, se busca una respuesta eficaz a las necesidades humanas y a las exigencias sociales para mejorar la utilización del agua (Agencia Nacional de Aguas, 2012)

Para una gestión adecuada de los potenciales hidráulicos disponibles en el mundo es fundamental conocer el comportamiento de los ríos, sus estacionalidades y caudales, así como los regímenes pluviométricos de las diversas cuencas hidrográficas, considerando su distribución espacial y temporal, que exige un trabajo permanente de recolección e interpretación de datos, cuya confiabilidad se torna mayor a medida que sus series históricas se vuelven más extensas, abarcando eventos de lluvias y sequias. (IBIAPINA, 2003)

#### **1.5.2. Marco conceptual**

**Hidrometría:** La hidrometría es la ciencia que mide y analiza las características físicas y químicas del agua, incluyendo métodos, técnicas e instrumentación utilizados en hidrología.

**Medidas de caudal:** Es todo proceso empírico utilizado para determinar el caudal de un curso de agua. El caudal o descarga de un río es el volumen de agua que pasa a través de una sección transversal en una unidad de tiempo.

Para la determinación de la velocidad del flujo a través de la sección de control, a fin de determinar el caudal del curso de agua, los equipos más utilizados para medir la velocidad del agua son los molinetes y los ADCPs.

**Molinete:** Son equipos que contienen una hélice que gira cuando es colocada en el sentido del flujo de agua. El principio más utilizado es que la rotación de la hélice en torno del eje abre y cierra un circuito eléctrico, contando el número de vueltas durante un intervalo de tiempo fijo.

**ADCP:** es un equipo acústico de medición de caudal que utiliza el efecto Doppler (cambio observado en la frecuencia de una onda cualquiera resultante del movimiento relativo entre la fuente y el observador) transmitiendo pulsos sonoros de frecuencia fija y escuchando el eco que retorna de las partículas en suspensión (sedimentos). Estos materiales, en promedio, se mueven con la misma velocidad de la masa del agua en que se encuentran.

**Beams:** Haces de ultrasonido

**Transductores:** Emisores de ondas sonoras, discos cerámicos que se expanden o contraen con el paso de una corriente eléctrica.

**Pings:** Pulsos acústicos de una frecuencia conocida (Agua y fondo)

**Ensembles ("verticales"):** la media de un conjunto de pings para obtener el perfil de velocidad del agua.

**Bad Ensemble:** Ensemble sin calidad en las velocidades o con problemas de fondo.

**Transect:** un grupo de emsembles que constituye una travesía al final de un valor de caudal.

**Depth-Cell o Bin:** División del perfil vertical en segmentos igualmente espaciados.

**Bad Bin:** Célula con error o sin nada de calidad requerida.

**Bottom Tracking:** Método usado para medir la velocidad de la embarcación.

**Blank After Transmit:** Gama no medida directamente por el ADCP en la superficie. **ADCP Depth o Draft:** Profundidad de inmersión del perfilador.

**Pitch:** Inclinación del aparato en el sentido eje longitudinal de la embarcación.

**Roll:** Inclinación del aparato en el sentido transversal de la embarcación.

**Error Velocity:** Diferencia entre la velocidad vertical de dos conjuntos de beams.

**Bin Mapping:** Corrección que garantiza la homogeneidad horizontal de las células, en función del pitch y roll.

## **1.5.3. Marco espacial**

La sección de aforo se encuentra en el río Paicho que se encuentra emplazada en la segunda sección de la provincia Méndez del departamento de Tarija en el estado plurinacional de Bolivia.

### **1.5.4. Marco temporal**

El tiempo en que se deba realizar un aforo de una cuenca dependerá de la accesibilidad a la sección de aforo y a sus características de la misma. En este caso particular el proceso de prueba de la metodología se realizara del mes de febrero a abril.

#### **1.6. Alcance**

El alcance del presente proyecto de grado contempla:

- $\checkmark$  Elaboración de un protocolo de medición de caudales con un ADCP en base a aforos que se realizaran en los ríos de Tomayapo, Paicho y Guadalquivir.
- $\checkmark$  La sistematización de experiencias generadas por las mediciones realizadas con el ADCP, generará un protocolo de medición a aplicarse en cursos de agua similares a los estudiados.
- $\checkmark$  Se realizará la comparación entre el aforo con molinete y ADCP en base a los siguientes criterios: Precisión, tiempo de aforo, personal y equipo utilizado.
- $\checkmark$  Las guías a elaborar contarán con la información necesario para el manejo, configuración y calibración del ADCP.
- $\checkmark$  Las recomendaciones en la metodología y la configuración del equipo serán aplicables a las características específicas de los ríos de montaña del valle central de Tarija,

## **FUNDAMENTO TEÓRICO**

#### **2. Conceptos básicos sobre medición de caudal en cursos de agua**

En razón de la importancia del agua y de las crecientes preocupaciones ambientales en las diversas actividades desarrolladas por el ser humano, está evolucionando progresivamente en todo el mundo un nuevo concepto integrado de planeamiento, gestión y uso de los recursos hídricos, según el cual, a través de un conjunto de medidas técnicas, administrativas y legales, se busca una respuesta eficaz a las necesidades humanas y a las exigencias sociales para mejorar la utilización del agua.

Para una gestión adecuada de los potenciales hidráulicos disponibles en el mundo, es fundamental conocer el comportamiento de los ríos, sus estacionalidades y caudales, así como los regímenes pluviométricos de las diversas cuencas hidrográficas, considerando su distribución espacial y temporal, que exige un trabajo permanente de recolección e interpretación de datos, cuya confiabilidad se torna mayor a medida que sus series históricas se vuelven más extensas, abarcando eventos de lluvias y sequías. Antes, sin embargo, vamos a algunos conceptos básicos para la mejor comprensión de lo que el curso abordará.

#### **2.1. Hidrometría**

La hidrometría se define como la parte de la hidrología que tiene por objeto medir el volumen de agua que pasa por unidad de tiempo a través de una sección transversal de flujo.

La hidrometría, además de medir el agua, comprende también las tareas de planear, ejecutar y procesar la información que se registra en sistemas hidráulicos como lo son los sistemas de riego, sistemas de cuencas hidrográficas, sistemas urbanos de distribución de agua y saneamiento.

#### **2.1.1. Pluviometría**

Dentro de la hidrometría se puede mencionar la pluviometría, que abarca las mediciones de caudales y niveles de ríos. Los datos pluviométricos son indispensables para los estudios de aprovechamientos hidroenergéticos, así como para la atención de

otros segmentos, como el planeamiento de uso de los recursos hídricos, pronósticos de lluvias, gestión de cuencas hidrográficas, saneamiento básico, abastecimiento público e industrial, navegación, riego, transporte, medio ambiente y muchos otros estudios de suma importancia científica y socioeconómica.

#### **2.2. Métodos para la estimación de caudal**

#### **2.2.1. Instalación y operación de puntos hidrométricos**

En la elección del lugar de instalación de las estaciones hidrométricas se debe procurar un lugar del río donde el canal cumpla con algunos requisitos básicos:

1. buenas condiciones de acceso a la estación.

2. presencia del observador potencial.

3. lecho regular y estable (preferentemente, que no sufra alteraciones).

4. sin obstrucción aguas abajo o sea, sin control aguas abajo.

5. trecho rectas ambas márgenes bien definidas, altas y estables, y de fácil acceso durante los periodos de lluvias.

6. lugar de aguas tranquilas, protegidas contra la acción de objetos transportados por las inundaciones.

7. relación unívoca nivel por caudal.

Se denomina "control" a la sección del río que determina el nivel de agua en el lugar para cada caudal. La mayoría de las veces los factores preponderantes en la elección de la sección de control son la facilidad de acceso y la existencia de observador en las proximidades. Al instalar una estación hidrométrica, siempre se debe tener en cuenta que, en la mayoría de los casos, los registros sólo producirán resultados a través de estudios y análisis hidrológicos, tras muchos años y que cambios frecuentes de lugar, incluso entre locales próximos entre sí, conducen a la necesidad de repetir muchos

trabajos, además de generar siempre un componente de incerteza en los estudios hidrológicos correspondientes.

Así, de manera general, se deben evitar puntos donde se supone que, en breve, podrán ocurrir alteraciones que obliguen a un cambio de lugar (hundimiento de una represa, dragado del río, edificaciones, terraplenes, etc.). La instalación de las reglas debe ser hecha a una distancia del margen que permita una buena visibilidad. Las reglas pueden ser fijadas en soportes de madera o metal, protegidas contra la intemperie, enterradas, con concreto en la base de los soportes de las reglas o presas en caballetes, o piezas de puentes conforme la necesidad y facilidades del lugar.

La importancia de que el lecho sea fijo se debe al hecho que si no fuere así, es posible que se produzca erosión, después de una gran inundación, y consecuentemente una alteración en la curva clave (Figura  $N^{\circ}$  2.1). Por este motivo, es importante que se priorice la elección de la sección rocosa, ya que sólo podrá sufrir alteraciones en la curva clave por deposición de sedimentos y no por erosión.

**Figura N° 2. 1. Lecho del río bajo condiciones de erosión y deposición.** 

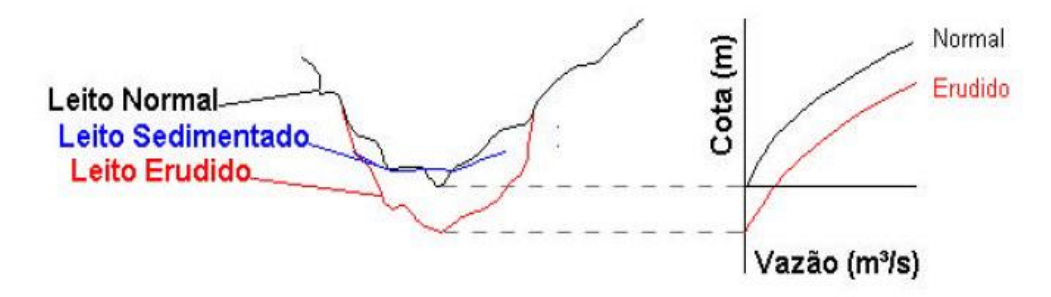

Se deben también evitar secciones de control donde exista control aguas abajo, esto es, el estrechamiento del río, un puente y, principalmente, la confluencia de un río. La confluencia aguas abajo puede, en una inundación, producir un remanso. La sección debe siempre estar localizada por sobre el nivel de inundación del afluente aguas abajo. Muchas veces la sección, en función de un remanso, debe estar a centenas de kilómetros aguas arriba. Si esto no es posible, se puede crear un haz de curvas-clave.

En cuanto a la operación de una estación hidrométrica, esta consiste básicamente en la realización de lecturas diarias de los niveles por los observadores y en la realización periódica de mediciones de caudal por los hidrometristas.

- Efectuar diariamente la lectura a las 7:00 y a las 17:00
- En grandes inundaciones realizar el mayor número de lecturas posibles
- Instalar reglas sobresalientes en caso de destrucción de la original y/o cuando hubiere niveles por sobre o por debajo del último y el primer tramo.
- Informar todos los fenómenos observados durante las observaciones.

## **2.2.1.1 Medición de niveles**

Los niveles de un río son medidos por medio de limnímetros, más conocidos como reglas limnimétricas y limnígrafos. Una regla limnimétrica es una escala graduada, de madera, de metal, o una pintada sobre una superficie vertical de concreto.

Cuando la variación de los niveles de agua es considerable, es usual instalar, para facilitar la lectura, la regla en varios tramos. Cada tramo representa una pieza de 1 o 2 metros.

Los niveles máximos y mínimos de los tramos de reglas a ser instalados deben ser definidos a partir de informaciones recogidas a partir de los habitantes más antiguos de la región, de modo que se evite que el agua supere los límites superiores e inferiores de los tramos. El cero de la regla debe estar siempre sumergido en el agua, incluso durante las sequías más severas (Figura N° 2.2). Esto evita la necesidad de lecturas negativas, que son tradicionalmente una fuente de error (Santos et al, 2001)

**Figura N° 2. 2. Comportamiento del linnimetro en época húmeda y época seca**

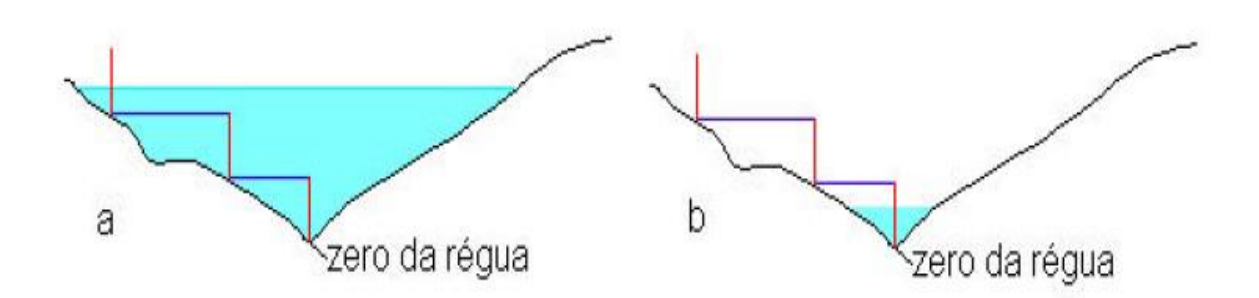

#### **2.2.1.2 Errores más comunes**

De manera evidente, independientemente del tipo de regla que sea utilizada, las lecturas están sujetas a una serie de errores, entre los cuales pueden ser destacados:

- a) los errores groseros (resultantes de la impericia o negligencia del observador)
- b) los errores sistemáticos, que en general provienen de cambios causales o mal documentados del cero de la regla (Santos et al, 2001, pág. 88)

Entre los errores groseros, el más común es el error de metros enteros, cuando el observador se equivoca con relación al tramo, o también, la invención pura y simple del registro, cuando el observador no realizó la lectura. La comodidad de realizar la lectura a la distancia (para no bajar la barranca de la margen del río) también es una fuente de error frecuente. Los errores sistemáticos, por su parte, son las diferencias entre el nivel de agua correcto y el registrado en la regla.

Sus causas residen en la instalación defectuosa de la regla, son independientes del observador y son siempre de igual valor. La causa más frecuente de estos errores en las reglas limnimétricas yace en el llamado desplazamiento del cero, esto es, cuando la regla sufrió un desplazamiento vertical, haciendo que su origen no se sitúe más en el nivel original. Otra causa común de error sistemático de lectura en los niveles de agua es el alejamiento de la regla de la vertical causada por el impacto de sedimentos (Santos et al, 2001).

#### **2.2.1.3 Consecuencia de los errores de medición de niveles**

Además de los problemas derivados de observadores negligentes o mal entrenados, las reglas limnimétricas presentan el inconveniente de proporcionar tan solo una o dos observaciones (en general a las 7:00 y 17:00), que pueden no ser representativas de la situación media diaria, puesto que es posible que haya ocurrido un máximo o mínimo en el intervalo entre las dos lecturas. Este problema es particularmente importante en cursos de agua donde existen usinas hidroeléctricas en operación, que normalmente provocan variaciones rápidas en los niveles de agua. También en el caso de cuencas hidrográficas pequeñas y particularmente de cuencas urbanas. Para resolver este problema, se suelen instalar en estaciones hidrométricas con variaciones rápidas de nivel, registradores continuos, denominados limnígrafos.

#### **2.2.1.4 Curvas de gasto**

Las curvas de gastos definen la relación que existe entre el nivel y el caudal. Esta relación se puede determinar después de realizar muchas mediciones de caudales, que cubran una gran serie de caudales y usando los valores de niveles y caudales para definir una curva continúa de gastos. Si bien las estructuras para aforo tienen una curva de gastos teórica, se recomienda calibrar dichas estructuras sobre el terreno.

Tradicionalmente, las curvas de gastos han sido ajustadas manualmente a los valores medidos, pero en muchos casos dichas curvas pueden ser ajustadas con más exactitud por programas informáticos. Si fuera necesario, se pueden asignar pesos a cada medida de caudales para reflejar la confianza estadística o subjetiva asociada con ella. Sin embargo, debido a que algunas secciones tienen varios puntos de control hidráulico, algunos hidrólogos aún prefieren considerar la definición de curva de gastos como un procedimiento manual. Numerosos factores inciden en la calidad de una curva de aforos.

Obviamente es imperativo que un sistema de procesamiento de caudales sea capaz de identificar y emplear la curva de gastos adecuada. El operador debe estar consciente de sus limitaciones de uso.

#### **2.2.1.5 Análisis de consistencia**

Todo dato hidrológico es fruto de una o más observaciones o medidas realizadas en el campo. Las informaciones hidrológicas son recogidas en estaciones en operación que, debido al tipo de las grandezas físicas observadas, son clasificadas en estaciones hidrométricas, sedimentométricas, pluviométricas, evaporimétricas, meteorológicas, etc. En estas estaciones, el dato físico es observado, como regla, por instrumentos, automáticos o no, y en función de imperfecciones de la medida, el valor observado en general difiere del valor verdadero por una diferencia que recibe el nombre de "error de observación".

Más tarde, en el manejo de los datos observados, pueden producirse alteraciones involuntarias del valor observado. Este error se denomina en general "error de trascripción". Los errores de observación se clasifican, de acuerdo con la teoría de los errores, en tres categorías:

- a) errores groseros
- b) errores sistemáticos

c) errores fortuitos

#### **2.2.1.5.1 Errores groseros**

Los errores groseros resultan de error humano, como ya mencionado. Son en general mayores que la precisión del aparato y no obedecen a un estándar preestablecido. Los errores groseros más comunes en la hidrometría son (Santos et al, 2001):

- Errores de metro entero.
- Error de recuento de dientes.
- Error de decímetro.
- Lectura en horarios diferentes.
- Error de lectura de regla.
- Invención de registro.
- Taponamiento de conductos del limnigrafo.

#### **2.2.1.5.2 Errores sistemáticos**

Entre los errores sistemáticos en hidrometría, los más comunes son:

- Cambio de cero de la regla.
- Cambio del lugar.
- Influencia de puentes u otras obras en el nivel del agua.
- Lazos en la curva de descarga, influencia de remanso.
- Alteraciones del lecho.

## **2.2.1.5.3 Errores fortuitos**

Ya entre los errores fortuitos se cuentan:

- Ondas y oscilaciones de nivel;
- Variaciones inferiores a la graduación de la regla
- Deslizamiento del cable de acero en la roldana
- Variaciones de nivel más rápidas que la inercia del limnígrafo;
- Errores de paralaje en la lectura.

El análisis de consistencia extrae los errores más groseros. El análisis de consistencia no debe incurrir en errores que puedan distorsionar los datos. Es decir, el análisis de consistencia puede intervenir demasiado en la información.

#### **2.2.2. Método volumétrico**

Se emplea por lo general en el laboratorio o para caudales muy pequeños. Este método permite obtener una medida real del caudal. Para ello, se desvía todo el flujo hacia un recipiente de volumen conocido y se mide el tiempo que se tarda en llenarlo. El caudal resulta de dividir el volumen de agua que se recoge en el recipiente entre el tiempo que transcurre en rellenar dicho recipiente (ecuación 2.1).

$$
Q = \frac{V}{t}
$$
 (ec. 2.1)

Siendo:

 $Q =$  caudal, en  $1/s$ .

 $V =$  volumen del recipiente, en l.

## $T =$  tiempo, en s.

#### **2.2.3. Método hidráulico**

Este método necesita de la puesta in situ de alguna estructura especialmente construida, llamadas medidores o aforadores, cuyo diseño se basa en los principios hidráulicos de orificios, vertederos y secciones críticas, para las cuales el caudal se obtiene a partir de la altura de la lámina de agua *h*.

La relación  $Q = f(h)$  utilizada para obtener el caudal en función de la altura de agua proviene de los resultados de calibraciones realizados en laboratorio o in situ.

El nivel de precisión que se puede esperar de este método depende del cuidado durante la realización de las medidas, de la calidad de la calibración realizada anteriormente y de la diferencia entre las condiciones que han prevalecido durante la calibración y las condiciones realmente existentes durante la toma de medidas.

La mayoría de las obras de medición constan de un tramo convergente (Figura N° 2.3), en donde el agua, que llega en régimen subcrítico, se acelera hacia una contracción o garganta, en la que alcanza una velocidad supercrítica, a partir de la cual esta velocidad se va reduciendo gradualmente, hasta llegar de nuevo a un régimen subcrítico, por ejemplo el canal de aforo Parshall (Figura N° 2.4).

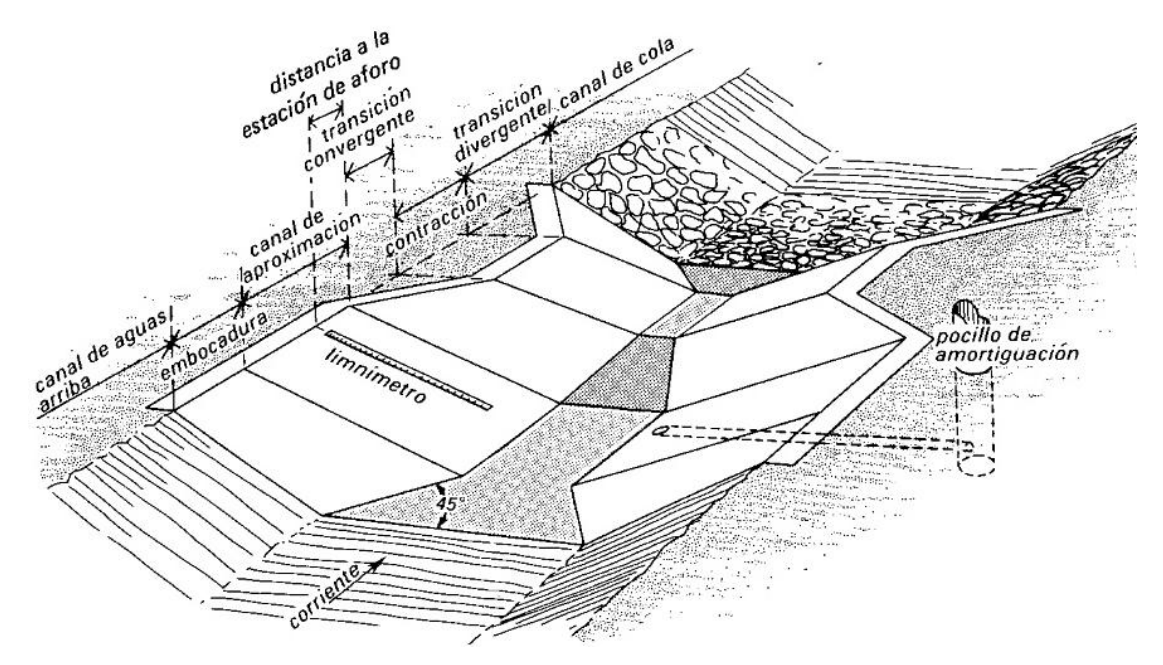

**Figura N° 2. 3. Disposición general de una obra para medición de caudales**

**Fuente:** (Marinus, Replogle, & Clemmens, 1986, pág. 11)

Aguas arriba de la obra existe un canal de aproximación, que es necesario para que se produzca un régimen poco perturbado, de modo que la superficie del agua se mantenga estable y poder así medir su altura con exactitud. Aguas abajo del medidor hay un canal de cola, que es de capital importancia para el diseño de la obra, debido a que la gama de niveles de agua en el mismo, que resultan de variar los caudales, será la que determine la altura del resalto en el estrangulamiento, con respecto a la cota de la solera de este canal de cola.

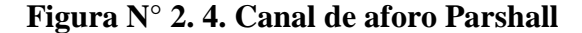

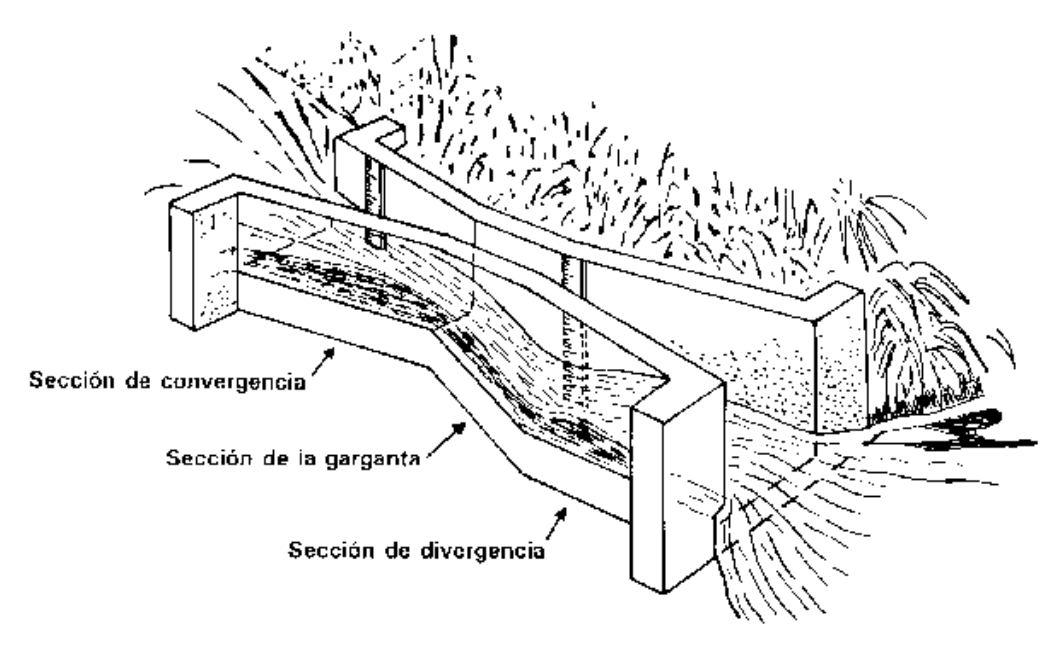

Fuente: (Scott & Houston, 1959)

La diferencia unitaria entre la carga de energía aguas arriba,  $H_1$ , y la carga de energía aguas abajo,  $H_2$ , ambas referidas a la misma cota del resalto, se puede expresar por  $(H_1)$  $-H<sub>2</sub>)/H<sub>1</sub>$ . Este cociente puede, también, escribirse como 1-H<sub>2</sub>/H<sub>1</sub> en donde su último término expresa la relación de sumergencia (Figura N° 2.5). Para valores bajos de la relación de sumergencia (H<sub>2</sub>/ H<sub>1</sub>), el nivel de cola y H<sub>2</sub> no influyen en la relación entre h<sub>1</sub> y Q y el régimen a través del dispositivo se denomina modular. Para relaciones, H2/H<sup>1</sup> altas, el flujo en el estrangulamiento no puede alcanzar un régimen crítico, de modo que la altura de carga de aguas arriba referida al resalto queda influida por el nivel del agua de cola y, en consecuencia, el régimen no es modular. La relación de sumergencia para la que el régimen modular pasa a ser no modular se denomina límite modular. Si las velocidades del agua en los canales de aproximación y de cola son pequeñas, las cargas debidas a la velocidad, a  $V_1^2 / 2g$  y a  $V_2^2 / 2g$ , serán también pequeñas en relación con las alturas de carga, h<sub>1</sub> y h<sub>2</sub>. En este caso, el valor de la relación, H<sub>2</sub>/ H<sub>1</sub>, se aproxima al de h<sub>2</sub>/h<sub>1</sub> (Figura N° 2.5)

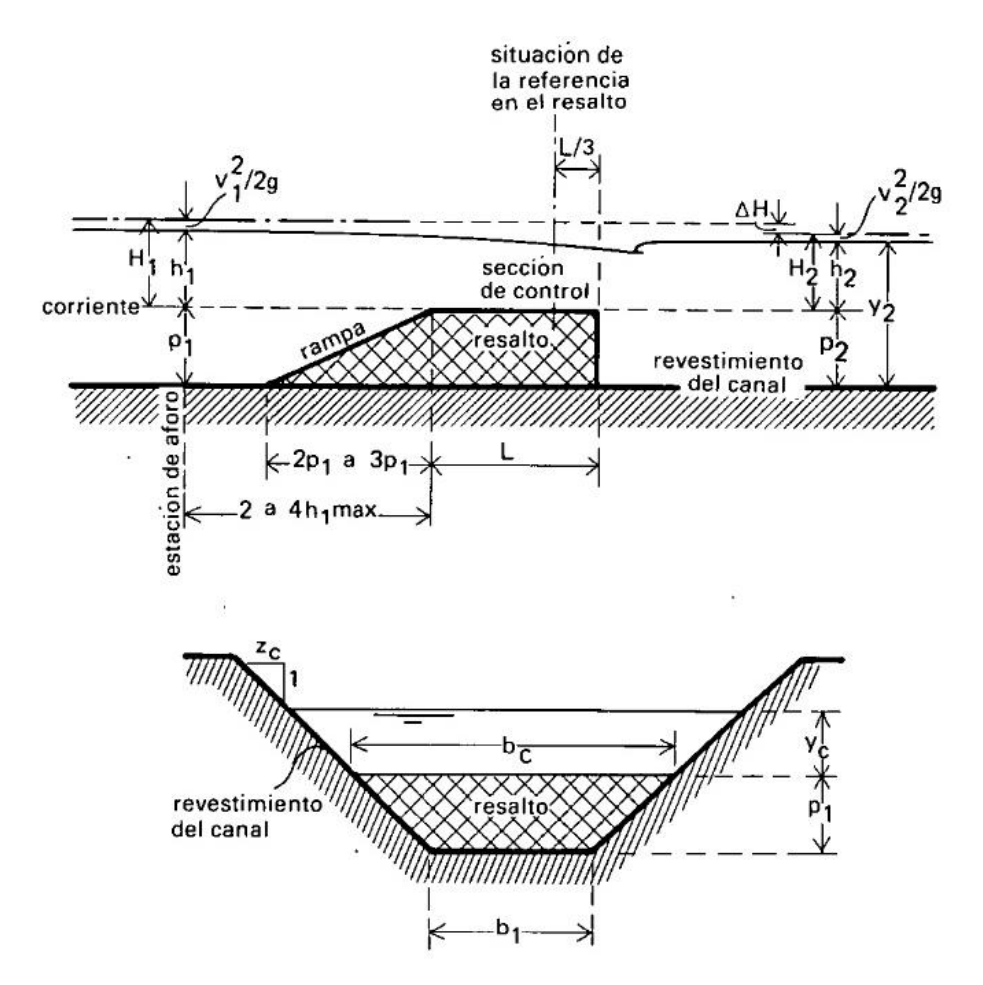

**Figura N° 2. 5. Elementos de una estructura hidráulica**

**Fuente:** (Marinus, Replogle, & Clemmens, 1986, pág. 18)

## **2.2.4. Método área velocidad: el molinete**

La medición de caudal por el método área-velocidad es el más extendido. Se apoya sobre el hecho que la velocidad del flujo no es uniforme en la sección transversal del curso de agua, por lo cual es necesario explorar el campo de las velocidades realizando medidas en diferentes puntos de la sección (figura N° 2.8). La profundidad del río en la sección transversal se mide en verticales; al mismo tiempo que se mide la profundidad, se hacen mediciones de la velocidad en uno o más puntos de la vertical. La medición del ancho, de la profundidad y de la velocidad permite calcular el caudal correspondiente a cada sub-área de la sección transversal. La suma de los caudales de estos segmentos representa el caudal total.

$$
Q = \sum a * v \tag{ec.2.2}
$$

Siendo:

 $Q =$  caudal del cauce  $(m^3/s)$ 

A = área de cada sub sección  $(m^2)$ 

 $V =$  velocidad media asociada a cada sub área (m/s)

#### **2.2.4.1 Distribución de velocidades en una sección de canal**

Debido a la presencia de la superficie libre y a la fricción a lo largo de las paredes del canal, las velocidades de un canal no están uniformemente distribuidas en su sección. La máxima velocidad medida en canales normales a menudo ocurre por debajo de la superficie siempre a una distancia de 0.05 a 0.25 de la profundidad, cuanto más cerca de las bancas, más profundo se encuentra este máximo. La (Figura N° 2.6) ilustra el modelo general de la distribución de velocidades para para varias secciones horizontales y verticales con sección rectangular y las curvas de igual velocidad de la sección transversal. Los modelos generales para la distribución de velocidades en diferentes secciones del canal con otras formas se ilustran en la (Figura N° 2.7) (Chow, 1994, pág. 24).

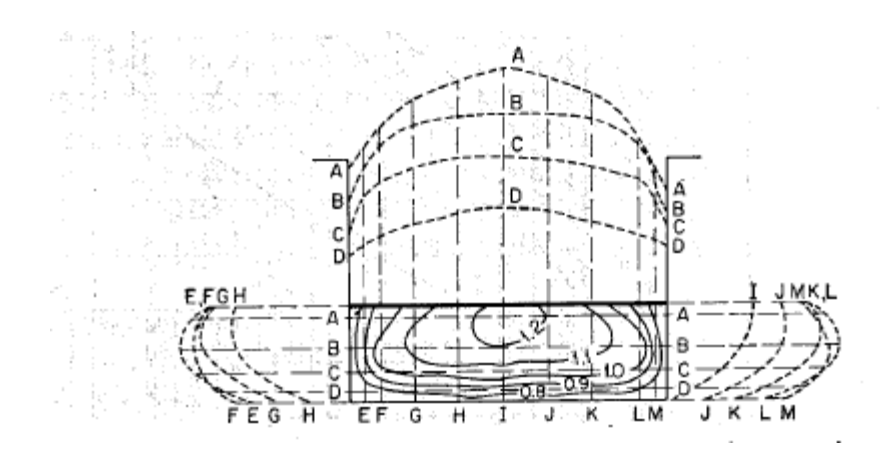

**Figura N° 2. 6. Distribución de velocidades en un canal rectangular**

Fuente: (Chow, 1994, pág. 24)

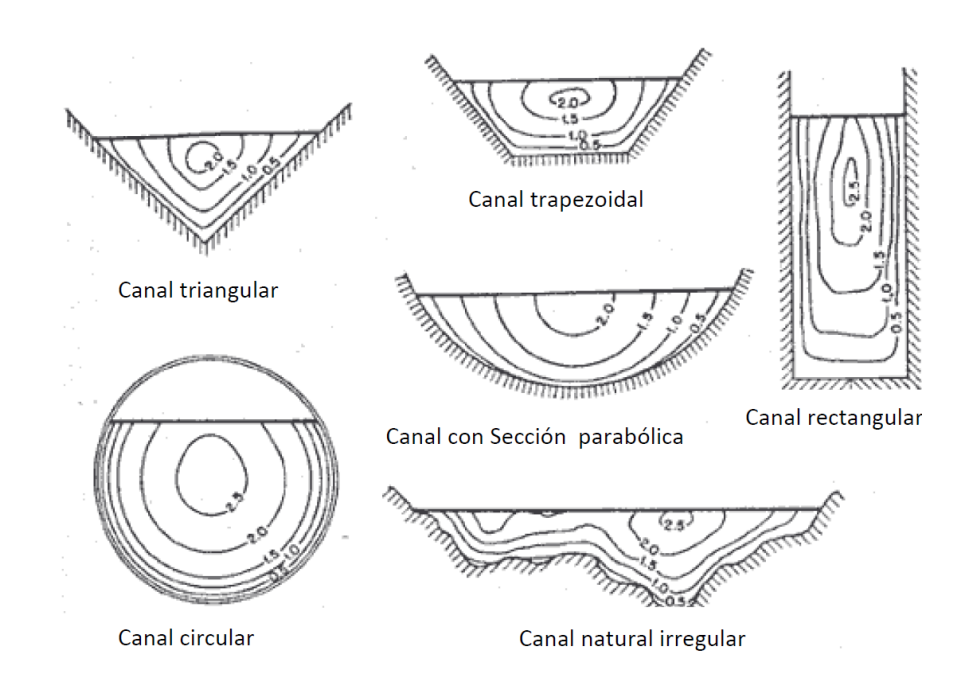

## **Figura N° 2. 7. Curvas de igual velocidad isotacas en diferentes secciones de**

**canal**

**Fuente:** (Chow, 1994, pág. 25)

El número "n" de verticales en pequeños canales (menor a 5 m) que van a definirse para el propósito de determinar el caudal en un emplazamiento particular son:

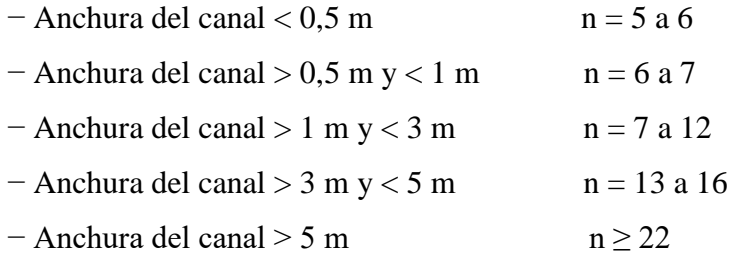

Para anchuras de canal superior a 5 m, el número de verticales debe elegirse de modo que el caudal en cada segmento sea menor de 5% del total, en tanto que sea posible, y que en ningún caso debería exceder del 10%. (Lahkim, 2012, pág. 33).

**Figura N° 2. 8. Vista de la sección transversal de un río en que se muestra la ubicación de los puntos de observación.** 

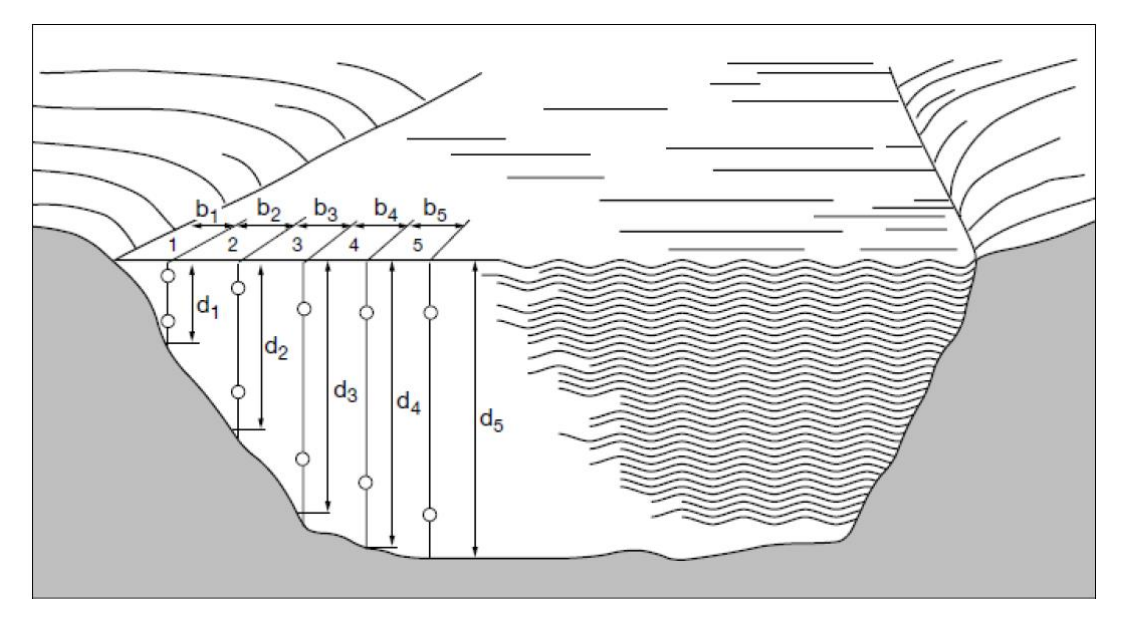

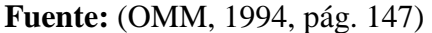

Una de las principales fuentes de error en este método reside en la interpolación de la geometría del lecho en los cauces naturales y de las velocidades puntuales medidas. El motivo está en que se debe, a partir de algunas medidas locales, estimar perfiles verticales continuos de velocidad, e interpolar entre cada perfil para finalmente integrar un campo continuo de velocidad en la sección mojada.

El molinete es el método más empleado para realizar las mediciones directas de caudal en cauces abiertos. El más común es el molinete de hélice (Figura N° 2.9). Este aparato de precisión consta de una hélice unida solidariamente con un eje interior que se coloca en diferentes posiciones (puntos) de una sección transversal con referencia siempre a la distancia con una orilla y a la profundidad en cada vertical. La hélice orientada al flujo (alineada con él y hacia aguas arriba) se mantiene un intervalo de tiempo estacionada en cada punto, obteniéndose un mayor número de revoluciones cuanto mayor sea la velocidad del flujo. El eje interior de la hélice, al igual que la carcasa, dispone de un pequeño imán; así, cada giro de hélice provoca un impulso eléctrico que es transmitido mediante un cable a la caja cronómetro donde se cuentan las vueltas registradas en un período de tiempo prefijado.

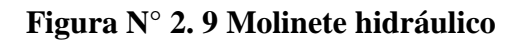

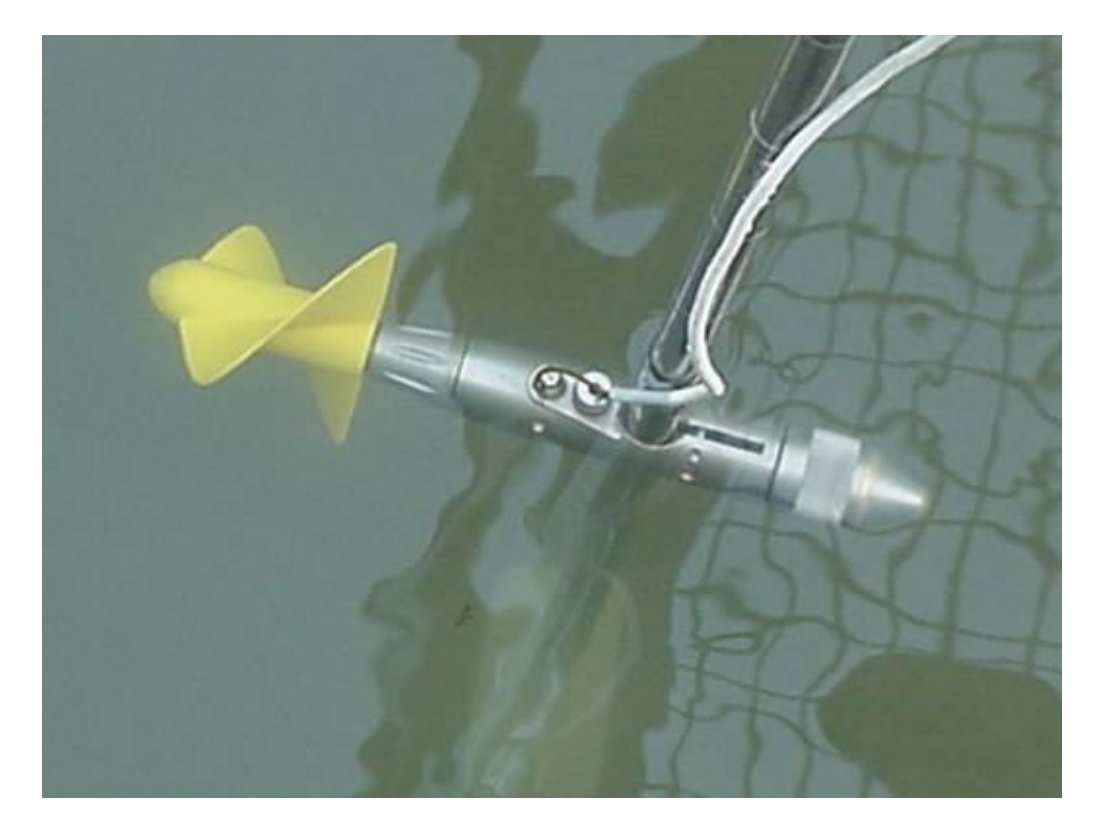

Fuente: (Martínez De Azagra, 2010)

## **2.2.5. ADCP**

Es un equipo acústico de medición de caudal que utiliza el efecto Doppler (cambio observado en la frecuencia de una onda cualquiera resultante del movimiento relativo entre la fuente y el observador) transmitiendo pulsos sonoros de frecuencia fija y escuchando el eco que retorna de las partículas en suspensión (sedimentos y plancton). Estos materiales, en promedio, se mueven con la misma velocidad de la masa del agua en que se encuentran.

Cuando estas partículas se mueven en dirección al ADCP, la frecuencia del sonido que hipotéticamente sería escuchada en ellas vería su frecuencia alterada por el efecto Doppler, proporcionalmente a la velocidad relativa entre el ADCP y la partícula. Parte de este sonido, cuya frecuencia fue alterada por el efecto Doppler, es reflejada de vuelta en dirección al ADCP.

Este eco aparece en el ADCP como si la fuente fuese la partícula en movimiento, y el ADCP percibe el sonido reflejado con su frecuencia alterada una segunda vez por el efecto Doppler. Por tanto, como el ADCP tanto transmite el sonido como recibe su eco reflejado, el efecto Doppler se aplica doblemente a la ecuación. (Santos et al, 2001, pág. 161)

Aunque los perfiladores de corrientes por efecto Doppler se emplearon en primera instancia para medir la velocidad en entornos oceanográficos, el desarrollo de los ADCP para condiciones de aguas más someras derivó en su aplicación a los caudales fluviales. El USGS utilizó por primera vez los ADCP en 1985, y publicó la descripción de un sistema para medir el caudal en tiempo real mediante un ADCP en 1993. (Simpson & Oltmann, 1993)

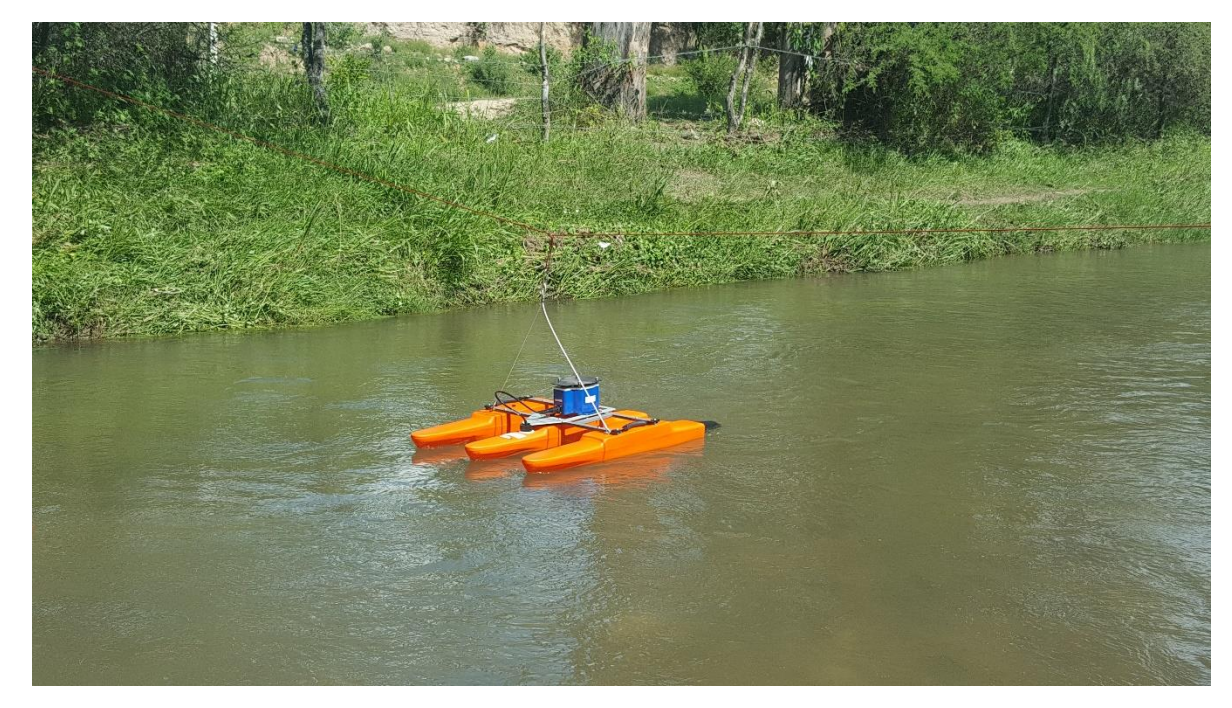

**Figura N° 2. 10. Perfilador de Corrientes Acústico Doppler**

**Fuente: fotografía del autor en el río Tolomosa**

# **2.2.6. CONCEPTOS BÁSICOS SOBRE ACÚSTICA, CON UN LUGAR DESTACADO PARA EL EFECTO DOPPLER**

El efecto Doppler fue descubierto por el matemático y físico austriaco Christian Johann Doppler (1803 – 1853) en 1842, en Praga, por entonces Checoslovaquia y hoy República Checa.

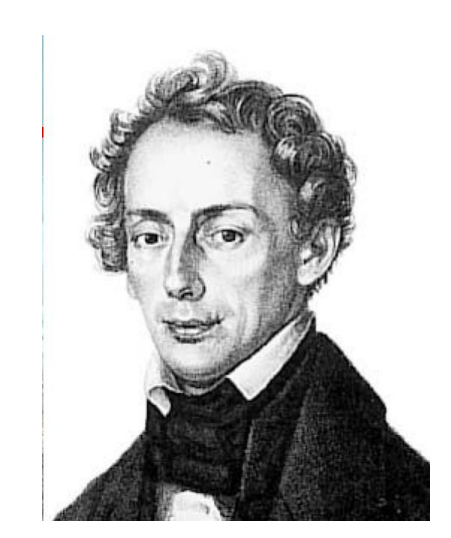

# **Figura 2. 1 Christian Johann Doppler**

## **2.2.6.1 Efecto Doppler**

Es el cambio de frecuencia en una onda sonora cuando la fuente se está moviendo en relación al observador, el caso inverso, o ambos a la vez.

# **2.2.6.2 Historia del desarrollo de los medidores acústicos con base en el efecto Doppler**

Durante la Segunda Guerra Mundial, San Diego (EUA) se tornó el centro de desarrollo de sonares para uso militar. Tras el final de la Guerra, la marina americana continuó el desarrollo tecnológico de acústica en San Diego.

En las décadas de 1970 y 1980, los sonares comenzaron a ser usados (activos y pasivos) para fines de investigaciones marinas (primero geológicas y más tarde biológicas) Uno de los "problemas" del sonar como ecosonda era siempre la presencia del efecto Doppler en las mediciones, considerado hasta entonces como efecto no deseado.

En 1982, dos miembros de la Universidad de California en San Diego formaron una asociación y crearon RDInstruments, para comercializar el primer ADCP para fondeos en aguas saladas en California. Sus nombres eran Fran Rowe y Kent Deines. Kent era el ingeniero responsable por todo el desarrollo y Fran se ocupaba de la parte comercial. Al final de la década de 1980, Ramón Cabrera, un investigador español, desarrolló su maestría en ingeniería eléctrica en Venezuela y después otra en computación en la Universidad de Hawaii, bajo la dirección de uno de los padres del moderno ADCP, el Dr. Eric Firing. Luego de ello, fue contratado por Kent para trabajar en RDInstruments. Poco tiempo más tarde, el noruego Atle Lohrmann también se unió a RDInstruments para trabajar en la comercialización de esta, hasta entonces nueva herramienta.

En 1992, Atle y Ramón, que era el entonces vicepresidente de investigación y desarrollo de RDInstruments, salieron de allí y crearon SonTek. El Dr. Nick Krauss, del departamento de ingeniería hidráulica del ejército norteamericano fue el elemento catalizador de esta asociación. El Dr. Nick Krauss aportó USD\$60.000 para que Atle y Ramón desarrollen el primer ADV—Acoustic Doppler Velocimeter—para mediciones en laboratorio.

En 1995, Atle y Ramón pusieron fin a su asociación y Atle retornó a Noruega para fundar Nortek. En 2007, Atle y Ramón tuvieron la oportunidad de obsequiarle al visionario Dr. Nick Krauss el primer ADV—Acoustic Doppler Velocimeter.

## **2.2.6.3 PRINCIPIOS DE OPERACIÓN**

Los ADCP contienen transductores piezometricos para transmitir señales de sonido. El tiempo de viaje de las ondas de sonido da una estimación de la distancia. El desplazamiento de frecuencia del eco es proporcional a la velocidad del agua a lo largo de la ruta acústica.

Para medir las velocidades 3D se requieren al menos 3 haces. En los ríos solo la velocidad 2D es relevante y los ADCP generalmente tienen 2 haces.

Otros componentes de un ADCP son un amplificador electrónico, un receptor, un reloj para medir el tiempo de viaje, un sensor de temperatura, una brújula para conocer el rumbo y un sensor de inclinación para conocer su orientación. Se requiere un convertidor analógico a digital y un procesador de señal digital para muestrear la señal de retorno a fin de determinar el desplazamiento Doppler.

Se usa un sensor de temperatura para estimar la velocidad del sonido en la posición del instrumento usando la ecuación de estado del agua de mar. Este procedimiento supone que la salinidad tiene un valor constante pre configurado.

Todos los medidores Doppler hacen uso de uno (o más) de los tres métodos enumerados a continuación para calcular la velocidad del agua con el efecto Doppler.

- a) Pulso Incoherente o NarrowBand;
- b) Spread Spectrum o BroadBand;
- c) Coherente Pulso a Pulso.

## **2.2.6.3.1 Pulso Incoherente o NarrowBand**

Transmite pulsos únicos y largos y "escucha" el eco en las partículas midiendo la diferencia de frecuencia entre la emisión y la recepción.

Se trata de mediciones robustas usadas en una amplia gama de velocidades, y permiten los mayores alcances para cada frecuencia. Sin embargo, poseen una relativa alta incerteza a corto plazo. Miden realmente la diferencia de frecuencia emitida y recibida. Ofrecen incerteza por pulso mayor, y lo compensan emitiendo más pulsos por segundo.

## **2.2.6.3.2 Spread Spectrum o BroadBand**

Sistemas coherentes procesan cambios de fases del retorno de sucesivos pulsos y utilizan series de pulsos en agua al mismo tiempo. Su incerteza de corto plazo está entre los otros dos métodos. La precisión y fajas de medición son extremadamente dependientes de la configuración seleccionada por el usuario.

## **2.2.6.3.3 Coherente Pulso a Pulso**

Es el más preciso de los tres métodos, aunque posee grandes limitaciones de alcance y velocidad. Opera emitiendo una señal, procesa su eco, para entonces emitir el segundo pulso. Mide entonces la diferencia de fase entre los dos pulsos y la emplea para calcular la diferencia de frecuencia (Velocidad del agua).

## **2.2.6.4 Procesamiento de los datos recogidos por los medidores ADCP**

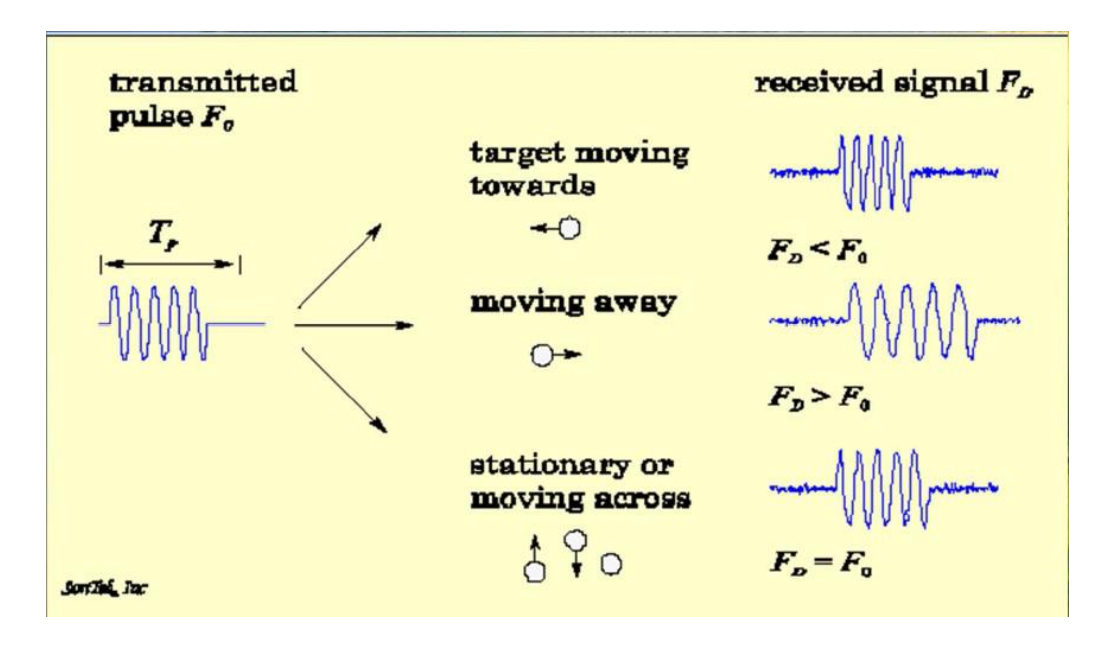

**Figura N° 2. 11. Medidores monoestáticos Doppler de corriente**

Fuente: (INSTRUMENT TELEDYNE RD, 2007)

Solo el componente de la velocidad paralela a la dirección de la propagación produce el efecto Doppler.

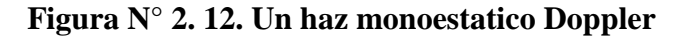

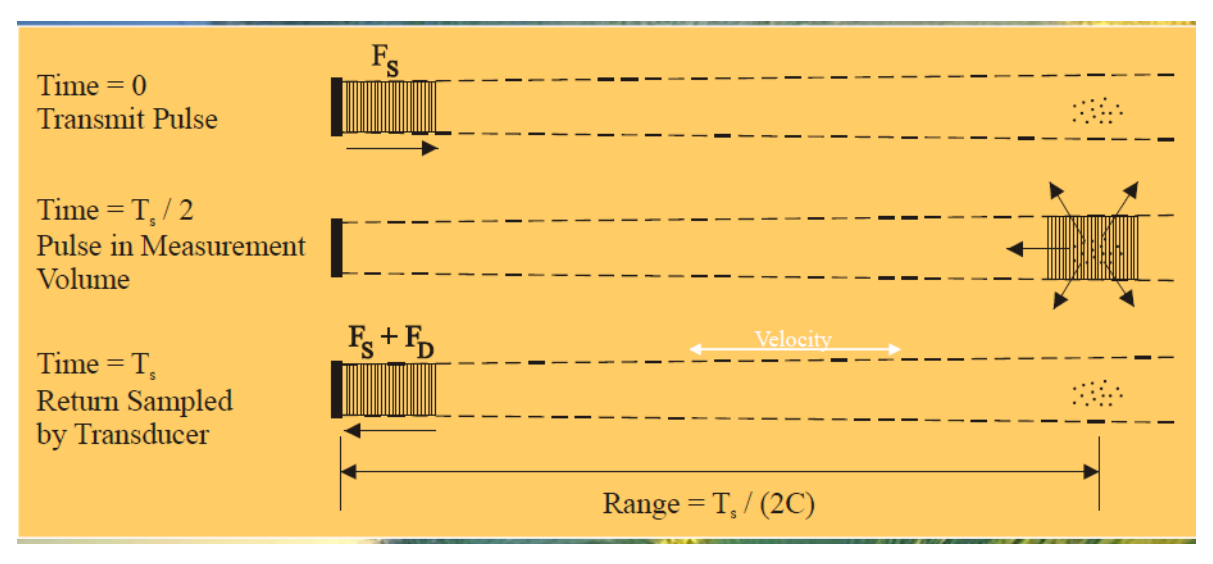

(INSTRUMENT TELEDYNE RD, 2007)

Los transductores generan un estrecho haz acústico.

- La medida de la localización es función del tiempo en el cual el retorno es muestreado.
- La medida de la velocidad es la proyección de la velocidad del agua en el eje del haz acústico.

# **2.2.6.3.1 Discretización horizontal y vertical de equipos de RDIstruments Figura N° 2. 13. Range Gating y pulso acustico**

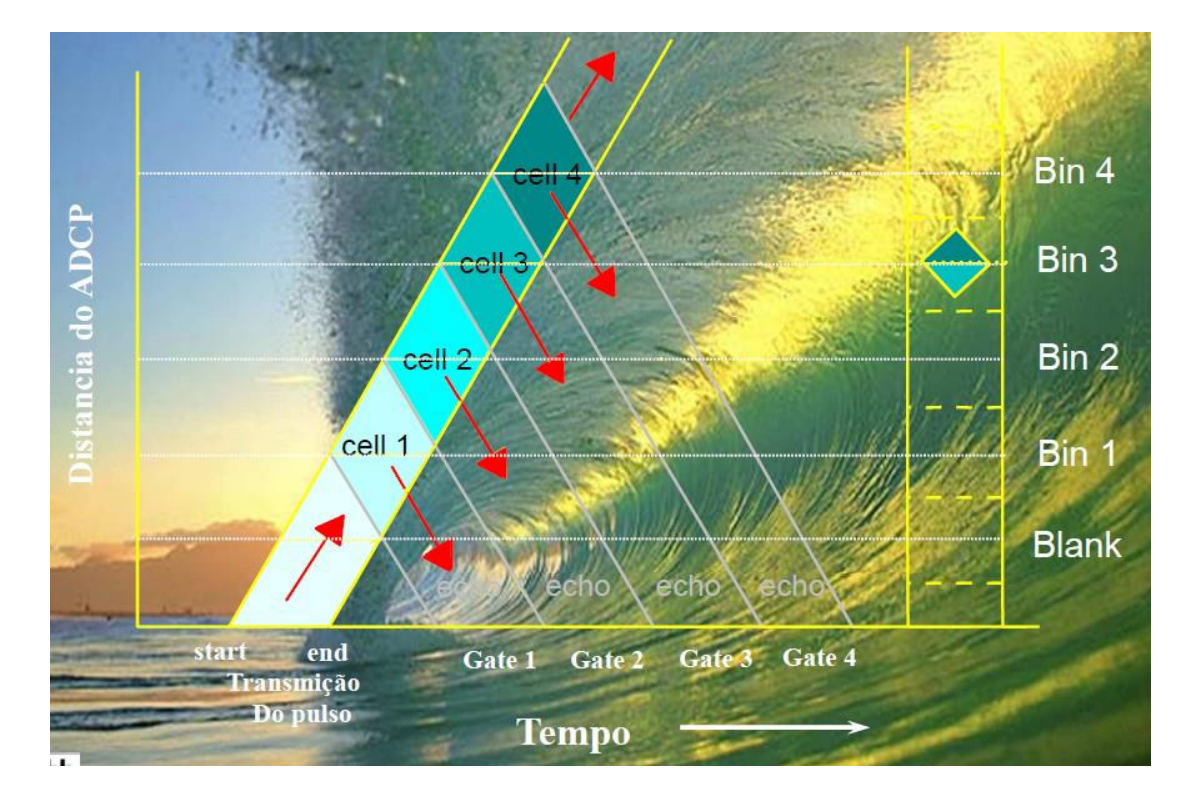

Fuente: (RDI, 1996)

El tamaño de la célula controla la resolución y variancia del perfil de velocidad.

El tamaño del bin escogido por el usuario establece la duración para el Range Gate y la transmisión, controlando:

- a) Resolución del perfil de velocidad: esto es directamente por el tamaño del Range Gate.
- b) Variancia del perfil de velocidad: la variancia varia inversamente al número de ecos escuchando el Range Gate

Las próximas figuras muestran el número de ecos escuchado y varían con el producto (Transmit x Range Gate). El tamaño de la "depth cell" establece cada uno de estos, aunque el número de ecos escuchado varía con el cuadrado del tamaño de la célula. Entonces la Variance varía inversamente con el cuadrado del tamaño del bin o el desvío estándar de la velocidad dada varía inversamente con el tamaño de la depth cell.

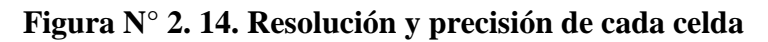

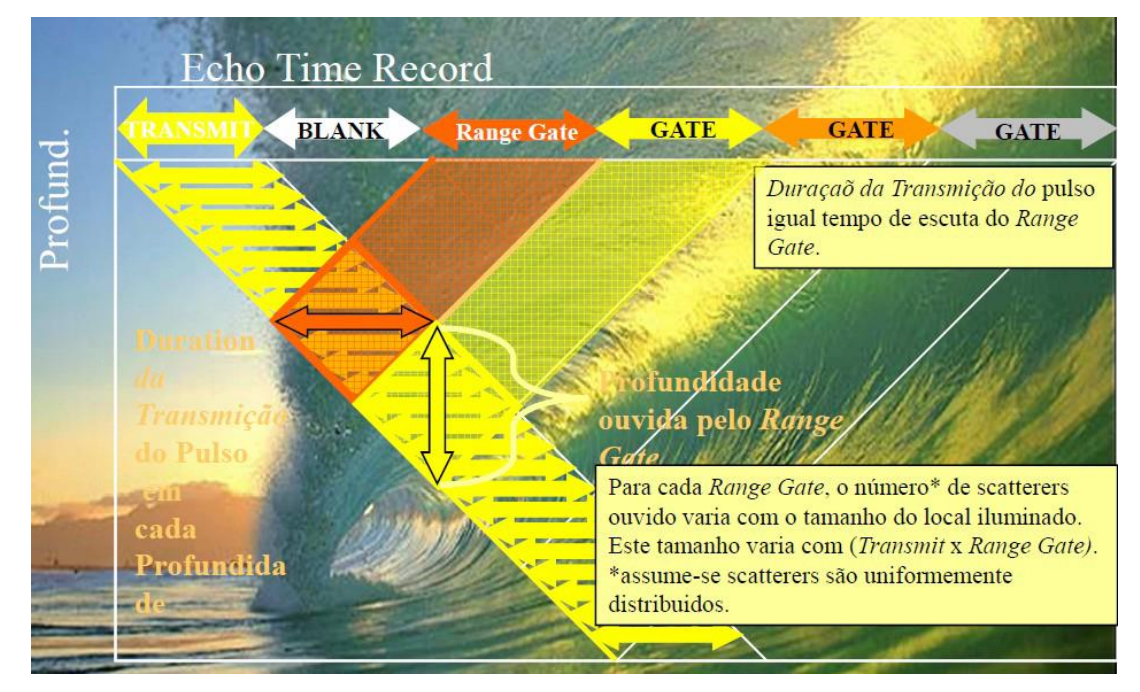

Fuente: (RDI, 1996)

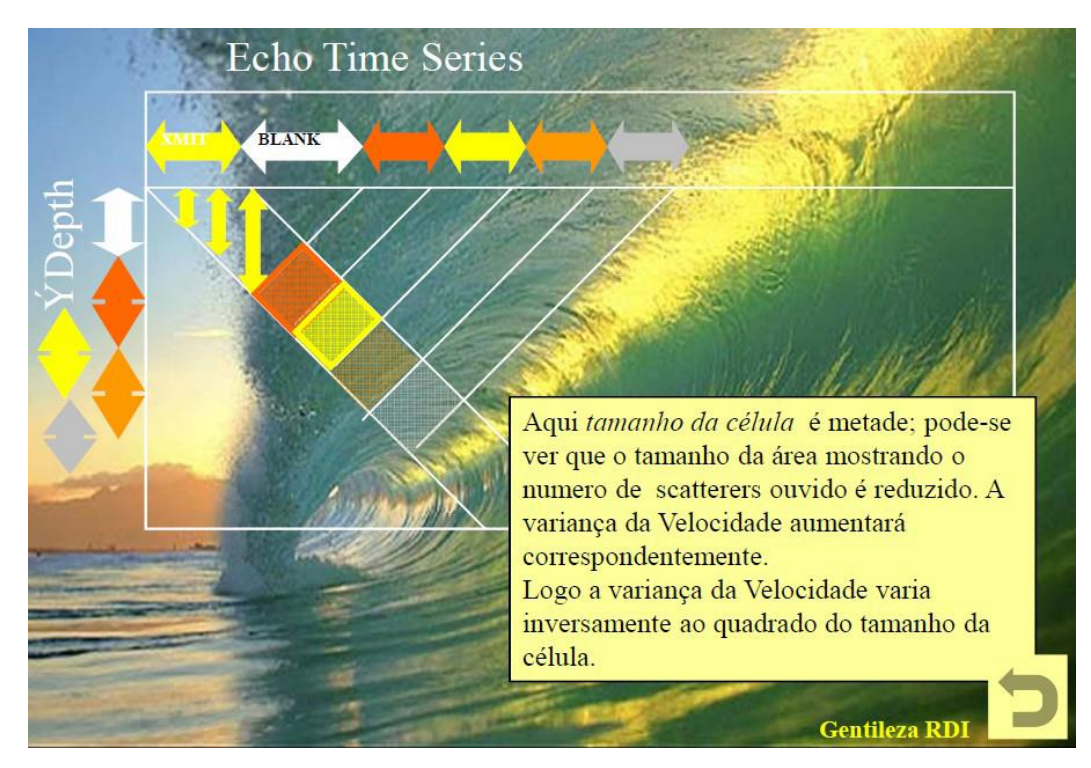

## **Figura N° 2. 15. Células menores**

Fuente: (RDI, 1996)

# **2.2.6.3.2 Superposición de Range Gates**

En cualquier profundidad, el pulso transmitido persiste por un período igual a la duración del Range Gate (por defecto). En algunas profundidades, el tiempo de llegada del pulso transmitido corresponde exactamente al inicio del Range Gate. Ecos de estas pocas profundidades \* serán oídos por apenas un Range Gate.

En todas las demás profundidades, la llegada del pulso transmitido no coincide con el inicio del Range Gate. El pulso transmitido irradia ecos por un período que se extiende al próximo Range Gate--causando la superposición de profundidad notada aquí. Estas son las mismas profundidades designadas para las depth cells en el perfil de velocidad.

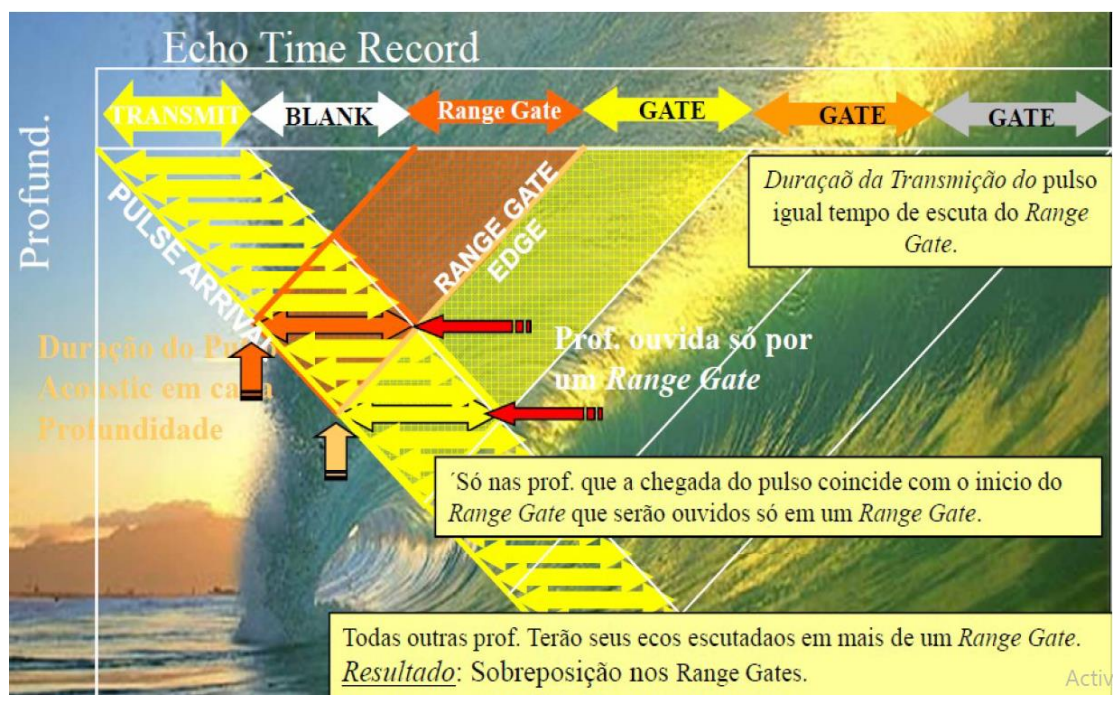

# **Figura N° 2. 16. Superposición del Range Gate**

Fuente: (RDI, 1996)

# **2.2.6.3.3 Determinación de la profundidad de la primera célula**

La profundidad de la primera célula es establecida en su medio (no en el límite superior). Profundidad de la Primera Célula: puede ser alterada por tres factores del ADCP:

- a) Tamaño de la depth cell
- b) Duración de la transmisión
- c) Tamaño del Blank

Generalmente (por defecto): Prof. Cell  $#1 =$  Blank depth + Depth Cell + Inmersión ADCP TIP: Pequeñas células son el primer medio de traer la primera célula más cerca de la superficie.

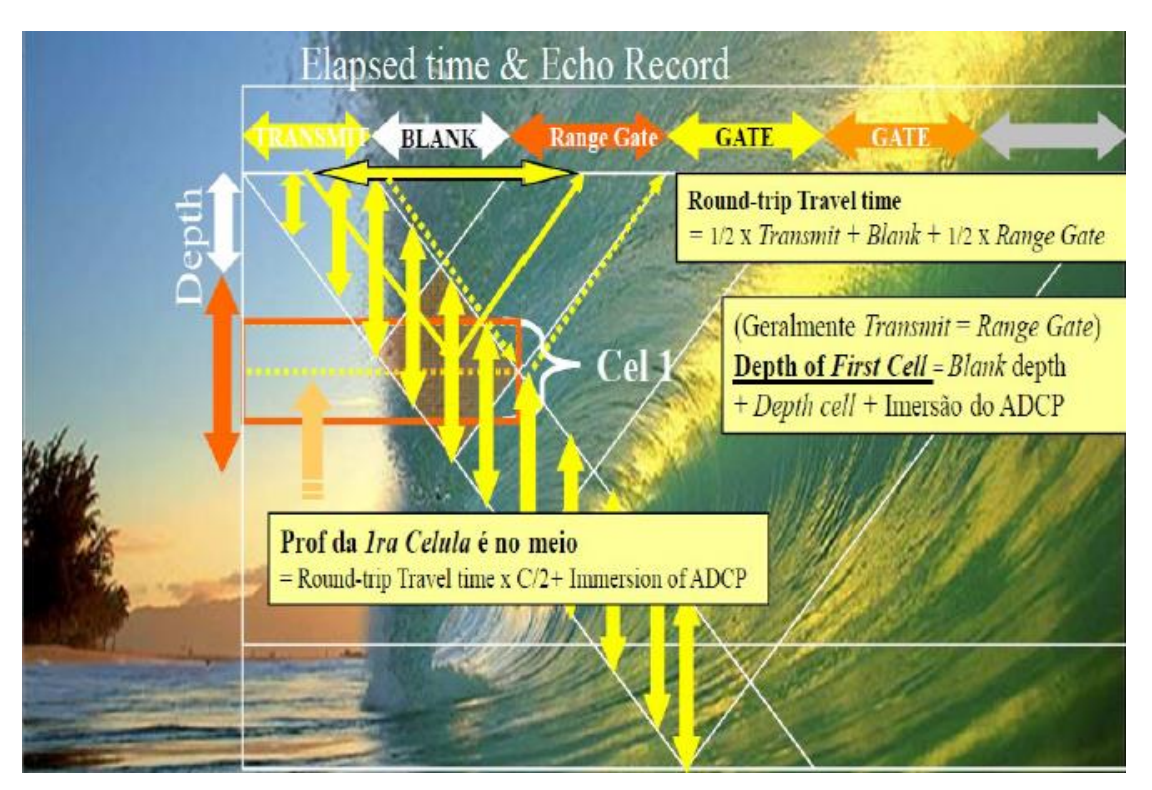

**Figura N° 2. 17. Profundidad de la primera célula**

Fuente: (RDI, 1996)

# **2.2.6.5 Mediciones con ADCP en sección con fondo móvil**

Uno de los errores más comunes en las mediciones Doppler es el que ocurre cuando se realizan mediciones en lugares con fondo móvil sin darse cuenta de ello y tomamos el valor medido como el verdadero. Esto ocasiona una medición siempre en menos, que si utilizada rápidamente proporcionará un caudal subdimensionado.

Este tipo de error ocurre cuando los sedimentos cargados junto al fondo son leídos por el equipamiento como si fuese el lecho (Gamaro, 2003) introduciendo así un error en la velocidad del barco que es calculada con esta lectura. Como la velocidad medida por el ADCP es una velocidad relativa, o sea, velocidades del agua más la del barco, para conocer la velocidad del agua es preciso extraer la velocidad del barco, que en este caso será mayor que la real, ocasionando una velocidad del agua menor, y por ende, lo mismo sucederá con el caudal.

Fue desarrollado un método para la corrección parcial de estas mediciones (Gamaro, 2003) y varios métodos propuestos para realizar la medición si descubrimos tener fondo móvil al realizar el test.

## **2.2.6.6 Test de fondo móvil**

Para verificar si hay un fondo móvil en una sección es necesario que se mantenga el barco parado6 por un periodo mayor que 5 minutos midiéndose la velocidad. Después de este periodo, que cuanto mayor mejor será la detección, se compara el DMG (DistanceMadeGood) con el Lenght. Si fueren muy diferentes es señal de que puede haber fondo móvil. Para saber si este valor es considerable tenemos que calcular la velocidad del fondo móvil y compararla con la velocidad media de la sección durante el test.

$$
V_{\rm fm} = \frac{\rm DMG}{\rm Tiempo} \tag{Ec. 2.3}
$$

Donde:

 $V_{\text{fm}}$  = velocidad del fondo móvil, en m/s

DMG = distancia de ida y vuelta de la sección transversal, en m.

Tiempo = tiempo en el que se tarda el ADCP en recorrer ida y vuelta la sección transversal, en segundos.

Para evaluar esta velocidad del fondo es necesario establecer la razón de la velocidad del fondo móvil por la velocidad media del agua durante el test (Porcentual de Relevancia). Si fuere mayor que 1 % (Rainville, 2004), debe ser hecha una corrección en la medición o utilizar algún método para evitar el error (Gamaro, 2003). Una vez verificado que el fondo es móvil, es hora entonces de definir cómo medir entre los abajo:

- Método de la subsección.
- Sección por sección.
- Método de Loop.
#### **2.2.6.6.1 Método de la subsección media**

En este método es hecha una corrección del caudal a través del cálculo del caudal perdido calculado con la velocidad del fondo móvil. Es un método que solo atenúa el error insertado por el fondo móvil, y es usado en lugares con dificultad para utilizar otros métodos, sea por la dificultad de la sección, sea por el tiempo aplicado en los otros métodos.

Consiste en calcular la velocidad del "fondo" usando los datos del test de fondo móvil, que teóricamente debe ser hecho antes de iniciar la medición, y así ganar tiempo. Parte del presupuesto que el test debe ser realizado buscándose el lugar de mayor velocidad del agua, o lugar potencialmente propicio para mayor velocidad del fondo.

$$
Q_{\text{corregido}} = Q_{\text{medido}} \left[ \frac{V_{\text{media}} + V_{\text{fm}}}{V_{\text{media}}} \right]
$$
 (Ec. 2.4)

Este método tiene muchas asunciones que lo llevan a una incerteza de precisión, pero reduce el error, y en ciertos lugares, debido al tiempo es el más práctico y rápido.

#### **2.2.6.6.2 Método de las subsecciones**

Este método es una tentativa de mejorar la calidad del método anterior. En el son hechos más test de fondo móvil, de preferencia espaciados regularmente. Este método también es usado para secciones conocidas donde se desea medir en lugares de mejor calidad de los datos de fondo. Se calculan las velocidades de fondo en cada uno de los test y se utiliza la media de estas velocidades para calcular el caudal perdido.

$$
Q_{\text{corregido}} = Q_{\text{medido}} + V_{\text{mf}} * A \tag{Ec. 2.5}
$$

A pesar de que esta prueba no es estándar para constatar una medición con Doppler, esto nos muestra que el método busca disminuir el error ocasionado por el fondo móvil y no corregirlo. Podemos contar como desventaja que:

- Demanda tiempo.
- No se puede corregir el balanceo del barco en el test.
- La sección transversal debe ser particular a la corriente.

### **2.2.6.6.3 Método de sección por sección**

Constituye en realizar una medición de caudal como si fuera una medición convencional, aunque utilizando el ADCP/ADP para realizar la lectura de velocidades de cada vertical (Utilizar la referencia como "none"), las distancias entre las verticales es medida en el momento de la toma de velocidades, normalmente por cable, y la profundidad utilizada es la media entre el comienzo y el fin del tiempo en cada vertical.

### **2.2.6.6.4 Método de Loop**

Este método consiste en realizar una travesía midiendo con el equipamiento Doppler y describir un ocho, teniendo el cuidado de llegar al mismo punto de salida a menos de 50 cm. Se toma el DMG que es la distancia aparente entre el inicio y el fin del loop y se divide por el tiempo total del loop para obtener la velocidad del fondo móvil. (Ec. 2.3)

A continuación se realiza una medición con el ADCP que es la medición con el ruido del fondo móvil y se corrige sumando a ella el caudal no computado del fondo móvil que es extraído de la (Ec. 2.4).

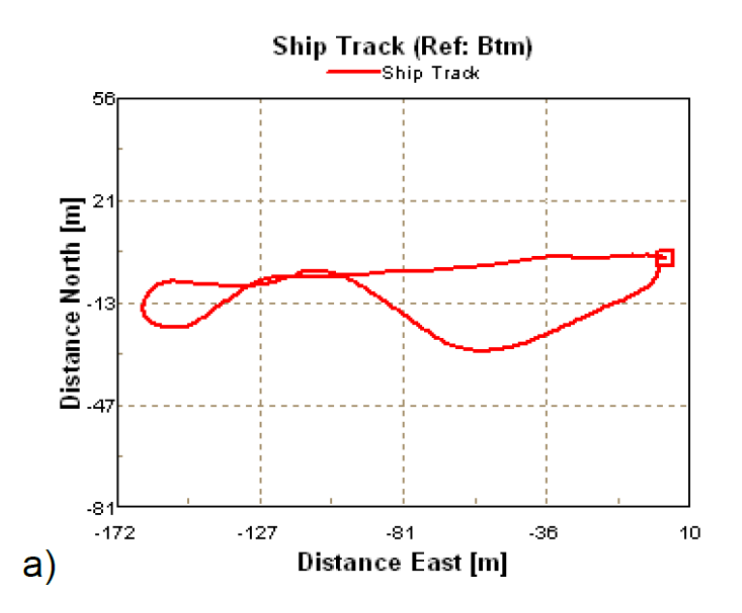

**Figura N° 2. 18. Sección sin fondo móvil**

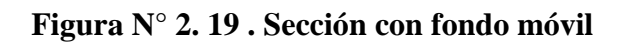

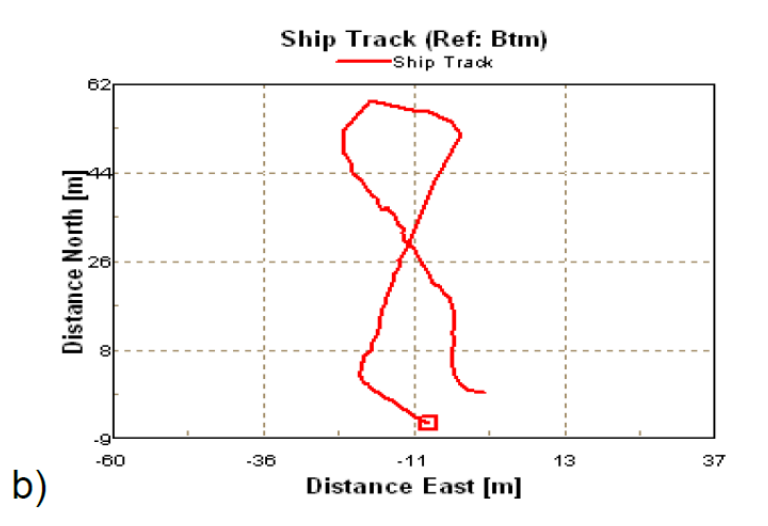

La velocidad del fondo móvil es la distancia entre el punto inicial y el presentado (DMG) dividido por el tiempo total del loop.

### **3. PRUEBAS DE CAMPO**

### **3.1. Localización y descripción de los sitios de medición**

A lo largo de 4 meses se realizó campañas de aforo para cuantificar los caudales y probar el equipo ADCP para diferentes condiciones en secciones transversales seleccionadas en los ríos de Guadalquivir, Camacho, Paicho y Tomayapo.

La selección adecuada de los sitios de medición es clave para realizar un representativo aforo de caudales utilizando ADCP.

### **3.1.1. Localización de las secciones de medición**

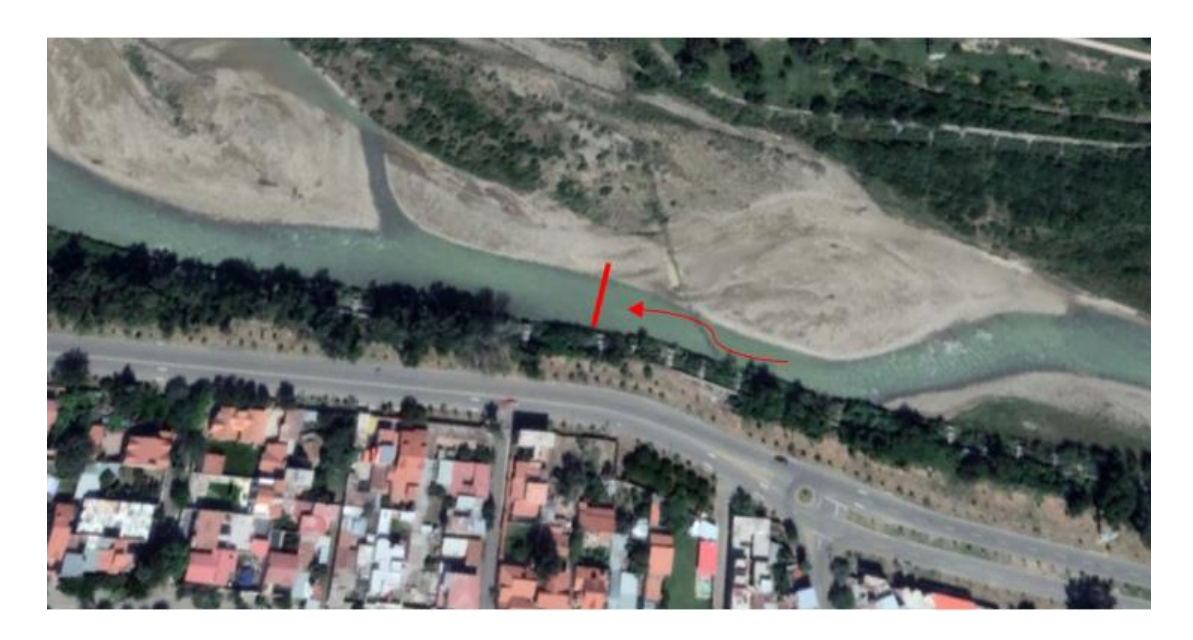

#### **Figura N° 3. 1. Sección de aforo en el río Guadalquivir**

La sección aforada se encuentra a un lado de la avenida costanera que une el barrio El Tejar con el barrio San Gerónimo, específicamente a 300 metros de la intersección de avenida costanera y la calle España.

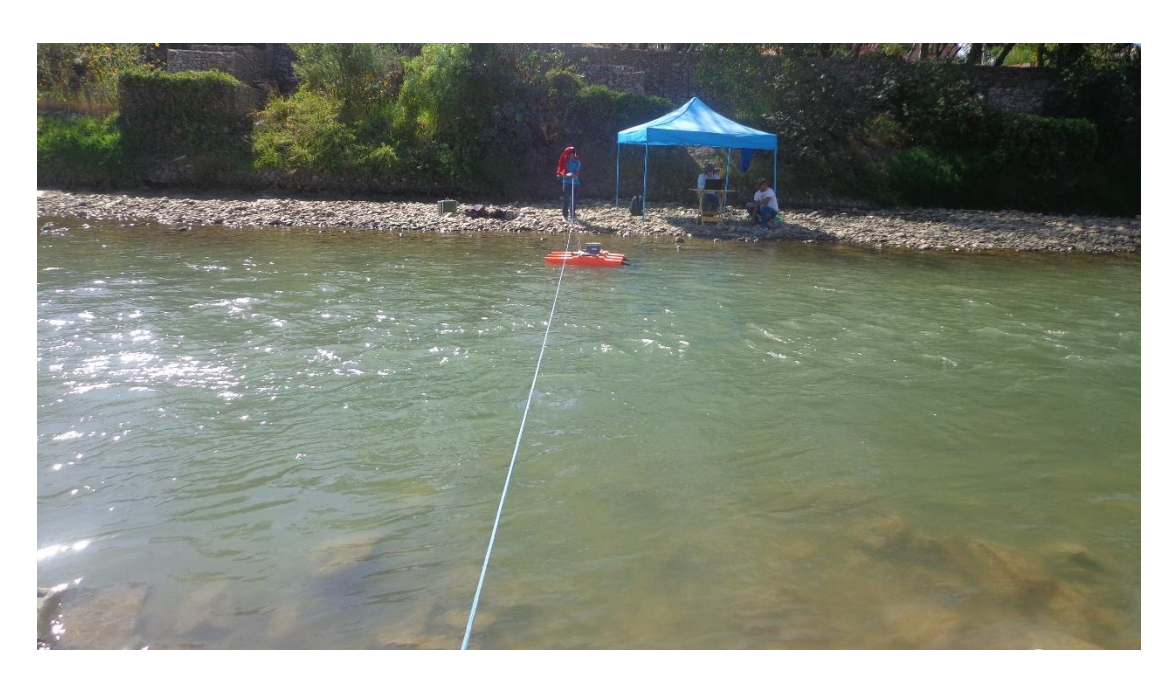

**Figura N° 3. 2. Sección de aforo en el río Guadalquivir**

**Figura N° 3. 3. Sección de aforo en el río Paicho cercano al puente**

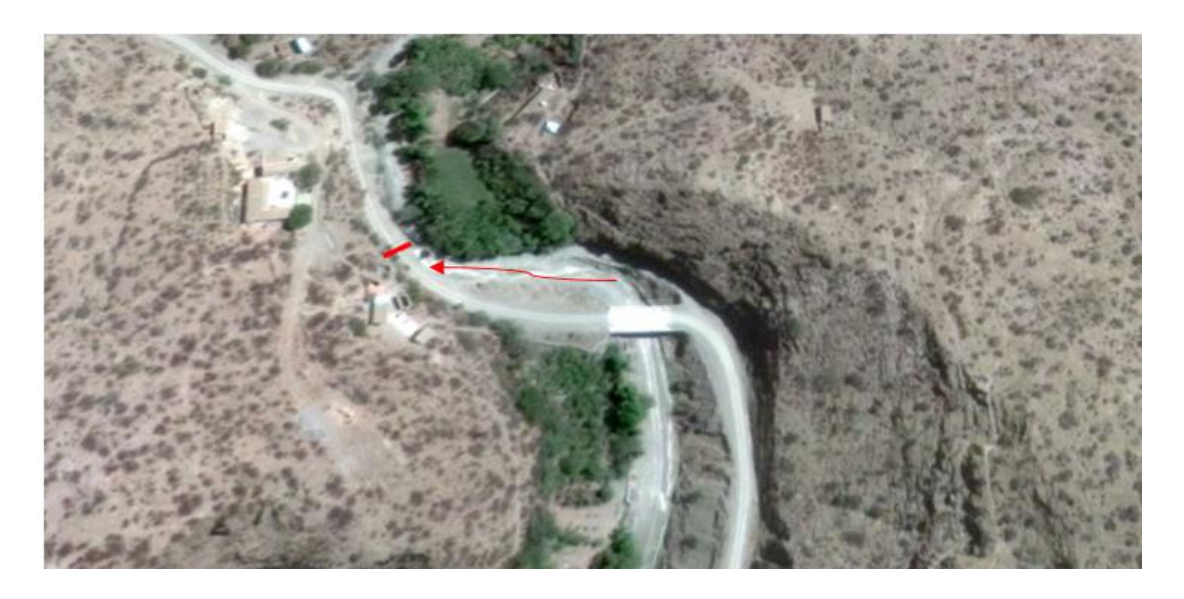

La sección de aforo se encuentra en la comunidad de Paicho aproximadamente a tres horas de la ciudad de Tarija dirigiéndose por la carretera a Potosí hasta llegar a un cruce ubicado a 3 km del túnel.

**Figura N° 3. 4. Sección de aforo en el río Paicho ubicada aguas abajo del puente**

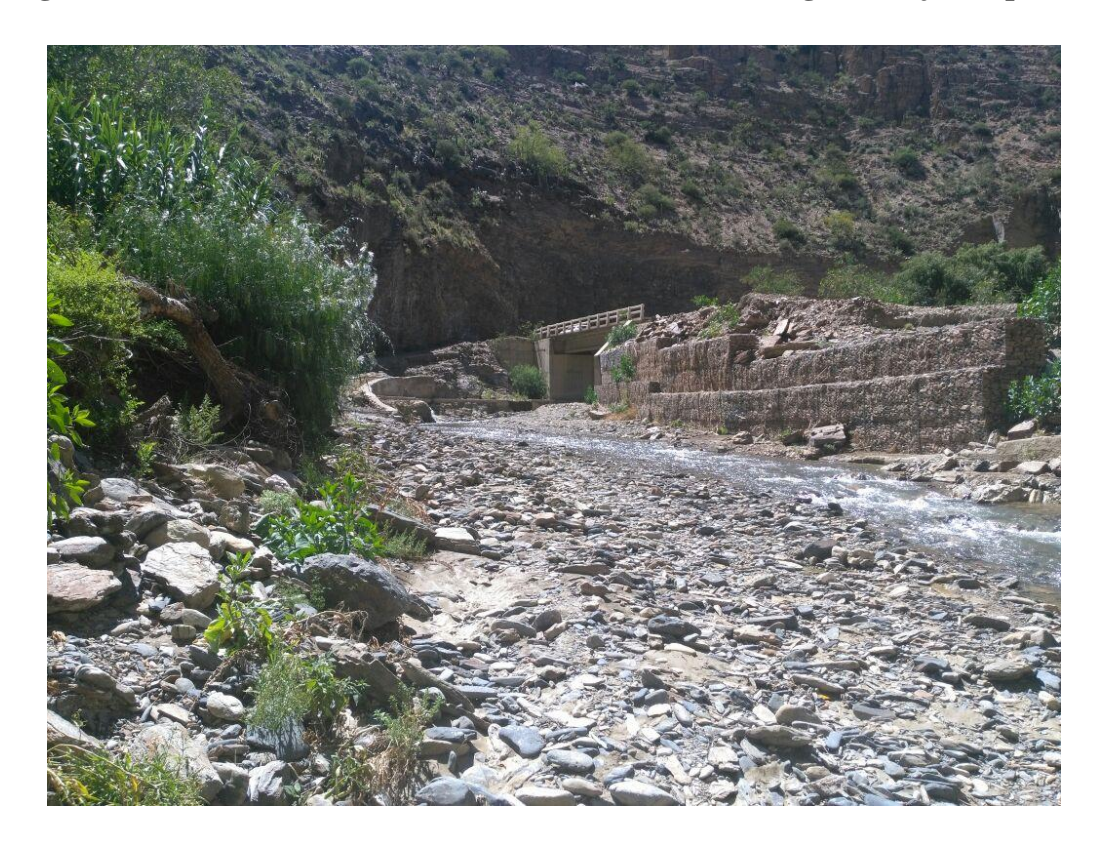

**Figura N° 3. 5. Sección de aforo en el río Paicho**

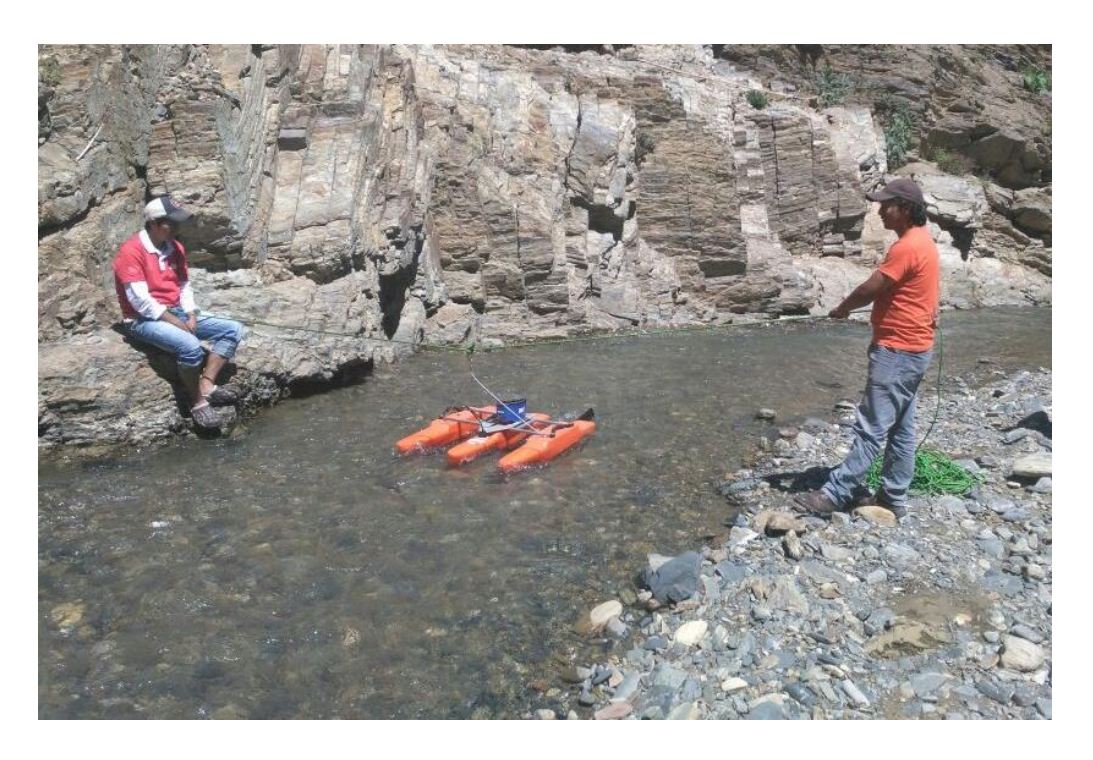

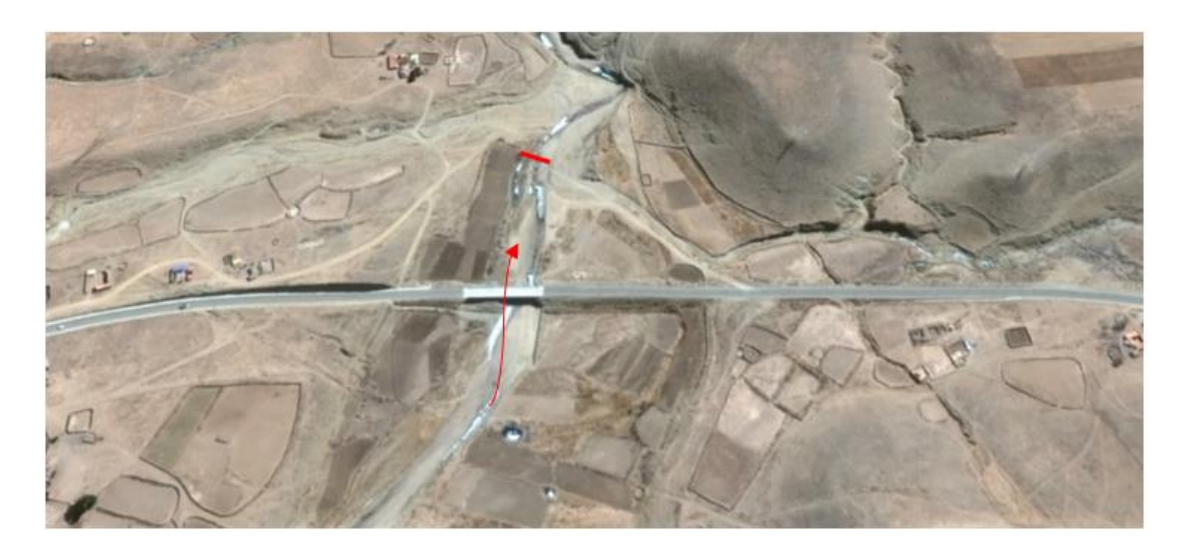

**Figura N° 3. 6. Sección de aforo en el río Tomayapo aguas abajo del puente**

La sección de aforo está ubicada en sobre la carretera que une Tarija-Potosí, aguas abajo del puente ubicado aproximadamente a 4 km pasando el túnel de dicha carretera.

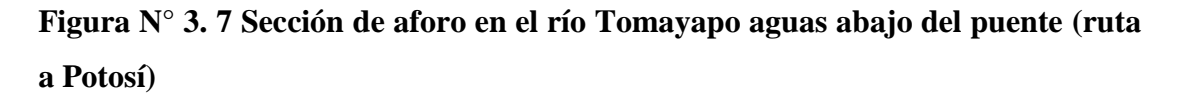

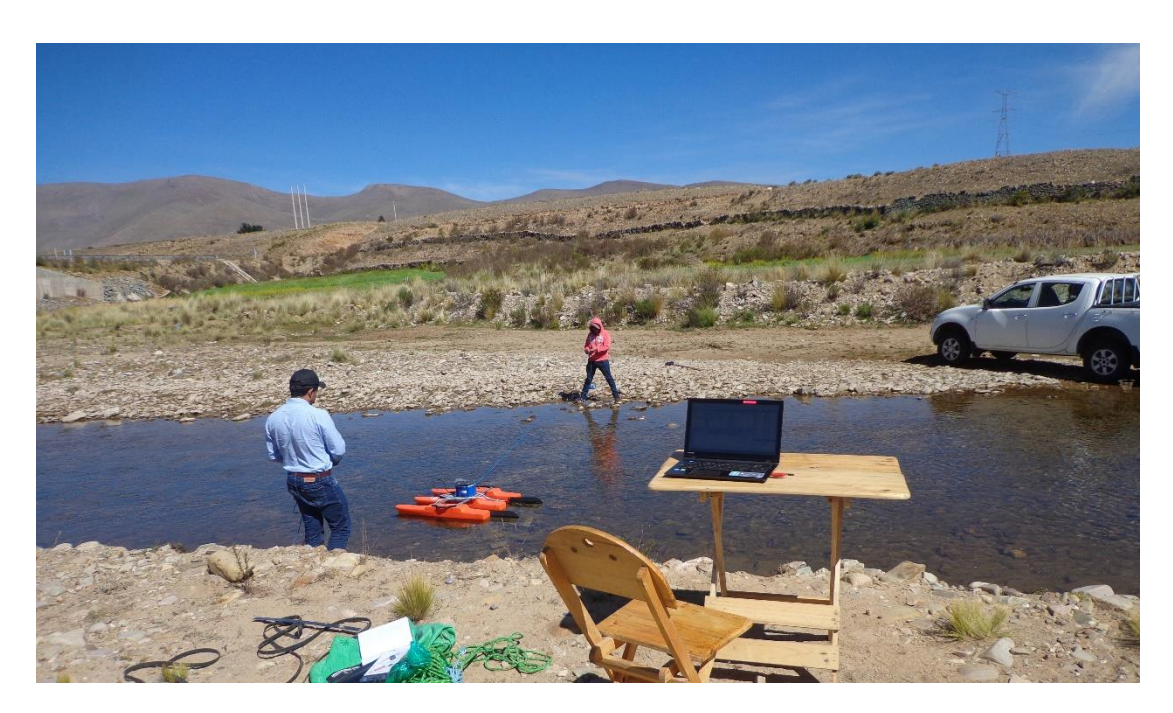

**Figura N° 3. 8. Sección de aforo en el río Tomayapo aguas abajo del puente (ruta a Potosí)**

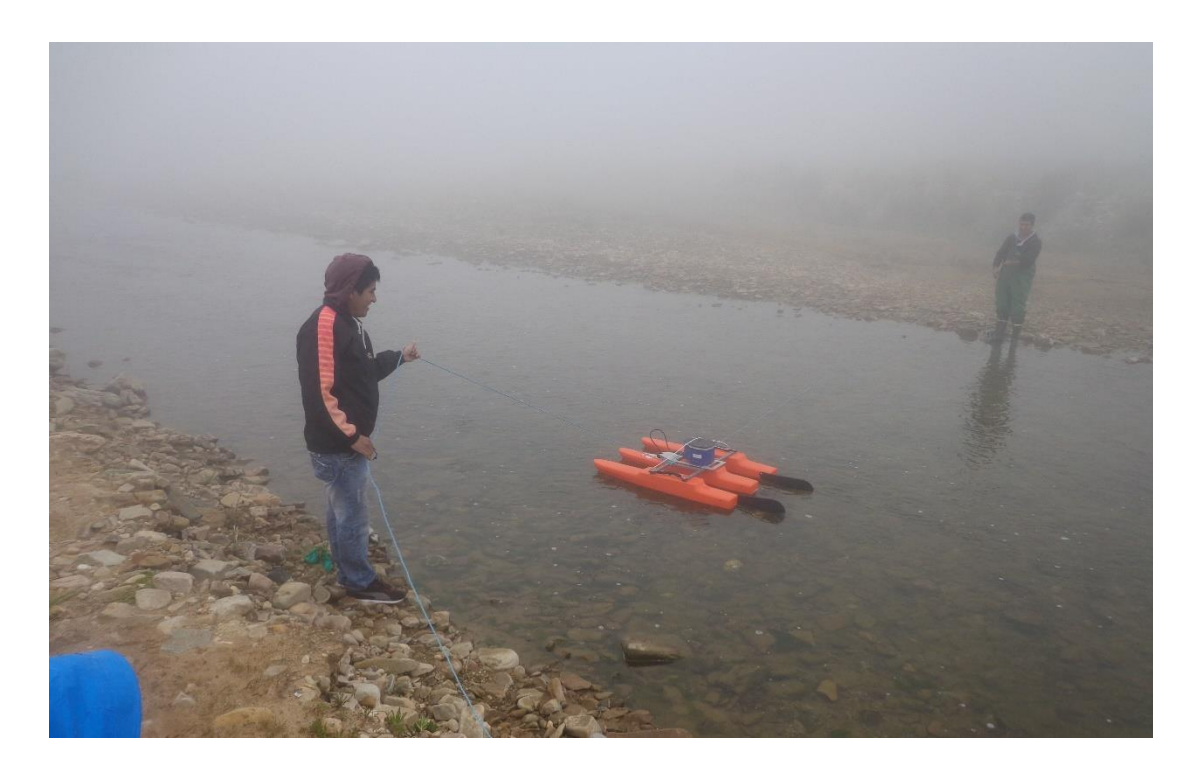

**Figura N° 3. 9. Sección de aforo en el río Camacho aguas abajo del puente**

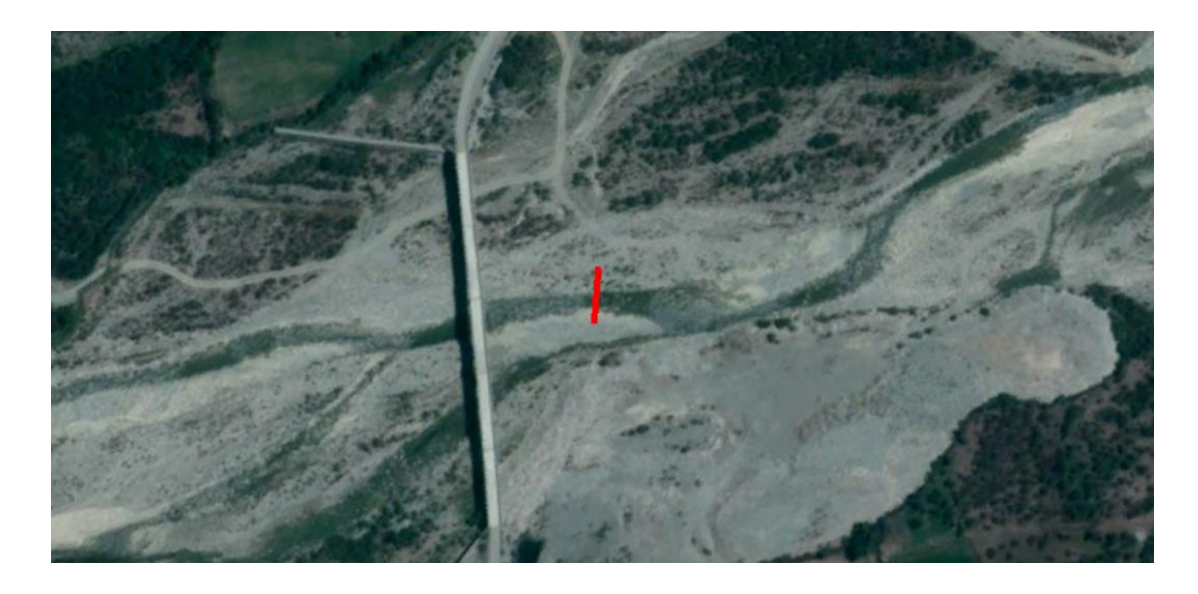

La sección de aforo se encuentra ubicada en la comunidad de Cañas aguas abajo del puente a 200 m aproximadamente.

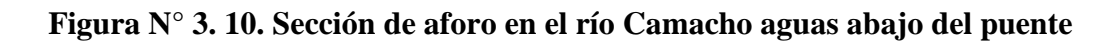

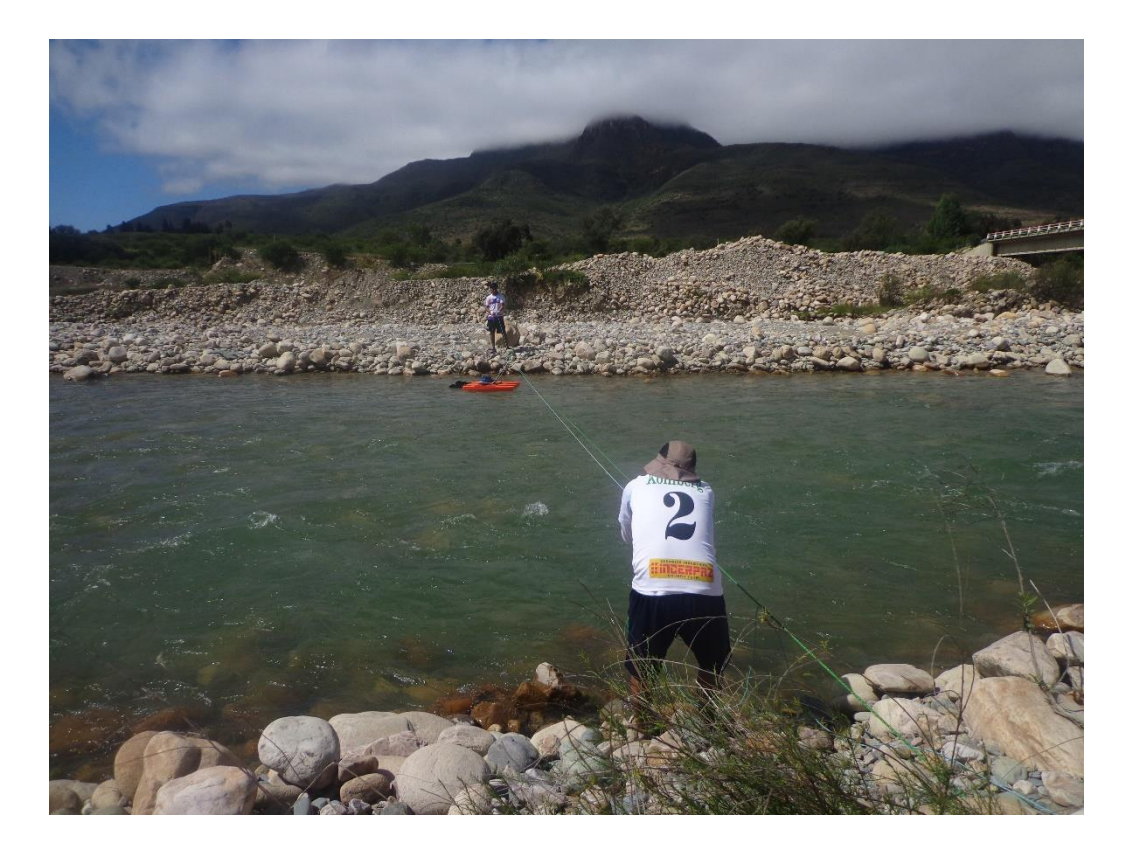

**Figura N° 3. 11. Sección de aforo en el río Camacho**

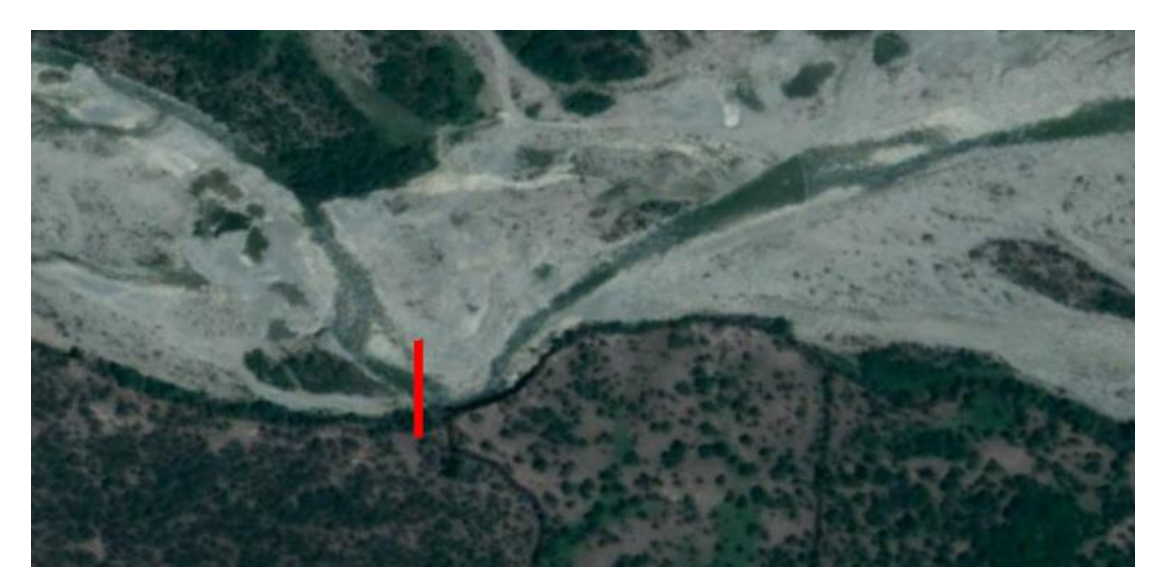

La sección de aforo estaba aproximadamente a 700 m del puente de ingreso a la comunidad de Cañas.

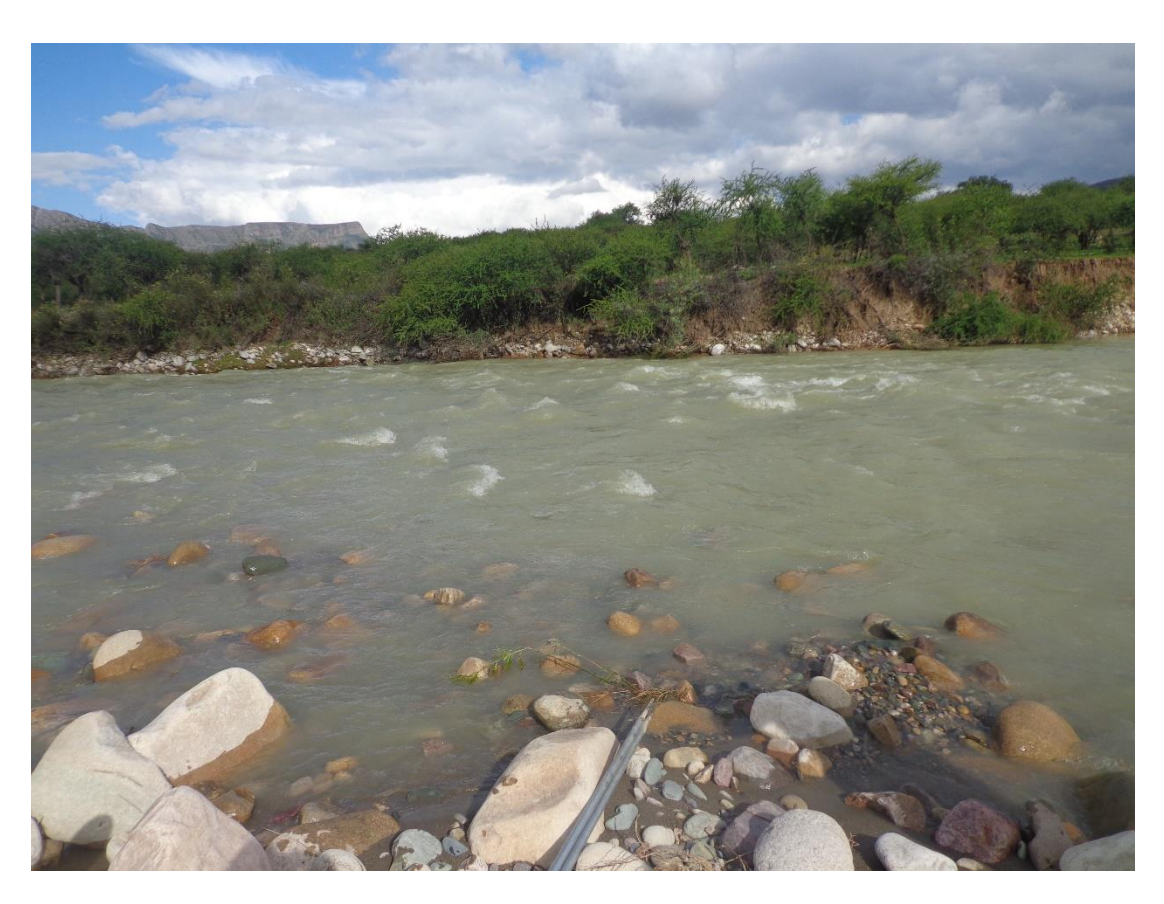

**Figura N° 3. 12. Sección de aforo en el río Camacho**

### **3.2. Variación de parámetros en una sección del río Guadalquivir**

Este subtítulo trata de resaltar los errores que se pueden cometer en campo variando simplemente un parámetro de los cuales el programa WinRiver II deja a elección como ser:

- El modo de agua.
- Profundidad del transductor
- > Tamaño de celda.
- Profundidad máxima del agua.

#### **3.2.1. Prueba N° 1 (modo de agua)**

En esta prueba se hace mayor énfasis en el modo de agua a escoger en el capítulo IV se explica detalladamente en que consiste el modo de agua, como resumen al escoger un modo se tiene que tener mucho cuidado ya que es como funcionara el ADCP al escoger el modo de agua 13 las velocidades se limitan a 0.24 m/s debido a que los pulsos emitidos por el ADCP son más cortos y demoran más tiempo, en cambio el modo de agua 12 transmite pulsos sonoros más largos en menor tiempo lo que le permite saber la velocidad en secciones con menos de 3 m/s y al hacer el recorrido de la sección transversal teniendo datos completos de velocidades.

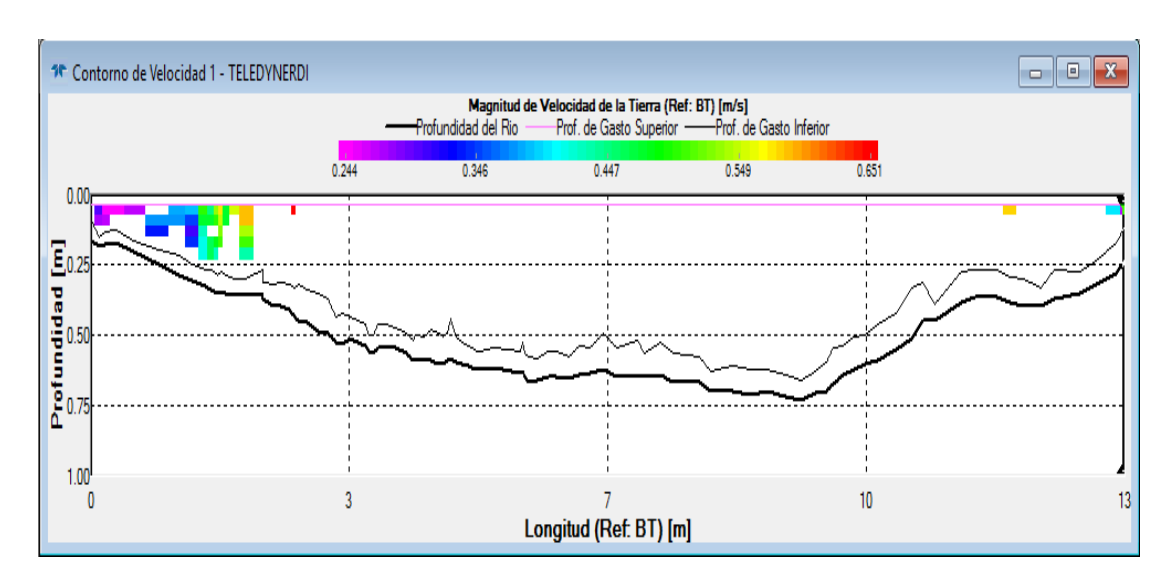

**Figura N° 3. 13 Perfil de velocidades transecto N° 1**

La mala elección del modo de agua ocasiona datos escasos del perfil de velocidades y errores en los parámetros calculados internamente en el software (tabla 3.1 y tabla 3.2).

## **Tabla 3.1 Resumen del transecto N° 1**

| <b>Transecto N°1</b>            |       |  |  |  |  |
|---------------------------------|-------|--|--|--|--|
| datos                           |       |  |  |  |  |
| Caudal $(m^3/s)$                | 2.46  |  |  |  |  |
| Ancho de sección (m)            | 14.2  |  |  |  |  |
| $\text{Area (m}^2)$             | 5.1   |  |  |  |  |
| Velocidad máxima (m/s)          | 0.651 |  |  |  |  |
| Profundidad máxima (m)          | 0.727 |  |  |  |  |
| parámetros                      |       |  |  |  |  |
| Modo de agua                    | 13    |  |  |  |  |
| Profundidad de transductor (cm) | 5     |  |  |  |  |
| Tamaño de celda (cm)            | 4     |  |  |  |  |

**Figura N° 3. 14. Perfil de velocidades Transecto N° 2**

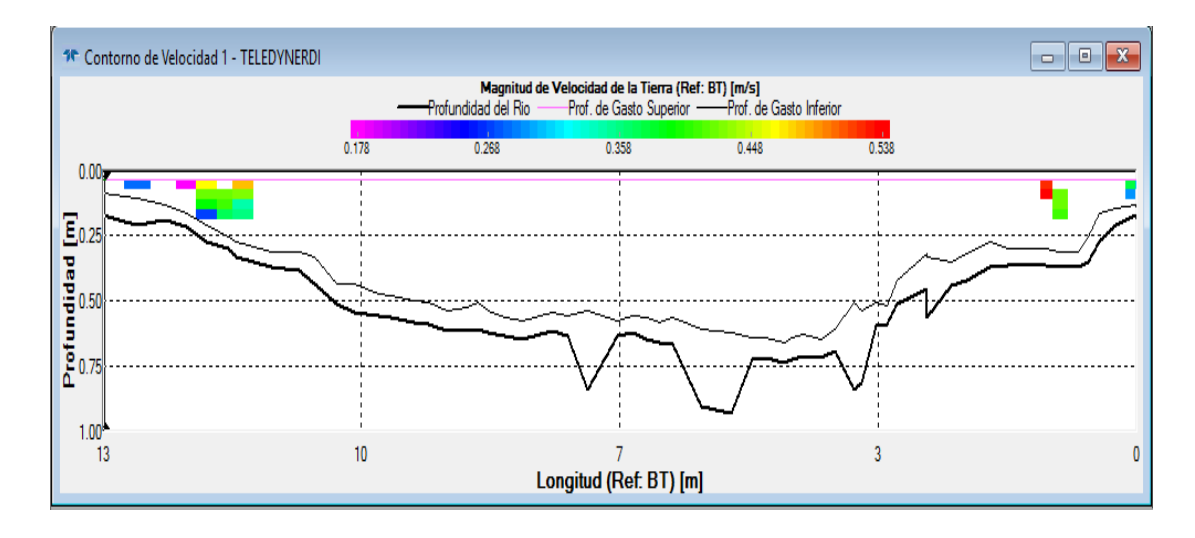

## **Tabla 3.2. Resumen del transecto 2**

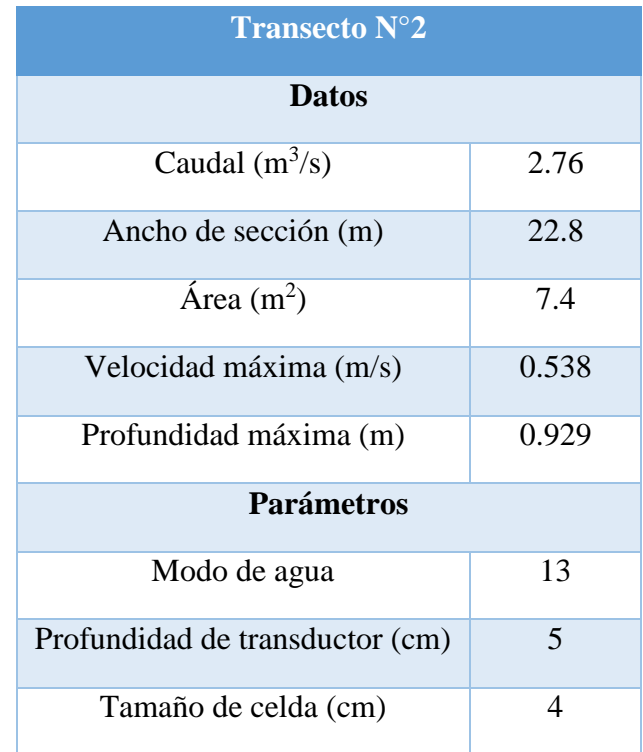

#### **3.2.2. PRUEBA N° 2 (variación de la profundidad de cada celda)**

En esta prueba intencionalmente se introdujo una profundidad máxima de la sección de 5m, con lo cual por defecto el programa WinRiver II pondría una altura de cada celda de 17 cm como se puede ver en la (tabla 3.3 y tabla 3.4). El capítulo VI contiene mayor información acerca del tema (tabla 4.1).

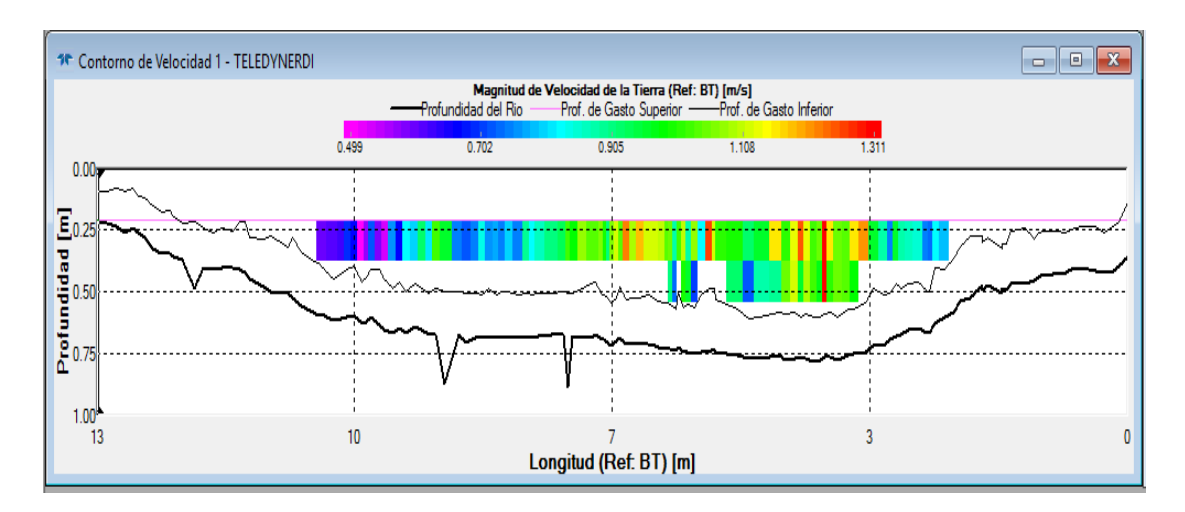

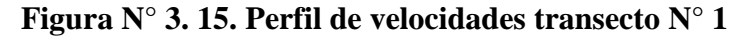

Si se pretende hacer un estudio del comportamiento de velocidades en una determinada sección o simplemente determinar el caudal, las velocidades que brinda el ADCP serían datos insuficientes para determinar el caudal debido a que toma datos representativos de algunas franjas en la que midió debido a su tirante del río.

Por ejemplo si contamos con un rio cuyo tirante es de 50 cm, al usuario al cometer un error en la profundidad máxima de la sección pusiera 5 m las celdas de velocidades tendrían una altura de 17 cm, lo cual permitiría un análisis de dos celdas en la profundidad máxima pero al aproximarse a la orilla la profundidad va disminuyendo aminorando las celdas de velocidades.

## **Tabla 3.3. Resumen transecto N° 1**

| <b>Transecto N°1</b>            |       |  |  |  |  |
|---------------------------------|-------|--|--|--|--|
| datos                           |       |  |  |  |  |
| Caudal $(m^3/s)$                | 4.90  |  |  |  |  |
| Ancho de sección (m)            | 9.2   |  |  |  |  |
| $\text{Area (m}^2)$             | 6.1   |  |  |  |  |
| Velocidad máxima (m/s)          | 1.31  |  |  |  |  |
| Profundidad máxima (m)          | 0.883 |  |  |  |  |
| <b>Parámetros</b>               |       |  |  |  |  |
| Modo de agua                    | 12    |  |  |  |  |
| Profundidad de transductor (cm) | 5     |  |  |  |  |
| Tamaño de celda (cm)            | 17    |  |  |  |  |

**Figura N° 3. 16. Perfil de velocidades transecto N° 2**

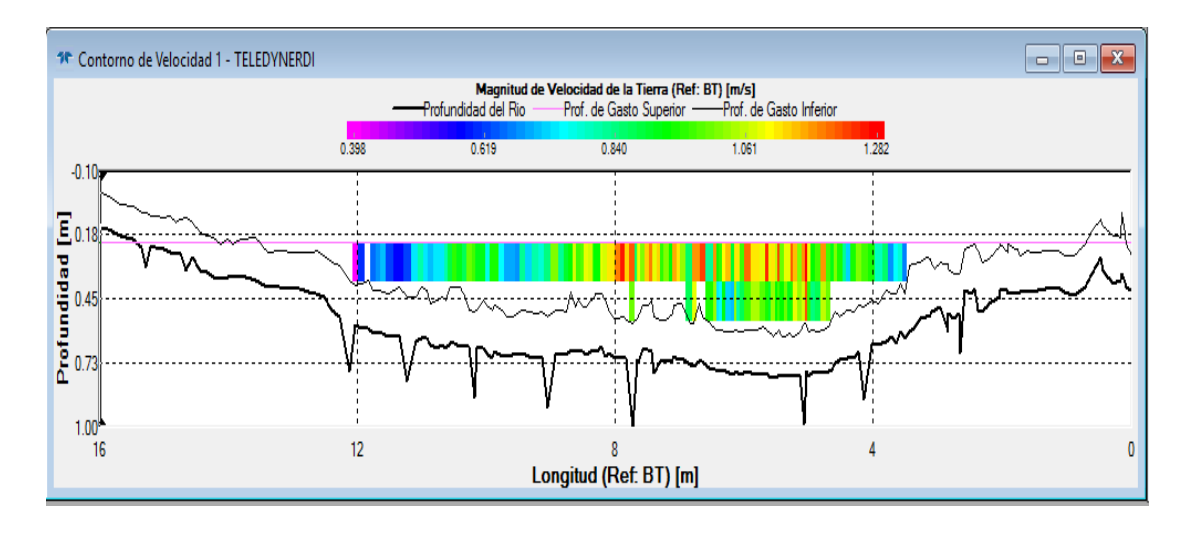

## **Tabla 3.4. Resumen transecto N° 2**

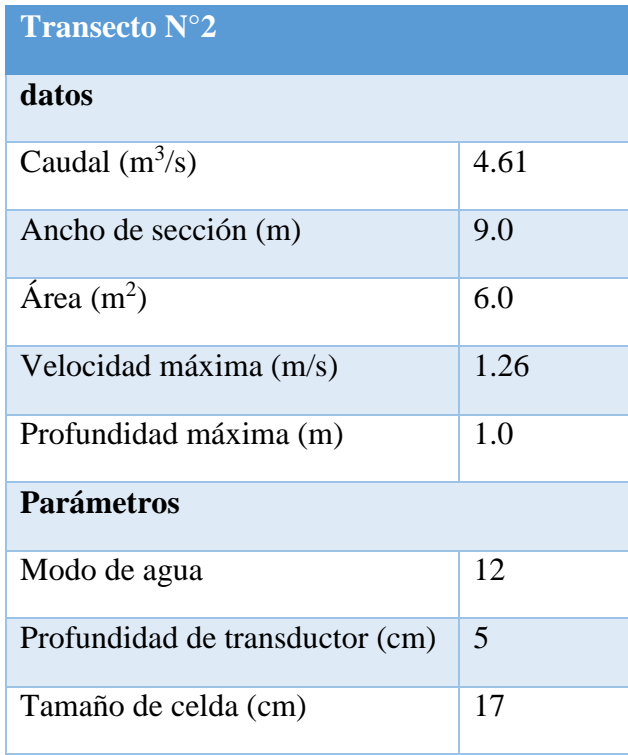

#### **3.2.3. PRUEBA N° 3 (medición adecuada)**

La medición de caudales con ADCP con parámetros comprobados en campo como ser la profundidad del transductor, la profundidad máxima en la sección y la velocidad máxima.

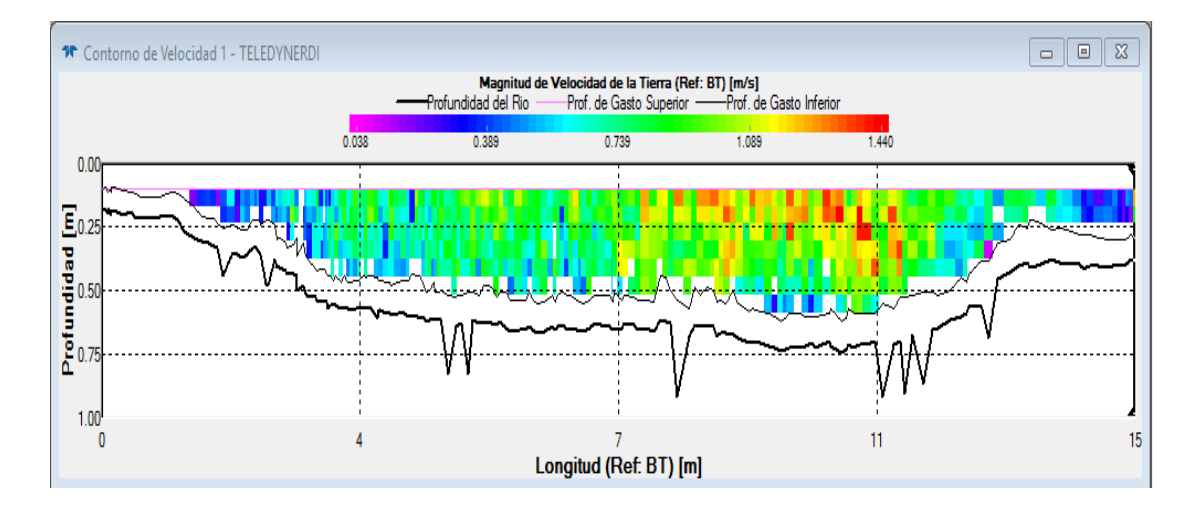

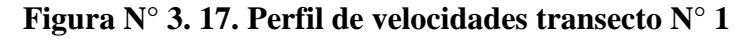

La profundidad del transductor es de vital importancia ya que al variar este parámetro 1 cm presenta cambios de caudal del 1 al 2% del caudal (prueba N°4).

La medición de la profundidad máxima no siempre se podrá realizar debido al caudal que presenta la sección transversal siendo peligrosa para el operador.

Para este caso se procedió a medir la profundidad de la sección variando la distancia cada 20 cm tratando de ubicar el valor máximo, de no poder medir este parámetro se recomienda colocar valores conservadores tratando de no exagerar.

## **Tabla 3.5. Resumen transecto N° 1**

| <b>Transecto N°1</b>            |       |  |  |  |  |
|---------------------------------|-------|--|--|--|--|
| datos                           |       |  |  |  |  |
| Caudal $(m^3/s)$                | 4.22  |  |  |  |  |
| Ancho de sección (m)            | 11.7  |  |  |  |  |
| $\text{Area (m}^2)$             | 6.5   |  |  |  |  |
| Velocidad máxima (m/s)          | 1.44  |  |  |  |  |
| Profundidad máxima (m)          | 0.955 |  |  |  |  |
| <b>Parámetros</b>               |       |  |  |  |  |
| Modo de agua                    | 12    |  |  |  |  |
| Profundidad de transductor (cm) | 5     |  |  |  |  |
| Tamaño de celda (cm)            | 7     |  |  |  |  |

**Figura N° 3. 18. Perfil de velocidades transecto N° 2**

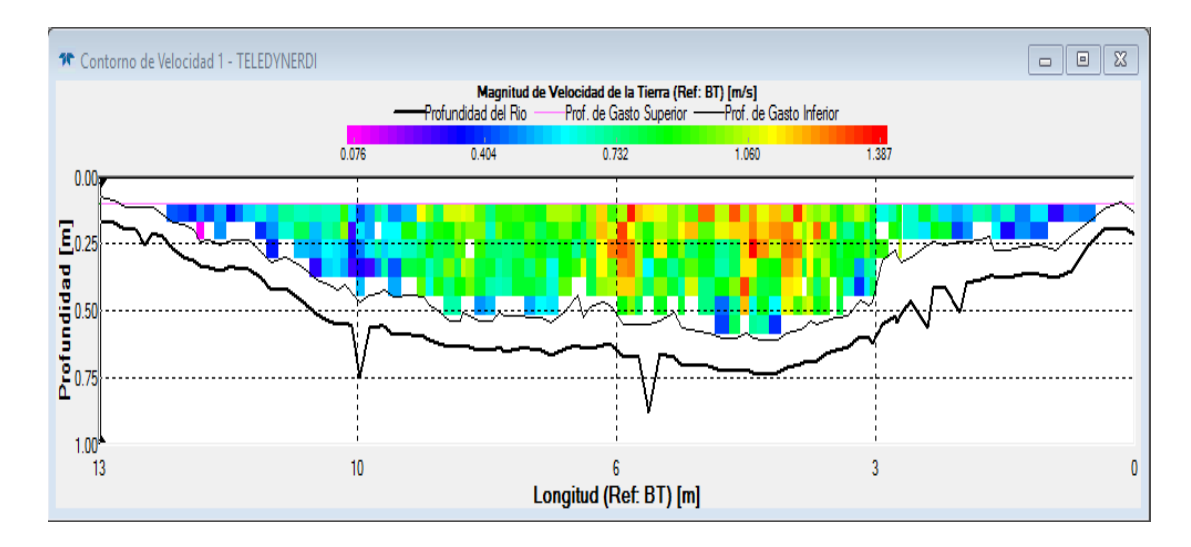

### **Tabla 3.6. Resumen transecto N°2**

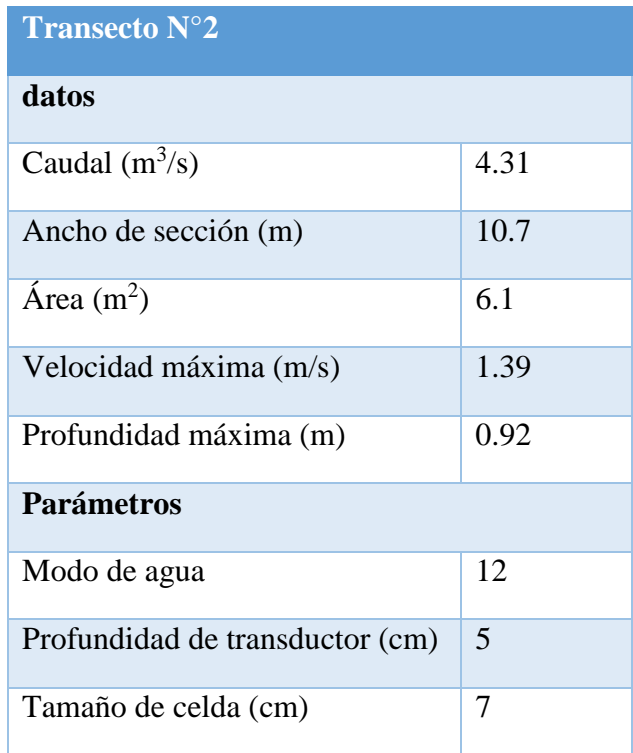

## **3.2.4. PRUEBA N° 4 (variación de la profundidad del transductor)**

La variación de la profundidad del transductor es uno de los parámetros más importantes ya que de él depende la profundidad de la primera celda, la cual es tomada como la profundidad de la celda más la profundidad del transductor. El instrumento con este dato puede interpolar el caudal superior que no es leído en base a registros de velocidades bajo del transductor.

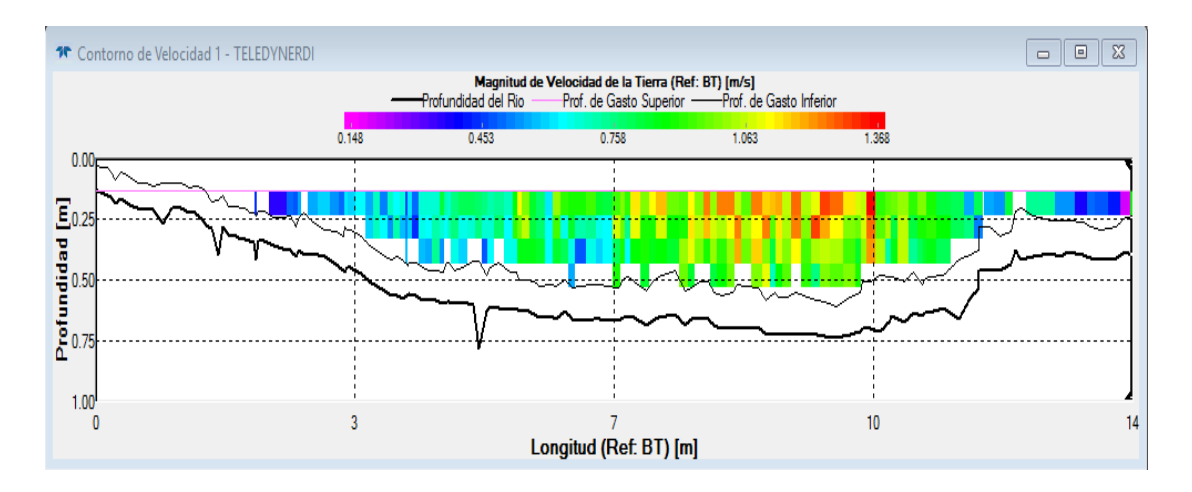

## **Figura N° 3. 19. Perfil de velocidades transecto N° 1 izquierda**

Los dos primeros transectos son realizados con una profundidad de 7 cm (figura N°3.19 y figura 3.20), mientras que los otros dos transectos son medidos con una profundidad de 6 cm (Figura N° 3.21 y figura 3.22), cuyas variaciones están entre el 1 y el 2% del caudal medido.

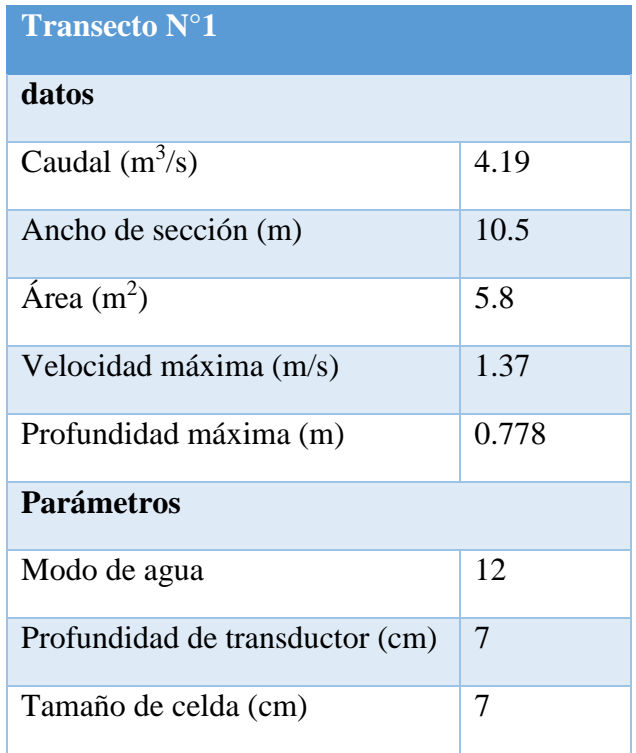

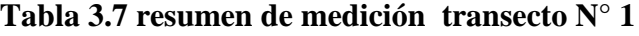

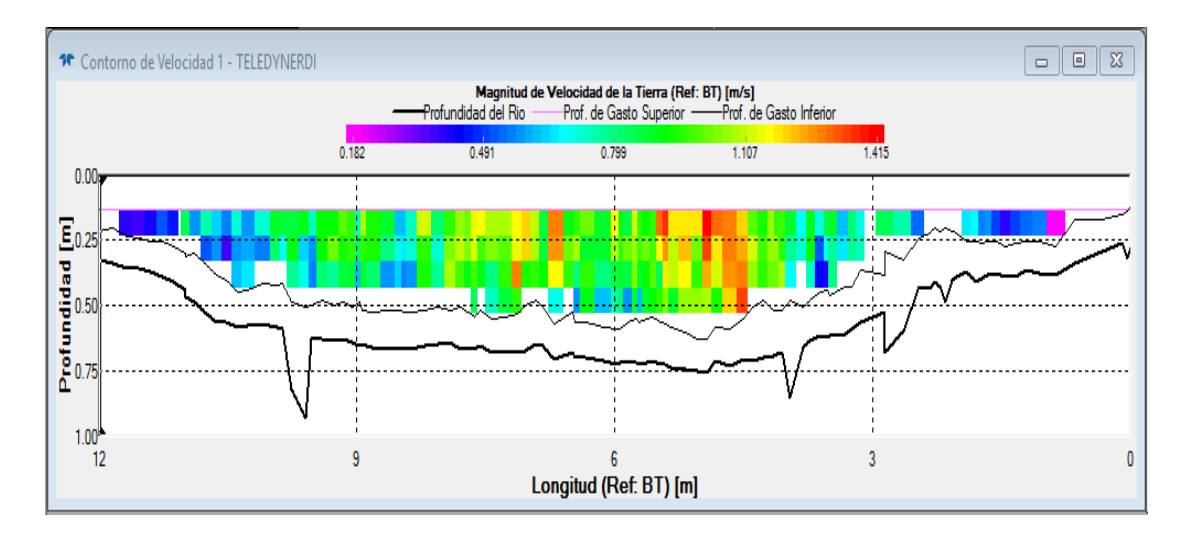

# **Figura N° 3. 20. Perfil de velocidades transecto N° 2 derecha**

## **Tabla 3.8. Resumen de medición transecto N° 2**

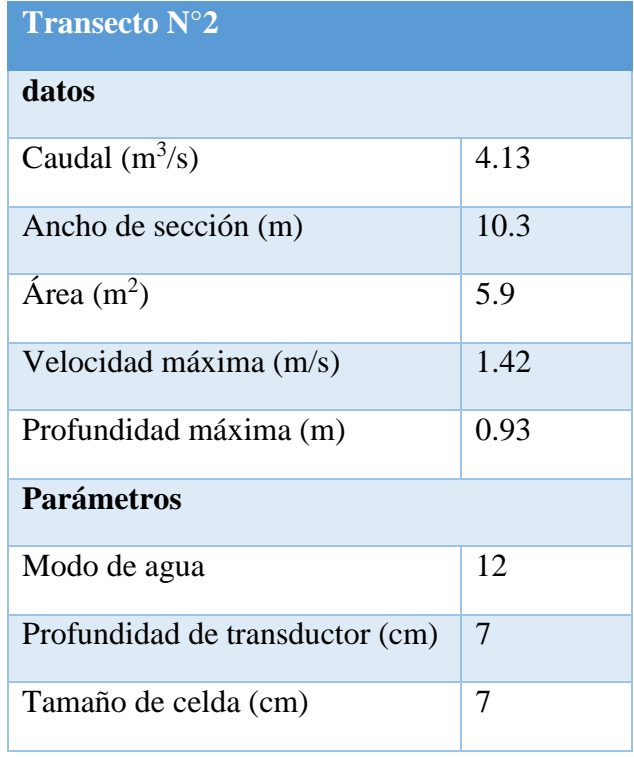

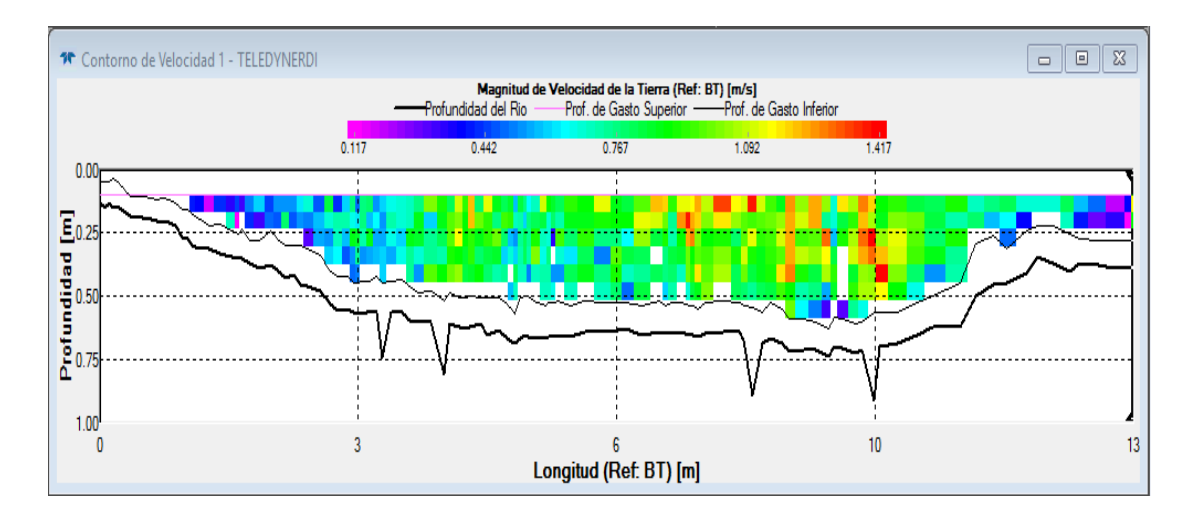

# **Figura N° 3. 21. Perfil de velocidades transecto N° 1 izquierda**

**Tabla 3.9. Resumen de medición transecto N° 1**

| <b>Transecto N°1</b>            |       |  |  |  |  |
|---------------------------------|-------|--|--|--|--|
| datos                           |       |  |  |  |  |
| Caudal $(m^3/s)$                | 3.99  |  |  |  |  |
| Ancho de sección (m)            | 10.3  |  |  |  |  |
| $\text{Area (m}^2)$             | 5.6   |  |  |  |  |
| Velocidad máxima (m/s)          | 1.42  |  |  |  |  |
| Profundidad máxima (m)          | 0.907 |  |  |  |  |
| <b>Parámetros</b>               |       |  |  |  |  |
| Modo de agua                    | 12    |  |  |  |  |
| Profundidad de transductor (cm) | 6     |  |  |  |  |
| Tamaño de celda (cm)            | 7     |  |  |  |  |

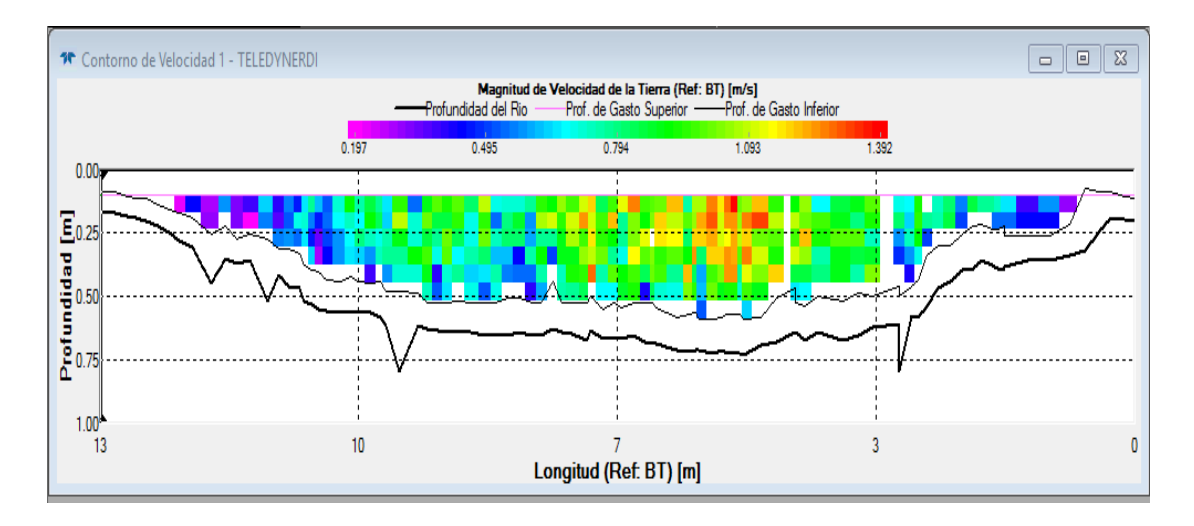

# **Figura N° 3. 22. Perfil de velocidades transecto N° 2 derecha**

**Tabla 3.10. Resumen de medición transecto N° 2**

| <b>Transecto N°2</b>            |       |  |  |  |  |
|---------------------------------|-------|--|--|--|--|
| datos                           |       |  |  |  |  |
| Caudal $(m^3/s)$                | 4.06  |  |  |  |  |
| Ancho de sección (m)            | 10.4  |  |  |  |  |
| $\text{Area (m}^2)$             | 5.7   |  |  |  |  |
| Velocidad máxima (m/s)          | 1.39  |  |  |  |  |
| Profundidad máxima (m)          | 0.797 |  |  |  |  |
| <b>Parámetros</b>               |       |  |  |  |  |
| Modo de agua                    | 12    |  |  |  |  |
| Profundidad de transductor (cm) | 6     |  |  |  |  |
| Tamaño de celda (cm)            | 7     |  |  |  |  |

# **3.3. Variación de caudales medidos con ADCP en una sección del río Guadalquivir**

La columna de agua medida se divide la profundidad en celdas y el ADCP reporta una velocidad para cada celda en la profundidad.

El ADCP no puede medir velocidades cercanas a la superficie del agua debido a la profundidad de inmersión del instrumento y la distancia sin registro ("blaking distance"), tampoco los ADCP pueden medir cerca del fondo debido a la interferencia del lóbulo lateral del haz de sonido. La extensión de la zona no medida en la superficie del agua para las mediciones de caudal con ADCP se rige por la profundidad de inmersión ADCP, la configuración del ADCP, y la distancia no medida. La zona no medida en el fondo normalmente oscila entre el 6 al 9 % de la profundidad (Tarrab , 2013, págs. 47,48)

Con esta observación se puede entender que ninguna medición será igual a otra, debido a eso es que la USGS propone:

Se realizara un mínimo de cuatro transectos (dos en cada dirección) en condiciones de flujo constante. La descarga medida será el promedio de las descargas de los cuatro transectos, si la descarga de los cuatro transectos difiere más del 5 por ciento de la descarga medida, se obtendrán un mínimo de 4 transectos y en promedio de los 8 transectos será la descarga medida. Siempre que sea posible se deben realizar transectos recíprocos para reducir los posibles sesgos direccionales. (USGS-OSW, 2002)

A continuación se presentan los perfiles de velocidad y todos los parámetros sin editar que calcula internamente el WinRiver II.

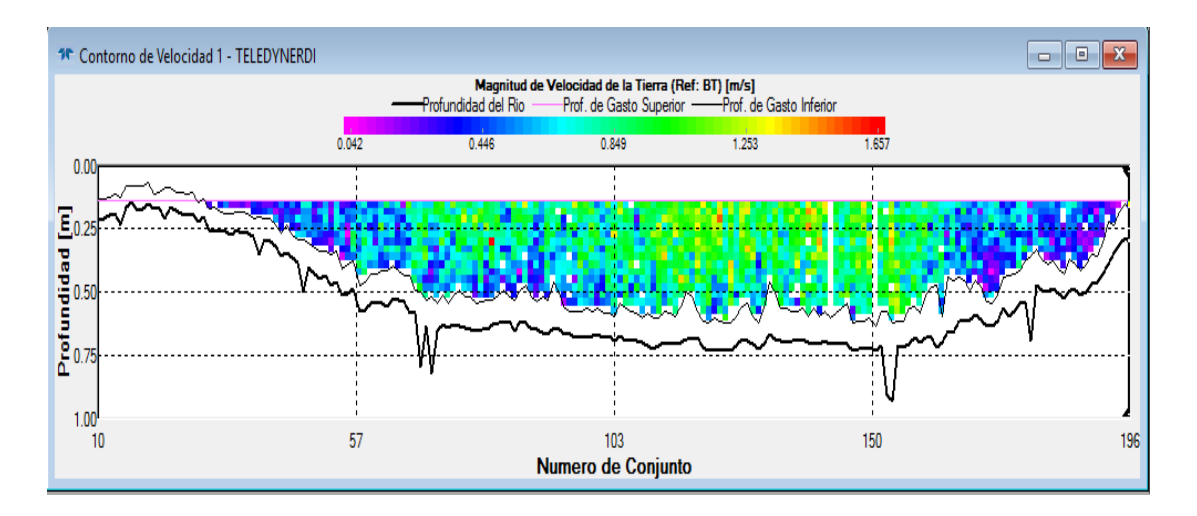

**Figura N° 3. 23. Perfil de velocidades transecto N° 1**

**Figura N° 3. 24. Perfil de velocidades transecto N° 2**

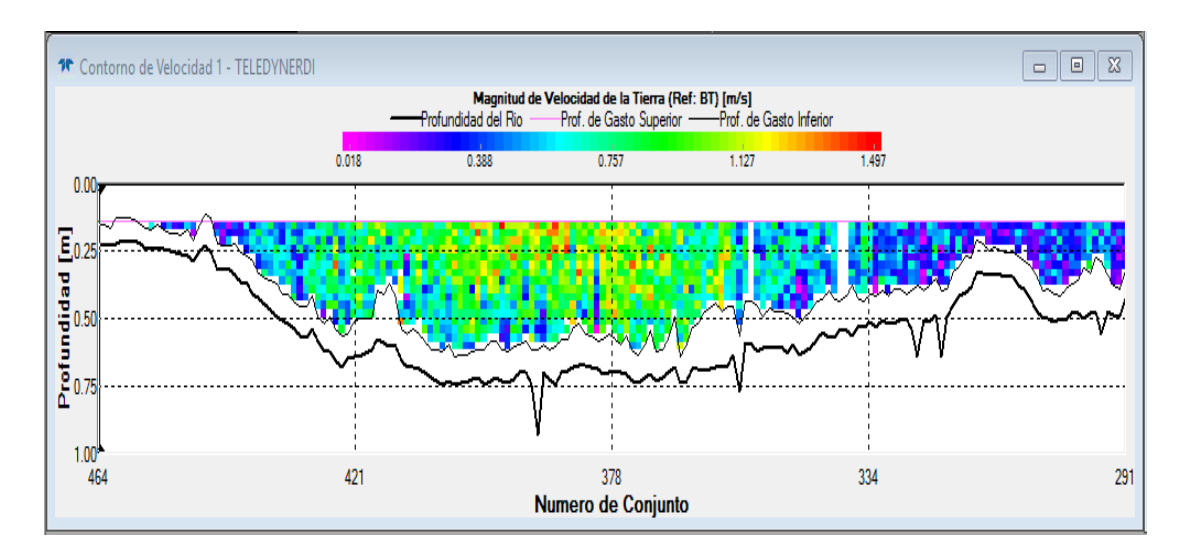

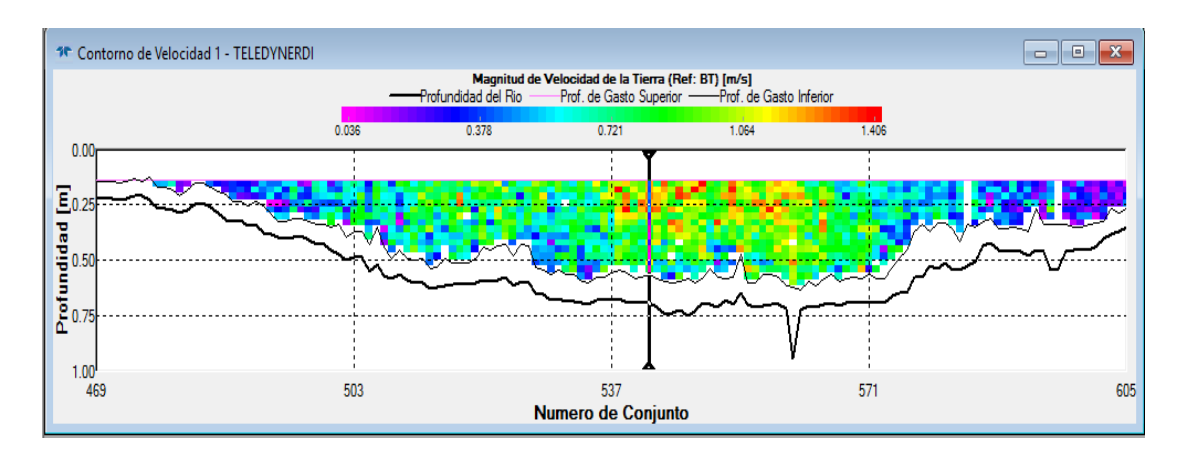

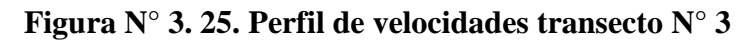

**Figura N° 3. 26. Perfil de velocidades transecto N° 4**

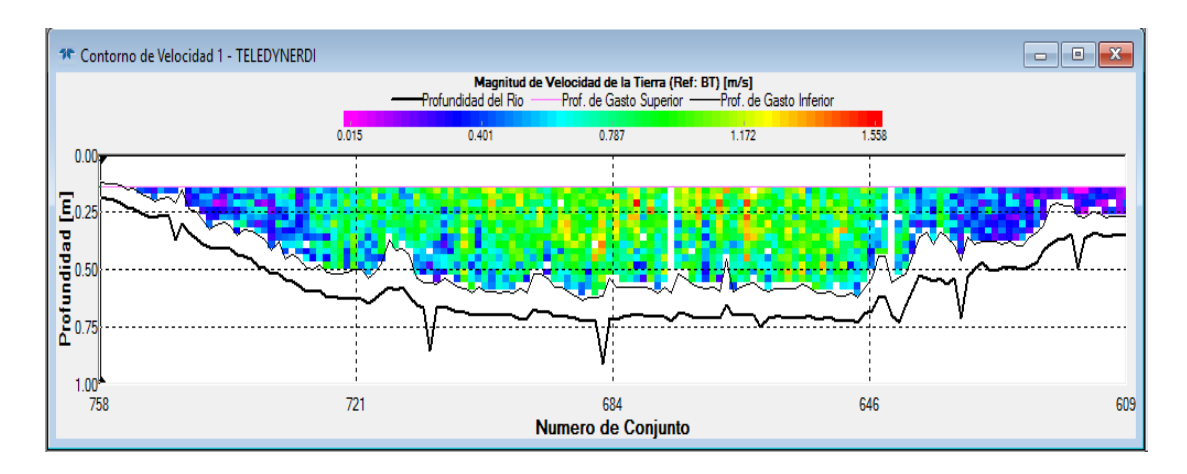

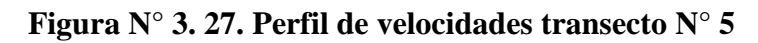

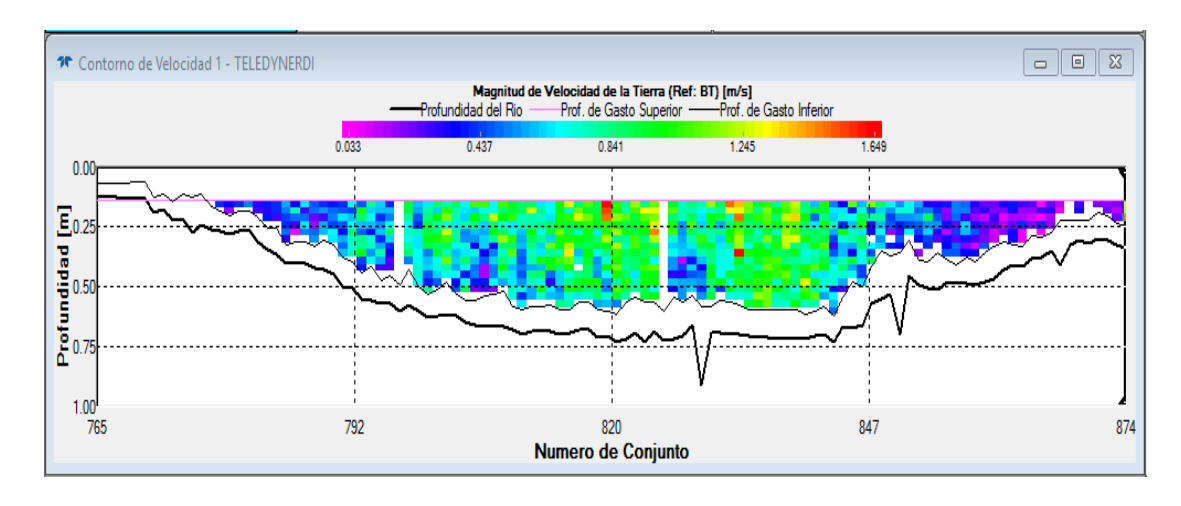

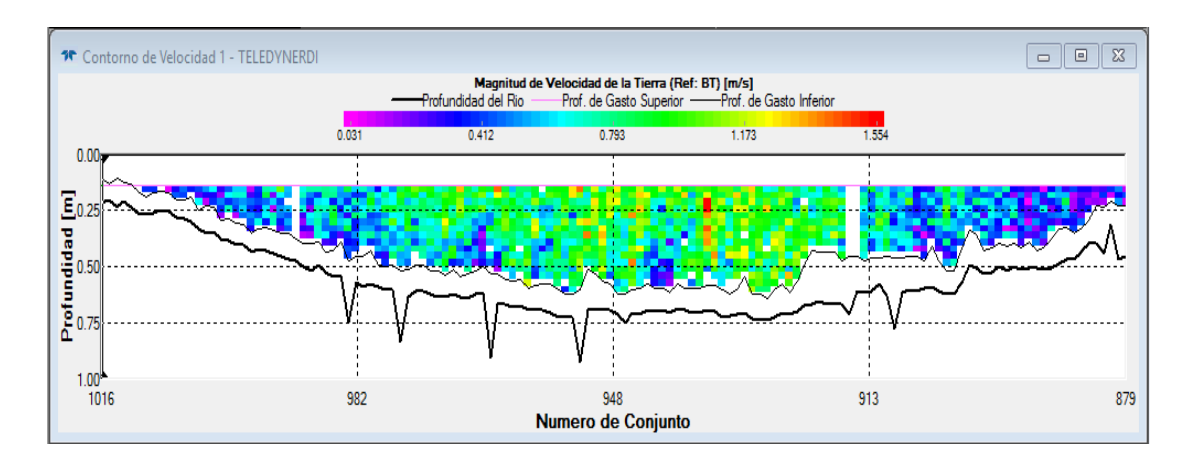

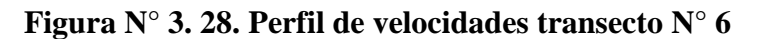

**Figura N° 3. 29. Perfil de velocidades transecto N° 7**

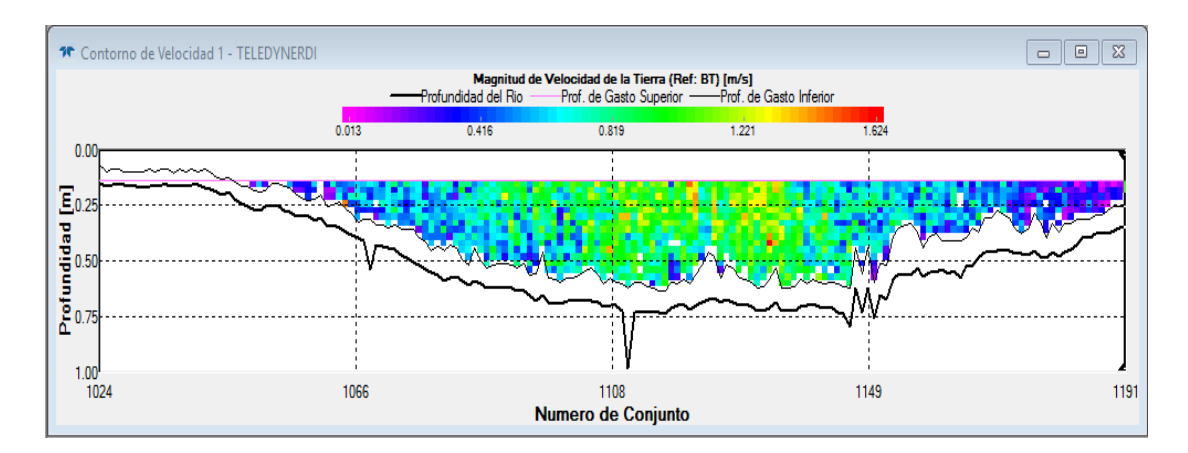

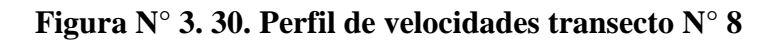

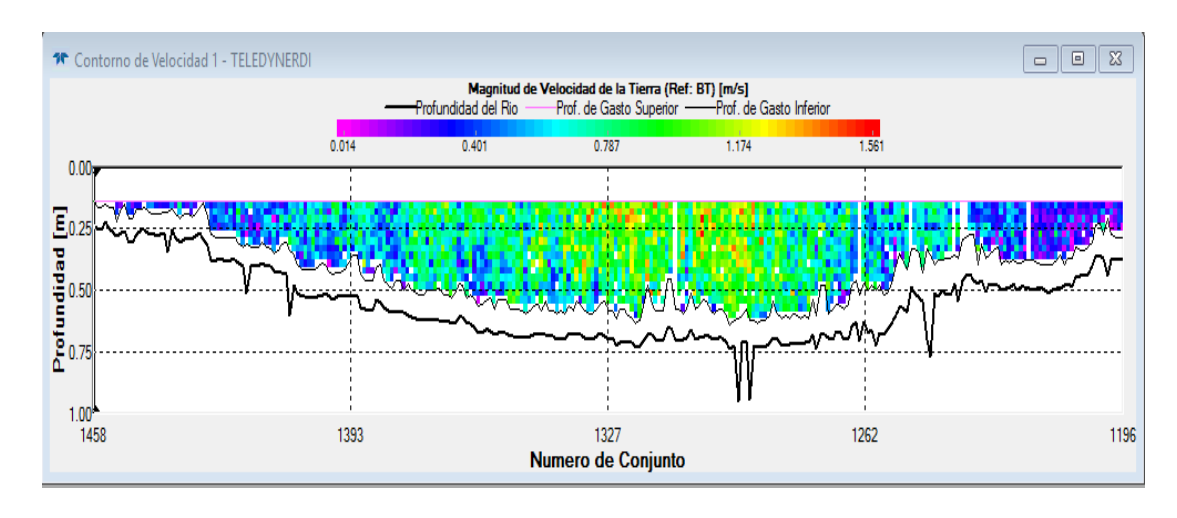

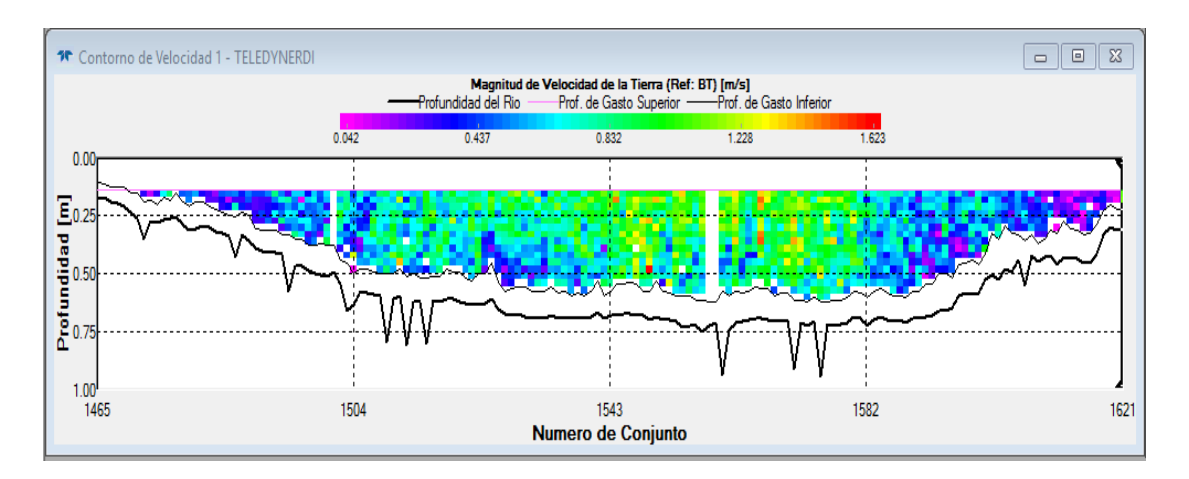

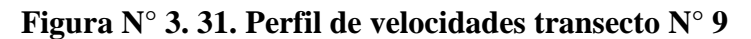

**Figura N° 3. 32. Perfil de velocidades transecto N° 10**

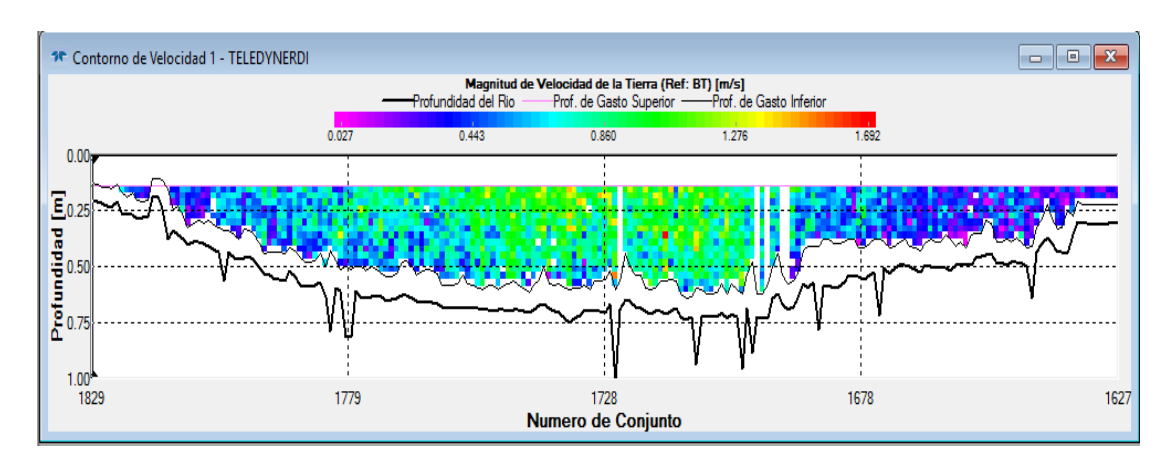

**Figura N° 3. 33. Perfil de velocidades transecto N° 11**

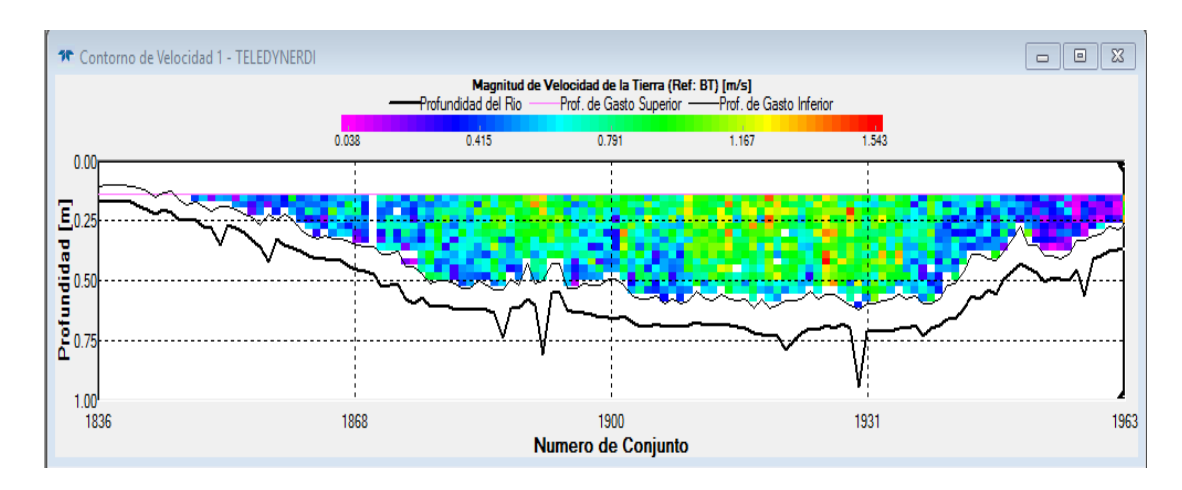

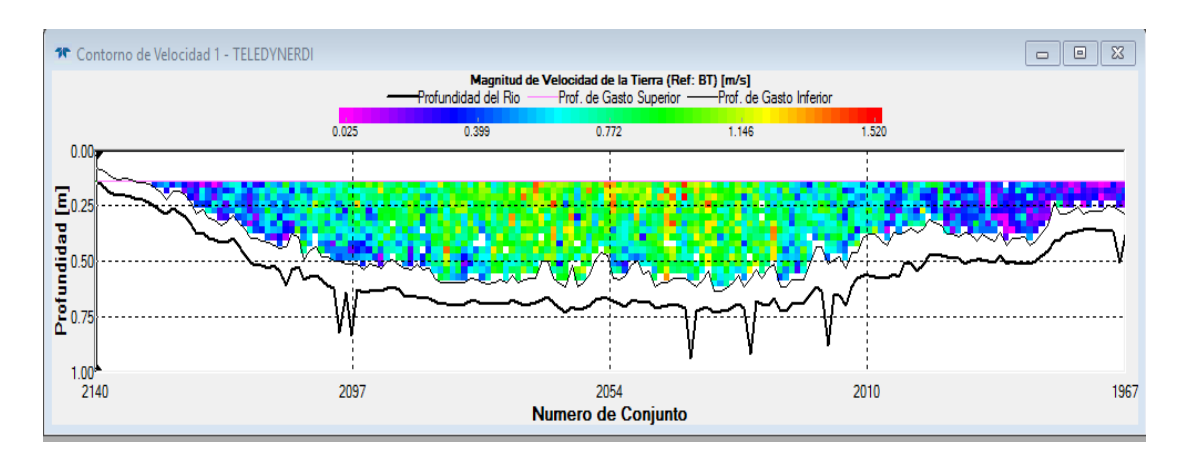

**Figura N° 3. 34. Perfil de velocidades transecto N° 12**

**Figura N° 3. 35. Perfil de velocidades transecto N° 13**

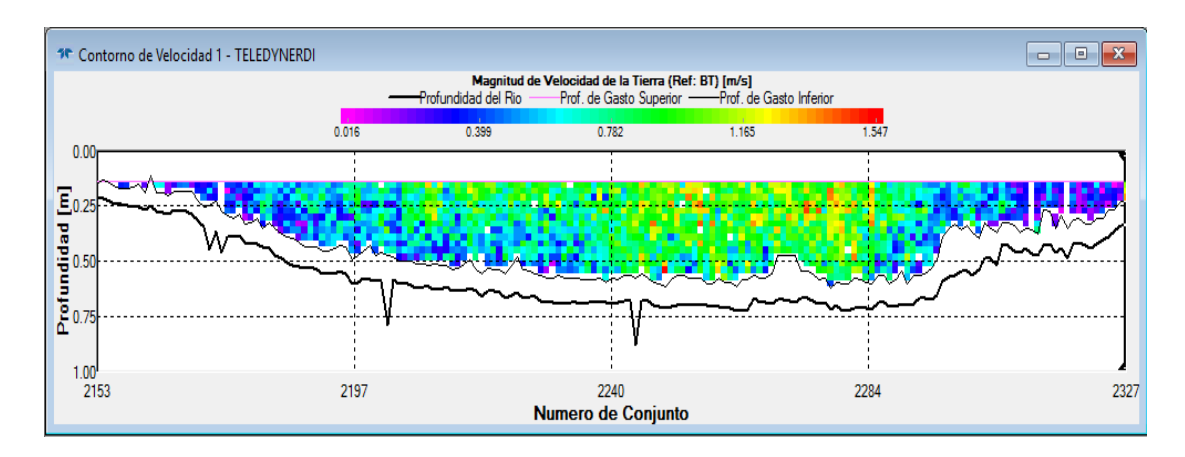

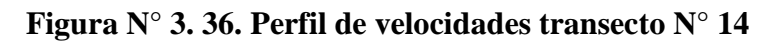

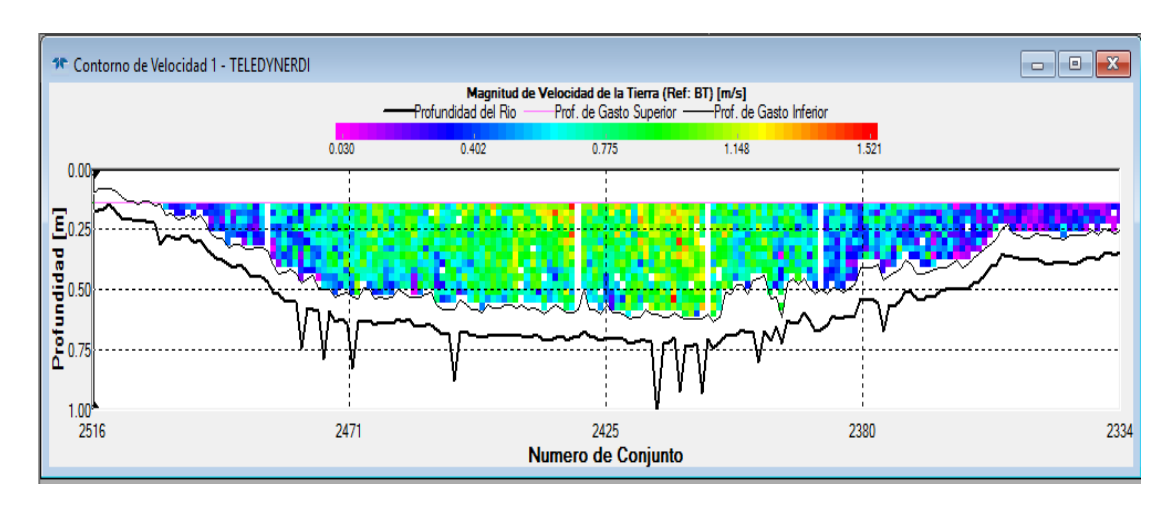

|                         | <b>Caudal</b>       | ancho | Área              | <b>Velocidad</b> | velocidad | profundidad |
|-------------------------|---------------------|-------|-------------------|------------------|-----------|-------------|
| $N^{\circ}$             | (m <sup>3</sup> /s) | (m)   | (m <sup>2</sup> ) | máxima           | media     | máxima (m)  |
|                         |                     |       |                   | (m/s)            | (m/s)     |             |
| $\mathbf{1}$            | 3.53                | 12.7  | 6.3               | 1.66             | 0.558     | 0.927       |
| $\overline{2}$          | 3.3                 | 10.9  | 5.8               | 1.5              | 0.571     | 0.926       |
| 3                       | 3.62                | 12.5  | 6.2               | 1.41             | 0.58      | 0.94        |
| $\overline{\mathbf{4}}$ | 3.68                | 11.8  | 6.2               | 1.56             | 0.595     | 0.908       |
| 5                       | 3.81                | 12.9  | 6.5               | 1.65             | 0.587     | 0.909       |
| 6                       | 3.59                | 10.7  | 5.8               | 1.55             | 0.615     | 0.921       |
| 7                       | 3.78                | 13.7  | 6.6               | 1.62             | 0.576     | 0.982       |
| 8                       | 3.69                | 10.9  | 5.9               | 1.56             | 0.63      | 0.945       |
| 9                       | 3.54                | 11.8  | 6.2               | 1.62             | 0.566     | 0.94        |
| 10                      | 3.71                | 11.6  | 6.3               | 1.69             | 0.585     | 1.01        |
| 11                      | 3.55                | 11.9  | 6.1               | 1.54             | 0.58      | 0.942       |
| 12                      | 3.51                | 11    | 5.9               | 1.52             | 0.598     | 0.937       |
| 13                      | 3.29                | 11.7  | 6                 | 1.55             | 0.549     | 0.878       |
| 14                      | 3.36                | 10.6  | 5.7               | 1.52             | 0.591     | 1.02        |
| media                   | 3.56                | 11.73 | 6.1               | 1.57             | 0.58      | 0.94        |

**Tabla 3.11. Resumen de transectos realizados sin editar**

Analizando los datos se puede ver que existe una variación del caudal de 7.6% de los datos en comparación de la media de todos los transectos. Por lo cual se tiene que hacer un ajuste procurando eliminar los datos que se encuentren más lejanos de 5% de la media.

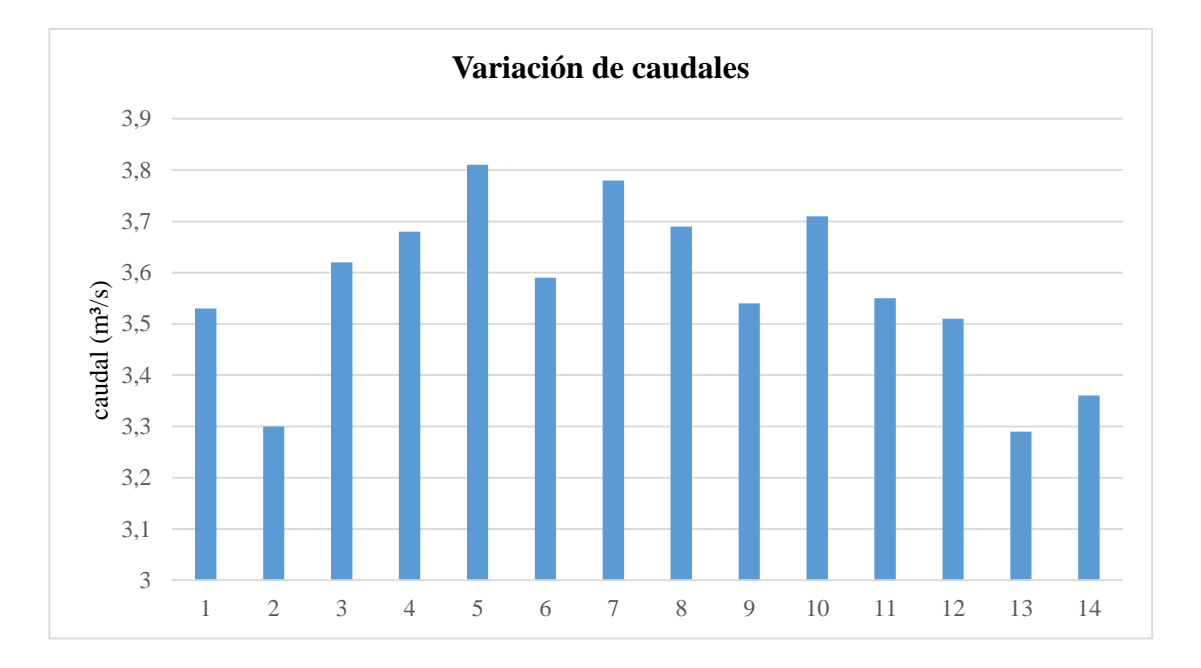

**Gráfico N° 3. 1. Comparación de caudales medidos en una sola sección**

El caudal medido en una sección bajo ninguna condición será exactamente igual a otro medido en el mismo lugar inmediatamente terminado el primero, ya que intervienen muchos factores como ser:

No se puede repetir exactamente en la misma sección, existen siempre pequeños desfases.

Al pasar el ADCP por la sección tiene que ser constante, pero dependiendo del flujo se puede realizar, siendo un río con mucha pendiente tendrá mayor velocidad y mantener estable el instrumento es dificultoso.

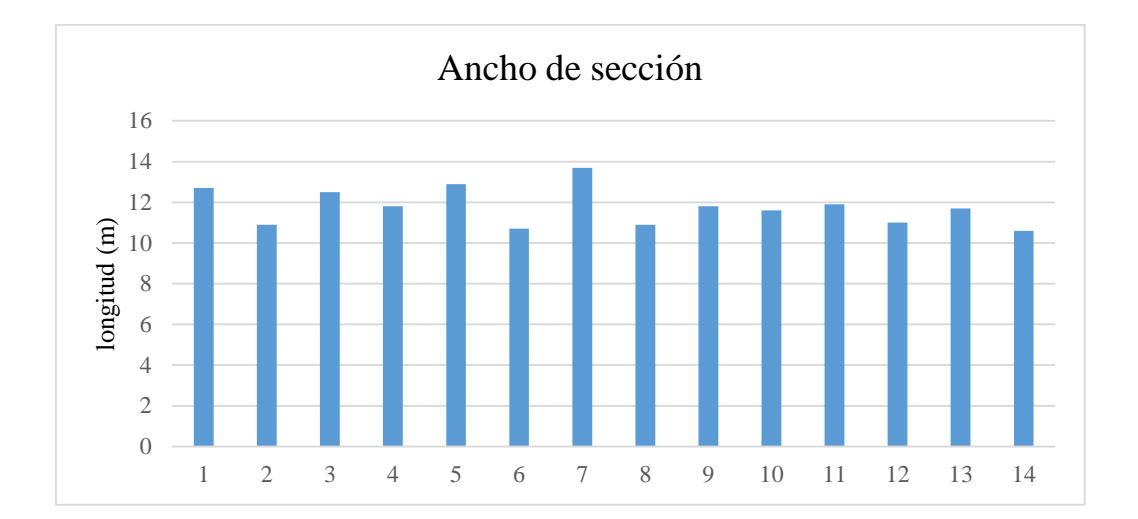

#### **Gráfico N° 3. 2. Variación del ancho de sección**

La variación que presenta en el ancho de la sección transversal es debido al recorrido que hace el ADCP, ya que al recorrer el transecto de una orilla a otra se suelta la cuerda y el instrumento por la fuerza del agua se desplaza unos centímetros aguas abajo, ocurriendo este fenómeno cada vez que se jala para una orilla se tendrían de magnitud en cuanto al dato proporcionado por el ADCP.

**Gráfico N° 3. 3. Variación del área de sección transversal en un sitio de aforo**

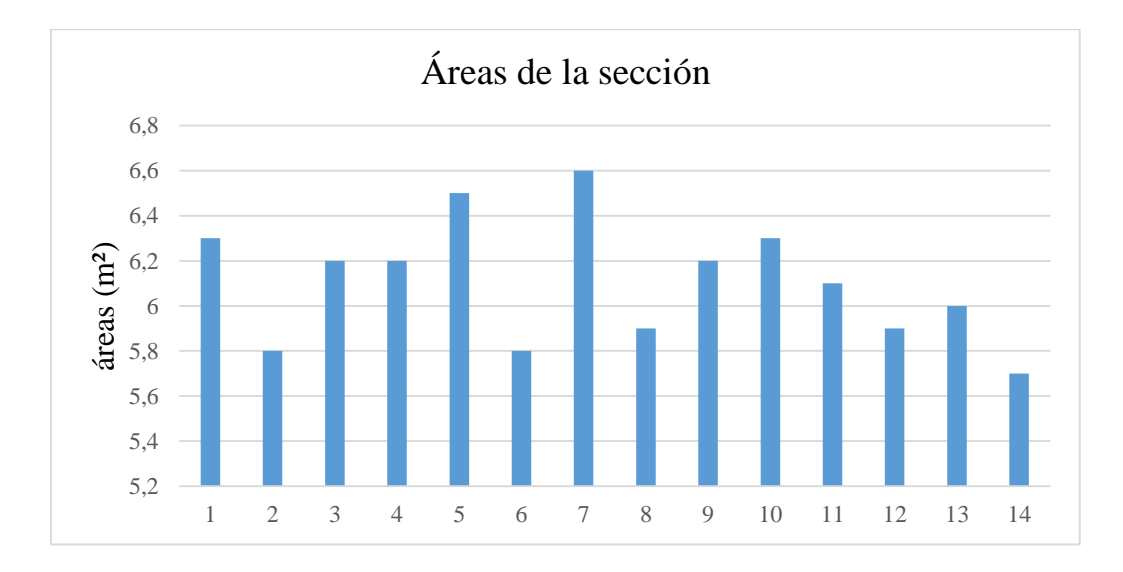

La variación del área es un aspecto fundamental para la determinación de caudales, el ADCP desde que empieza a pingear va registrando las profundidades y las distancias hasta llegar a la orilla opuesta del río con lo que obtiene el área completa de la sección sin importar el registro de velocidades que se obtenga. Pero debido a la corriente del agua al pasar el ADCP por la sección lo trata de llevar aguas abajo provocando así cambios de la sección.

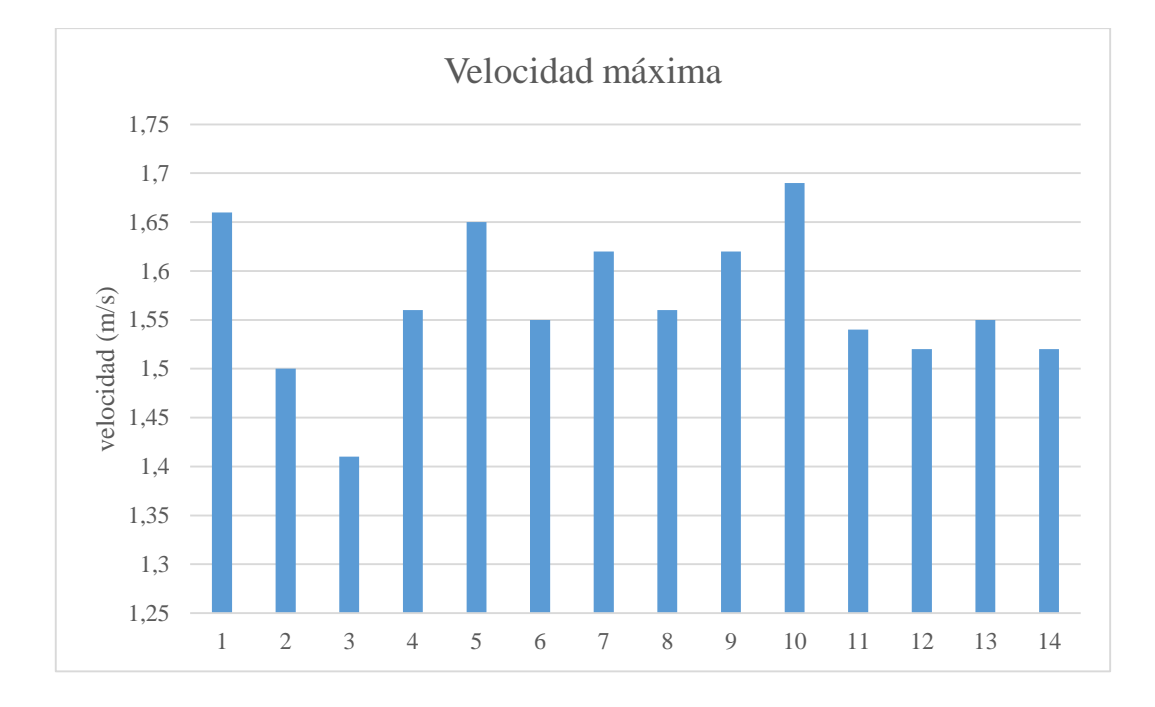

**Gráfico N° 3. 4. Velocidad máxima presentada en cada medición**

Son velocidades que puede captar el instrumento en cada transecto, concluyendo la velocidad máxima se encuentra al centro de la sección.

### **3.3.1. Datos corregidos**

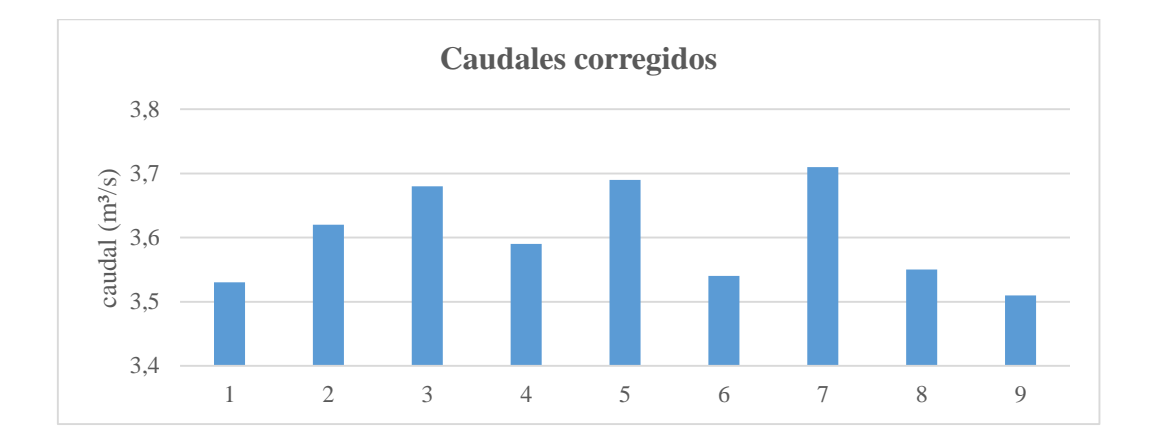

**Gráfico N° 3. 5. Caudales corregidos menores a un 5% de variación de la media**

**Tabla 3.12. Parámetros corregidos y resultados de un aforo.**

| $N^{\circ}$             | Q           | $\Delta Q$ | ancho | Area              | Velocidad | velocidad | profundidad |
|-------------------------|-------------|------------|-------|-------------------|-----------|-----------|-------------|
|                         | $(m^{3}/s)$ | (% )       | (m)   | (m <sup>2</sup> ) | máxima    | media     | máxima (m)  |
|                         |             |            |       |                   | (m/s)     | (m/s)     |             |
| $\mathbf{1}$            | 3.53        | 1.9        | 12.7  | 6.3               | 1.66      | 0.558     | 0.927       |
| 3                       | 3.62        | 0.6        | 12.5  | 6.2               | 1.41      | 0.58      | 0.94        |
| $\overline{\mathbf{4}}$ | 3.68        | 2.2        | 11.8  | 6.2               | 1.56      | 0.595     | 0.908       |
| 6                       | 3.59        | 0.3        | 10.7  | 5.8               | 1.55      | 0.615     | 0.921       |
| 8                       | 3.69        | 2.5        | 10.9  | 5.9               | 1.56      | 0.63      | 0.945       |
| 9                       | 3.54        | 1.7        | 11.8  | 6.2               | 1.62      | 0.566     | 0.94        |
| 10                      | 3.71        | 3.1        | 11.6  | 6.3               | 1.69      | 0.585     | 1.01        |
| 11                      | 3.55        | 1.4        | 11.9  | 6.1               | 1.54      | 0.58      | 0.942       |
| 12                      | 3.51        | 2.5        | 11    | 5.9               | 1.52      | 0.598     | 0.937       |
| media                   | 3.6         |            | 11.66 | 6.1               | 1.57      | 0.59      | 0.94        |

# **3.4. Comparación de perfiles de velocidad obtenidos con un ADCP y un molinete hidráulico**

Para saber de mejor manera cual es el comportamiento de las velocidades en una sección transversal, se procede a hacer perfiles de velocidad utilizando datos que brinda el molinete hidráulico y compararlos con los obtenidos con el ADCP, de esa manera tener una idea del comportamiento de las velocidades cercanas a la base y complementar los datos que no pueden ser procesados por el ADCP como es el caso del fondo siendo este 6 al 9% de la profundidad que no la puede leer.

#### **3.4.1. Guadalquivir primer perfil de comparación**

La prueba se realizó en el río Guadalquivir de horas 09:00 a 14:00 de 20/04/2018, la primera prueba fue realizada con el molinete, inmediatamente después es medido el caudal con ADCP.

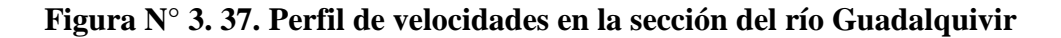

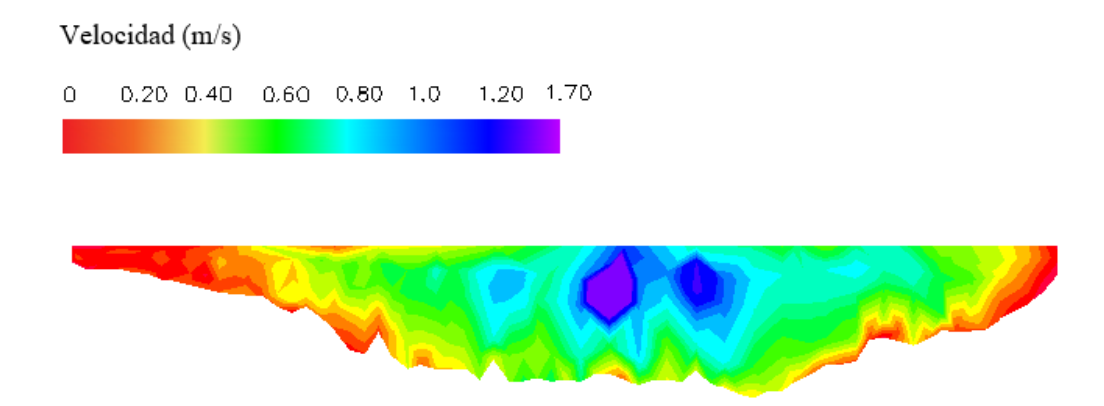

Se midieron las franjas cada 20 cm excepto en el centro donde la corriente del agua era demasiado fuerte y se hizo cada 40 cm, midiendo al centro de cada franja las velocidades cada 20 cm tratando de obtener datos más representativos.

Un punto de control puede ser en la orilla derecha dos metros cuentan con una velocidad menor a los 0.20 m/s.

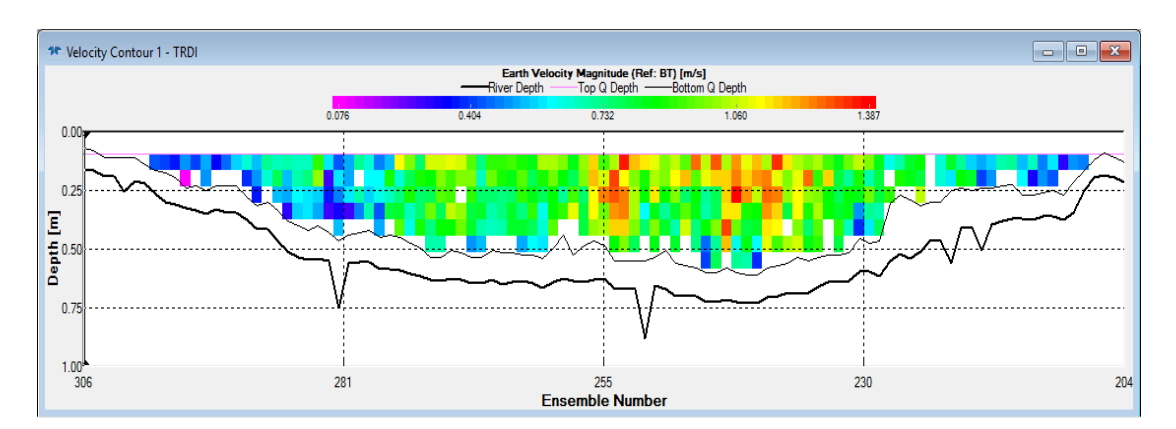

**Figura N° 3. 38. Perfil de velocidades en la sección del rio Guadalquivir**

### **3.4.2. Guadalquivir segundo perfil de comparación**

La prueba se realizó el día jueves 8/05/2018 a horas 14:00 a 17:30.

La primera prueba fue con molinete debido al tiempo que se disponía se tuvo que medir las velocidades puntuales en franjas de 40 cm de ancho.

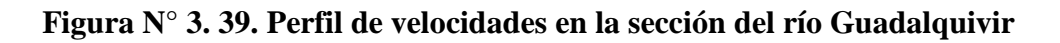

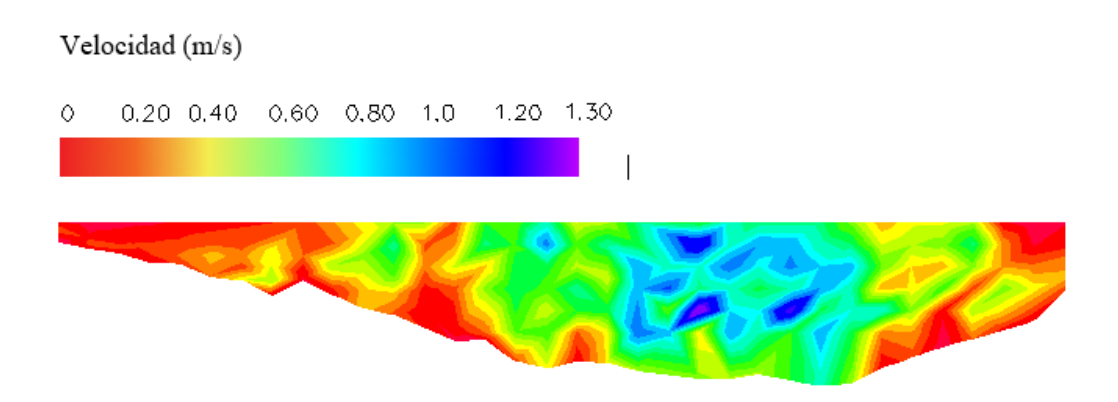
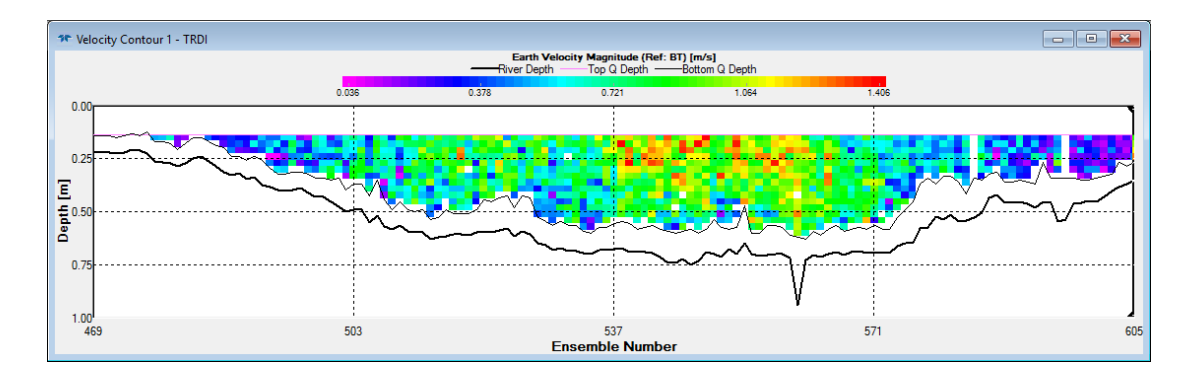

### **Figura N° 3. 40. Perfil de velocidades en la sección del río Guadalquivir**

### **3.4.3. Tomayapo tercer perfil de comparación**

La prueba se realizó el día viernes 20/03/2018 a horas 14:00 a 17:00.

Lo primero fue la determinación de velocidades con el molinete y seguido a eso con el ADCP

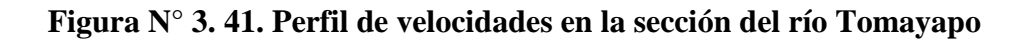

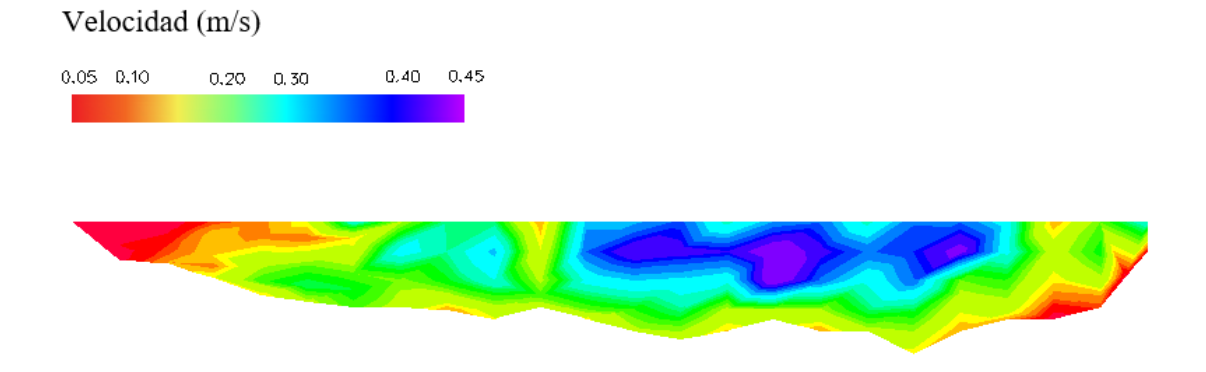

El perfil de velocidades esta exagerado a una escala 1:50 ya que l tirante era menor a los 50 cm y los detalles se hacían difíciles de distinguir, medición se realizó con franjas cada 20cm, debido a su y al agua que no presentaba ningún problema.

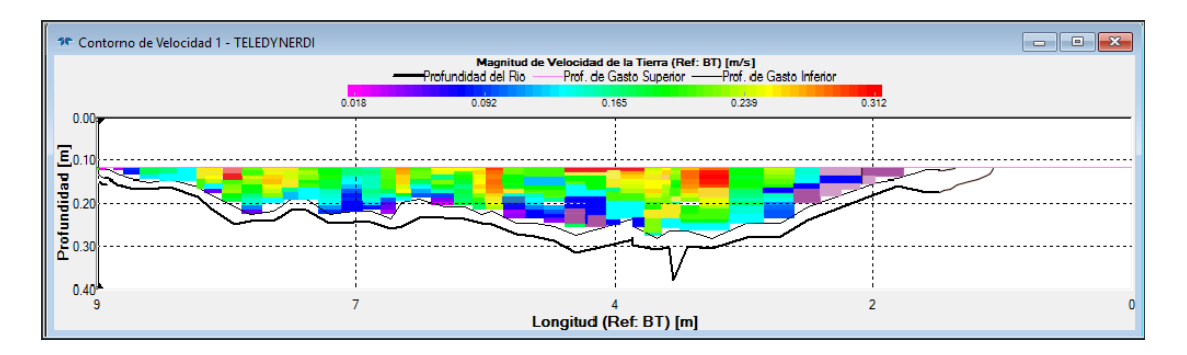

# **Figura N° 3. 42. Perfil de velocidades en la sección del río Tomayapo**

### **3.4.4. Tomayapo cuarto perfil de comparación**

La última comparación se realizó en el río de Tomayapo el dia lunes 23/04/2018.

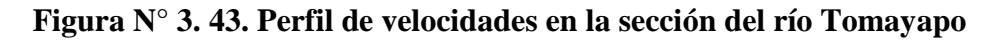

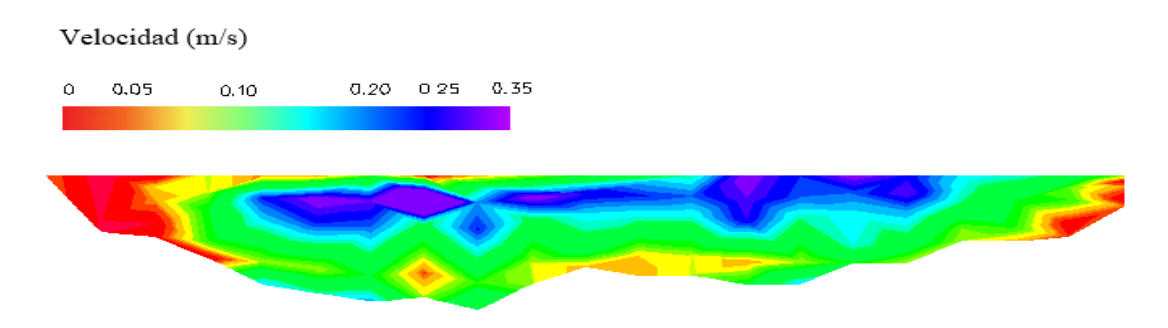

Las velocidades eran muy pequeñas aproximándose a 0 en las orillas

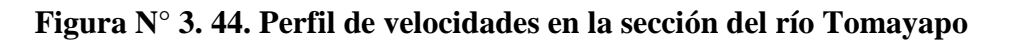

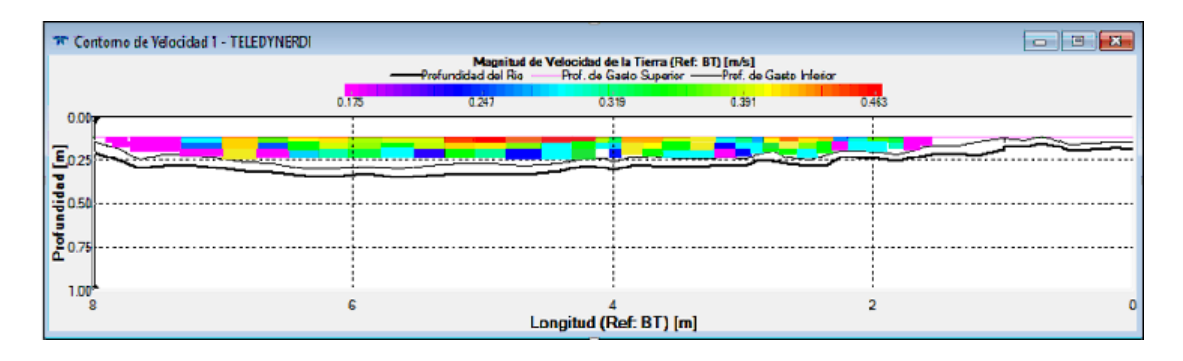

#### **3.5. Comparación del caudal por tramos**

Gracias al ADCP y su software WinRiver II se puede obtener el caudal por tramos conforme pasa el instrumento por la sección transversal del río, de igual manera con el molinete como se tienes medidas de velocidad cada 20 cm se pudo hacer una comparación en los caudales obtenidos por ADCP y los obtenidos con el molinete.

## **Figura N° 3. 45.sección transversal con isotacas**

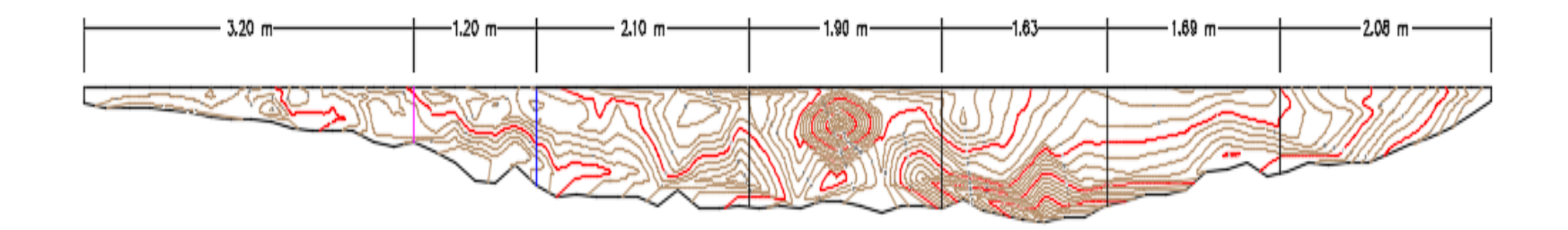

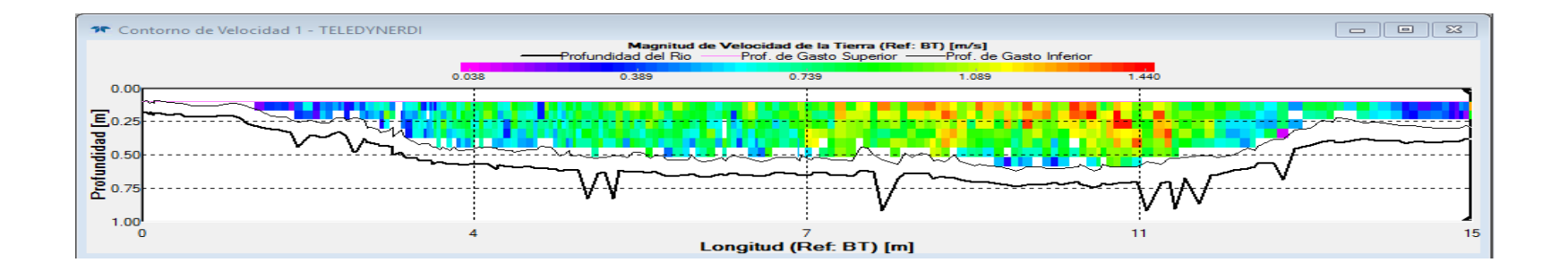

|                         | <b>CAUDAL (ADCP</b> | <b>CAUDAL POR</b>                   |
|-------------------------|---------------------|-------------------------------------|
| <b>TRAMO</b>            | $m^3/s$ )           | <b>ISOTACAS</b> (m <sup>3</sup> /s) |
| $\mathbf{1}$            | 0.12                | 0.147                               |
| $\overline{2}$          | 0.41                | 0.275                               |
| $\overline{\mathbf{3}}$ | $\mathbf{1}$        | 0.921                               |
| $\overline{\mathbf{4}}$ | 1.33                | 1.26                                |
| 5                       | 0.93                | 0.94                                |
| 6                       | 0.53                | 0.687                               |
| $\overline{7}$          | 0.12                | 0.34                                |
| <b>TOTAL</b>            | 4.44                | 4.57                                |

**Tabla 3.13. Comparación de caudales por tramos con ADCP y molinete**

# **3.6. Comparación entre métodos para la determinación de caudales**

Para la validación de caudales que da como resultado el ADCP se comparó los resultados por tres diferentes métodos para la obtención de caudales.

#### **Figura N° 3. 46. Sección para la determinación de caudales por isotacas**

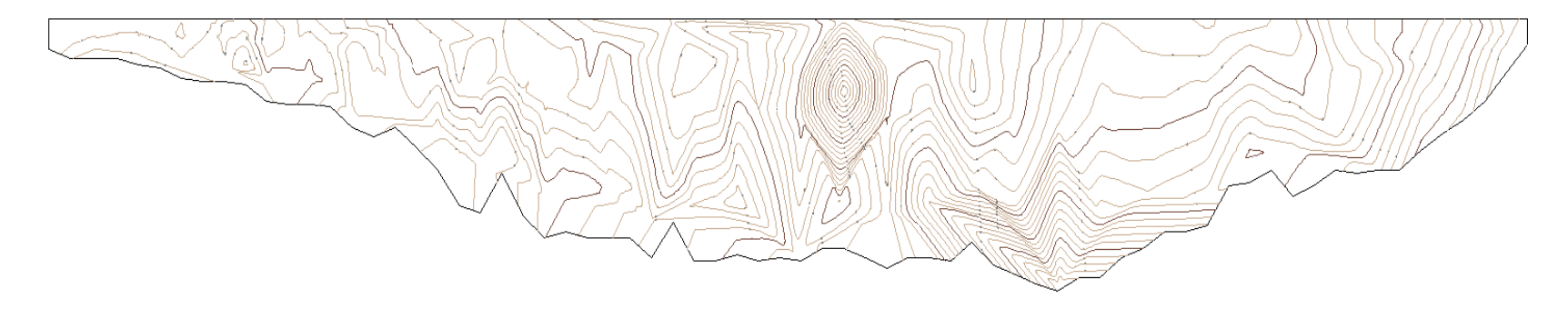

**Figura N° 3. 47. Seccion para la determinación de caudales por sección media**

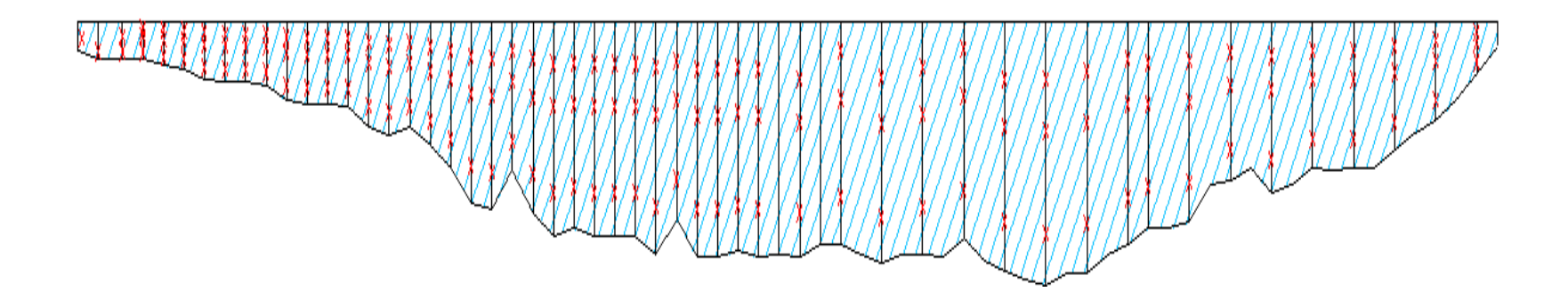

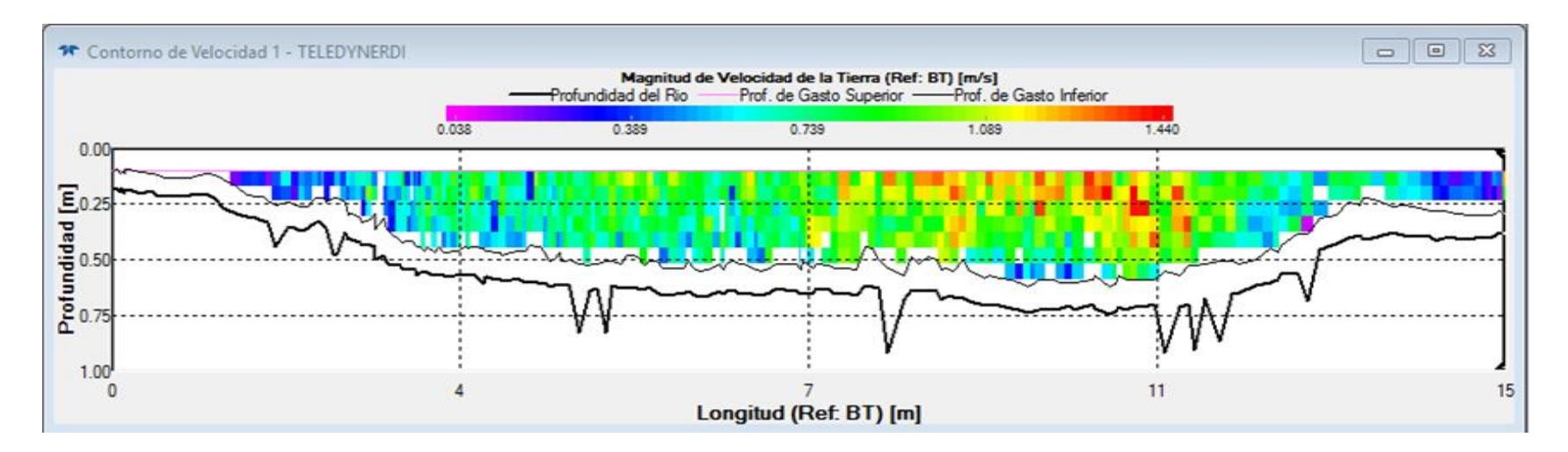

# **Figura N° 3. 48. Determinación de caudales por ADCP**

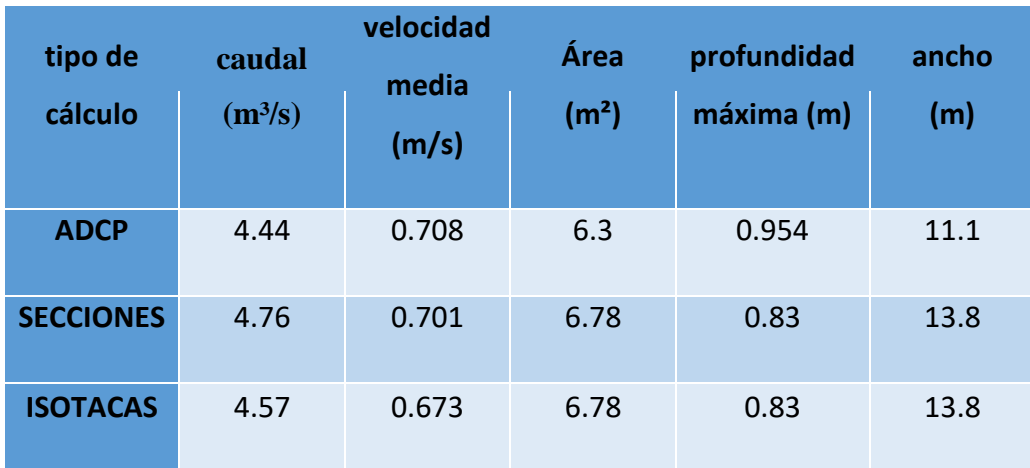

# **Tabla 3.14. Comparación de los métodos de aforo**

# **4. METODOLOGÍA PARA LA OBTENCIÓN DE DATOS HIDROMÉTRICOS CON UN PERFILADOR DE CORRIENTES ACÚSTICO DOPPLER**

#### **4.1. INSTRUMENTOS**

Ante los avances de la tecnología en el ámbito de la hidrometría, el laboratorio de Hidráulica e Hidrología de la Universidad Autónoma Juan Misael Saracho realizó la adquisición de instrumentos que utilizan tecnología acústica para realizar un levantamiento hidrométrico:

- ADCP River Boat
- Software Parani Win
- Software WinRiver II

Este equipamiento permitirá realizar la medición de cursos de agua naturales y artificiales de manera más eficiente y precisa. Mejorando principalmente el tiempo de aforo e incrementando la seguridad del personal encargado de la actividad. Las características técnicas de los instrumentos se encuentran detalladas en el anexo A.

# **4.2. Metodología para la obtención de datos hidrométricos con un perfilador acústico Doppler**

El procedimiento para la realización del aforo utilizando el equipo ADCP RiverBoat se divide en tres etapas:

- Preprocesamiento
	- $\checkmark$  Conexión entre el equipo y el computador mediante bluetooth con la asistencia del software Parani Win
	- $\checkmark$  Configuración de los parámetros de medición
	- $\checkmark$  Calibración de compás y/o calibración de fondo móvil
- Procesamiento u aforo
- $\checkmark$  Trazado de transectos
- Post Proceso
	- $\checkmark$  Selección de los transectos y eliminación de datos dispersos
	- Determinación del caudal y las velocidades más representativas de la sección

### **4.2.1. Pre proceso**

## **4.2.1.1. Conexión del dispositivo bluetooth Parani al ADCP River Boat**

Es un punto requerido para el funcionamiento del ADCP que esté conectado con el software WinRiver II mediante bluetooth, para que empiece a recolectar datos. El detalle de este procedimiento se encuentra en el anexo B.

### **Paso N°1: encender el ADCP**

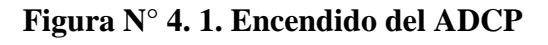

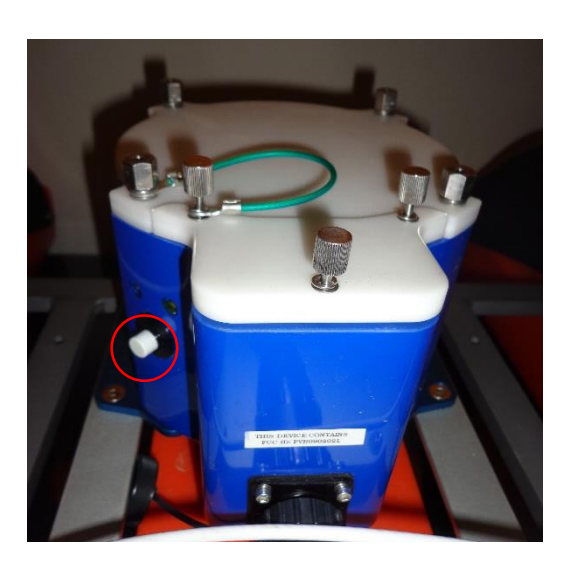

Paso N°2: ingrese a WinRiver II haciendo doble clic izquierdo en el icono del **software** 

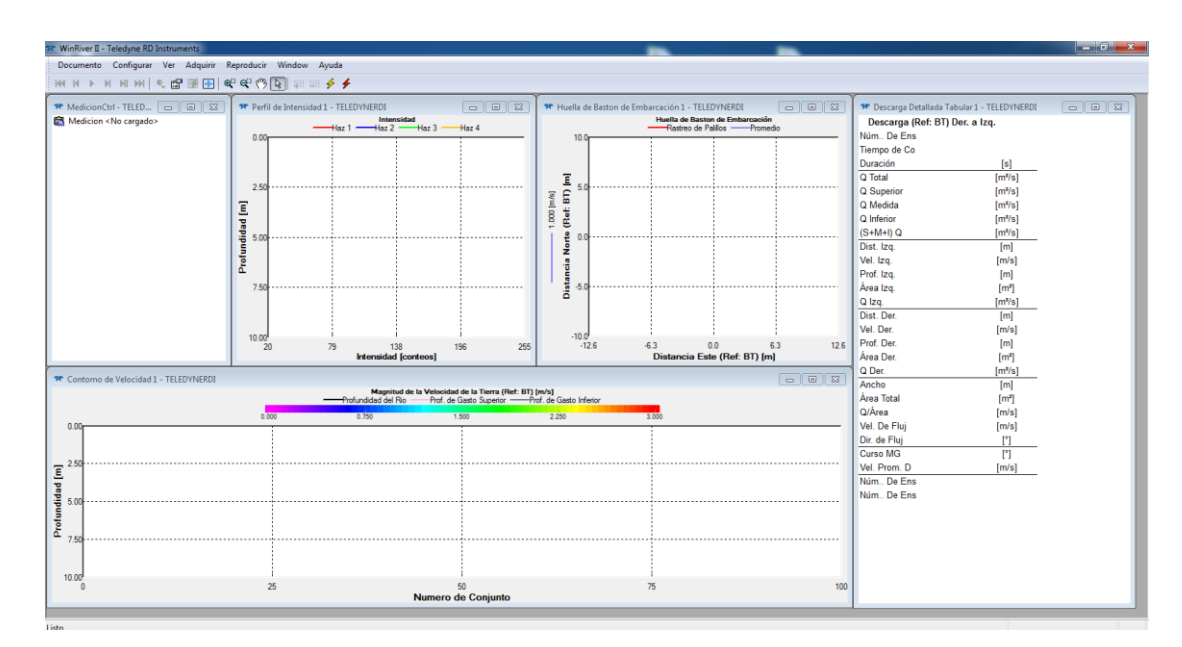

**Figura N° 4. 2. Pantalla principal de WinRiver II**

#### **Paso N° 3: una vez que ingreso a WinRiver II podrá observar la pantalla principal**

En la parte superior se encuentran las pestañas principales que permiten desarrollar las actividades correspondientes al pre proceso, levantamiento y pos proceso de datos.

Debajo de ellos se encuentran iconos que permiten realizar una actividad específica según la etapa del proyecto.

En la parte central se encuentra la pantalla, cual se dividen en diferentes partes, las cuales muestran la lista de mediciones, el perfil de velocidades en la sección transversal del río, la intensidad de la señal, el trayecto que realiza el bote al trasladarse de un lado al otro de la sección transversal y la medición en tiempo real del caudal.

# **Figura N° 4. 3. Ubicación de las pestañas, íconos y características de cada ventana del programa WinRiver II**

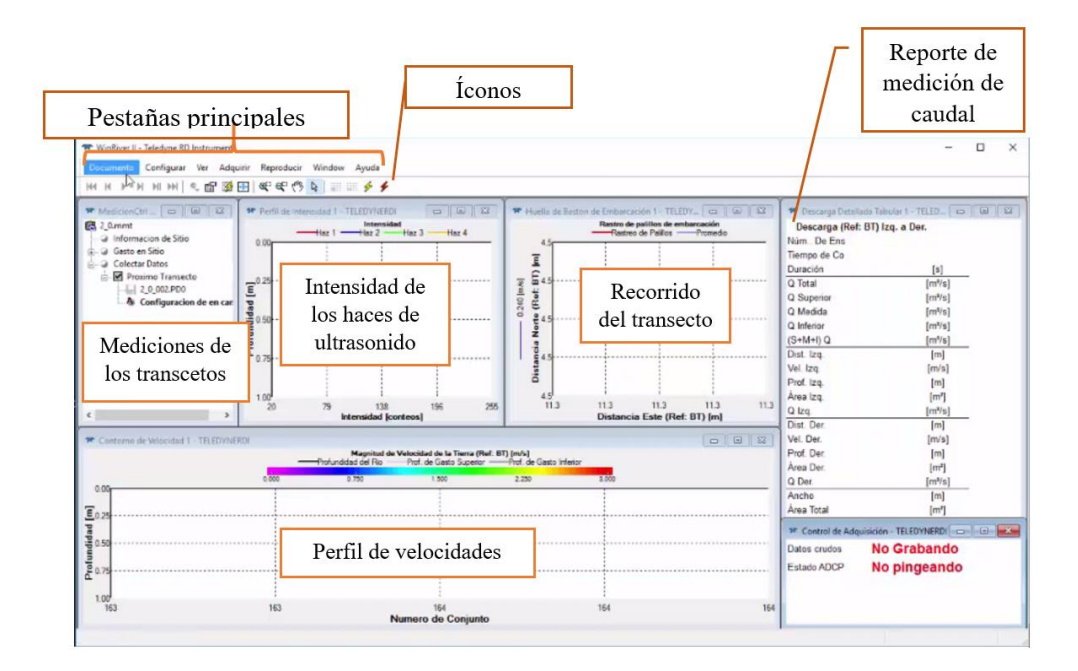

**Paso N°4: verificar las configuraciones de comunicación serial**

**Figura N° 4. 4. Configuración del nombre del puerto serial y velocidad de transporte de datos**

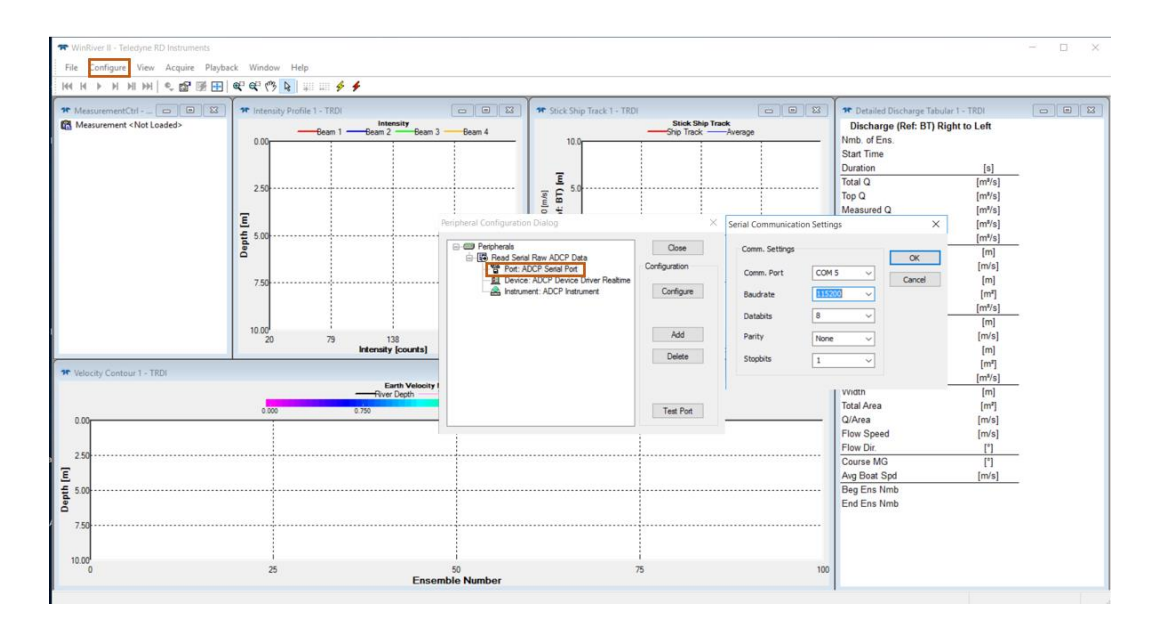

Ingresar a configuración hacer clic izquierdo en peripherals, a continuación aparecerá las configuraciones que se pueden realizar, se debe elegir la opción de port donde se debe cambiar si se desea el nombre con el que encontraría el puerto COM para la conexión y la velocidad en baudios que se tiene para la transferencia de datos, como se explicó en el anexo B la velocidad por defecto es de 115200 baudios pero podría cambiarse a otra a elección.

#### **Probar puerto**

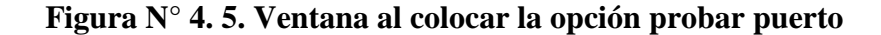

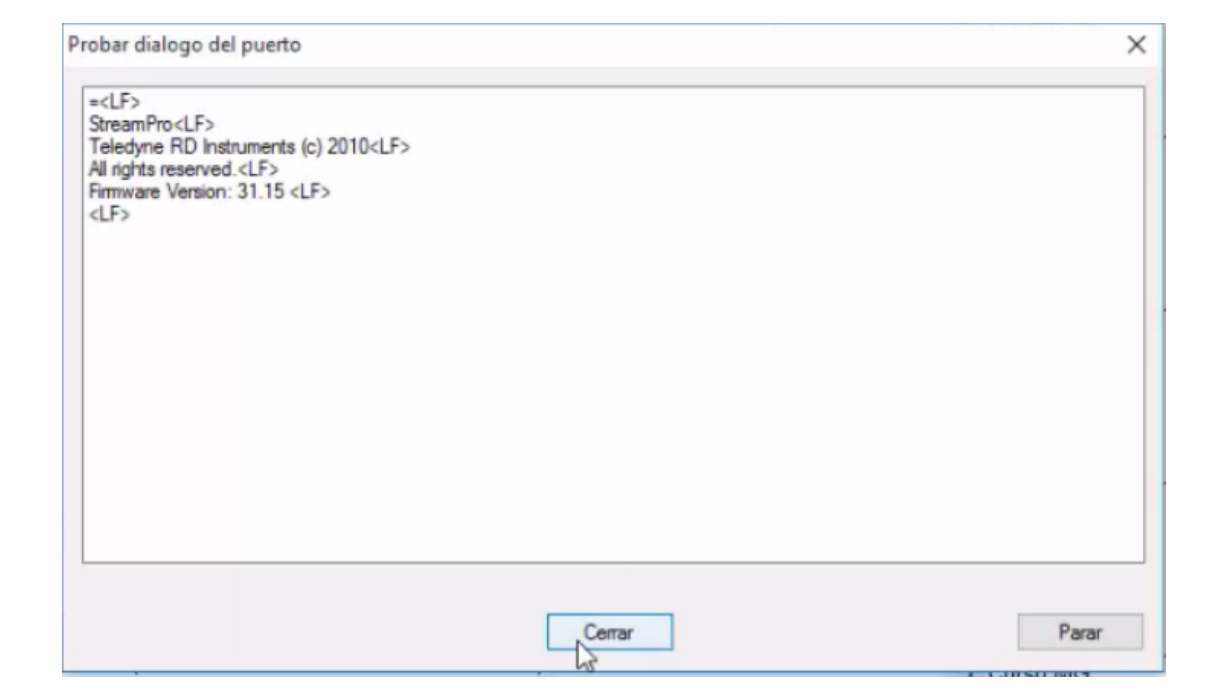

Al colocar la opción probar puerto aparece la ventana de la Figura N° 4.5, al no estar conectada la computadora al ADCP daría una ventana como de la Figura N° 4.6, lo cual nos indicaría ir de nuevo a la conexión previa explicada en el anexo B

### **Figura N° 4. 6. Advertencia que está fallando el puerto**

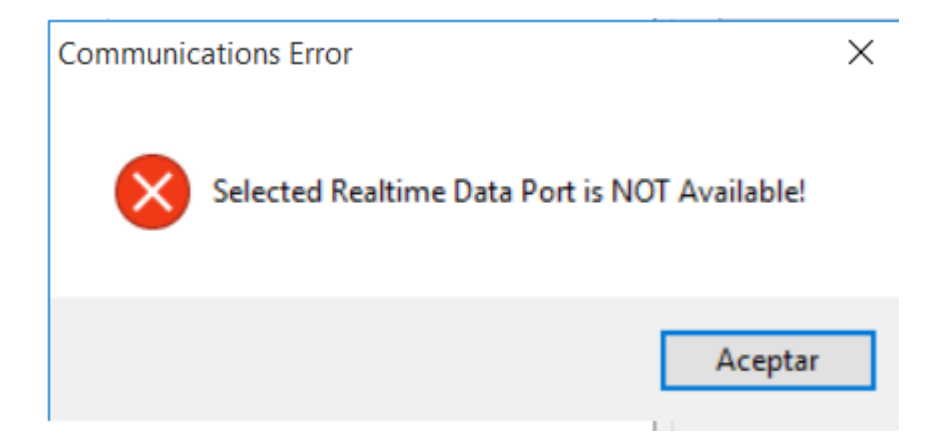

#### **Paso N°5: llenado del dialogo de configuración**

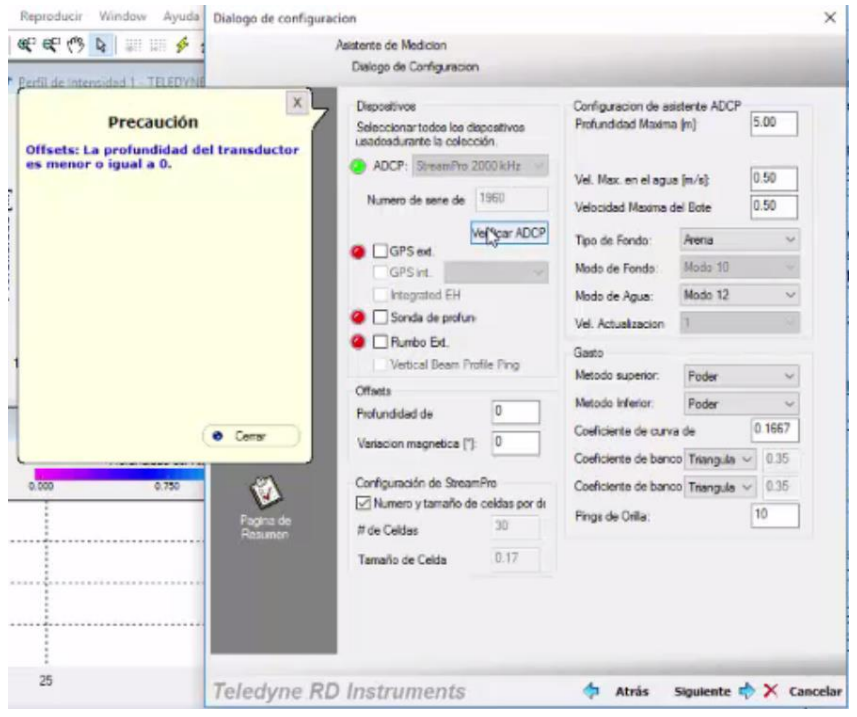

Ingrese sus elecciones para la sección de configuración del asistente del ADCP. En función de la información ingresada, el asistente ingresara los comandos en la página de comandos, WinRiver II dará mensajes de advertencia si la configuración no es recomendable. Como por ejemplo la profundidad a la que se encuentra el transductor generalmente es de 0.08 a 0.10 m, pero en winriver II da ventanas de advertencia.

**Profundidad del transductor (m).-** es la profundidad del transductor medida del espejo de agua al final del transductor.

**Profundidad máxima del agua.-** ingrese la profundidad máxima esperada de la secuencia, se aconseja cruzar toda la sección transversal del río con una regla de un metro tratando de ver en que punto se ubica la mayor profundidad como se muestra en la fotografía N° 4.1. y la fotografía N°4.2..

**Fotografía N° 4. 1. Identificando los puntos más altos de la sección transversal**

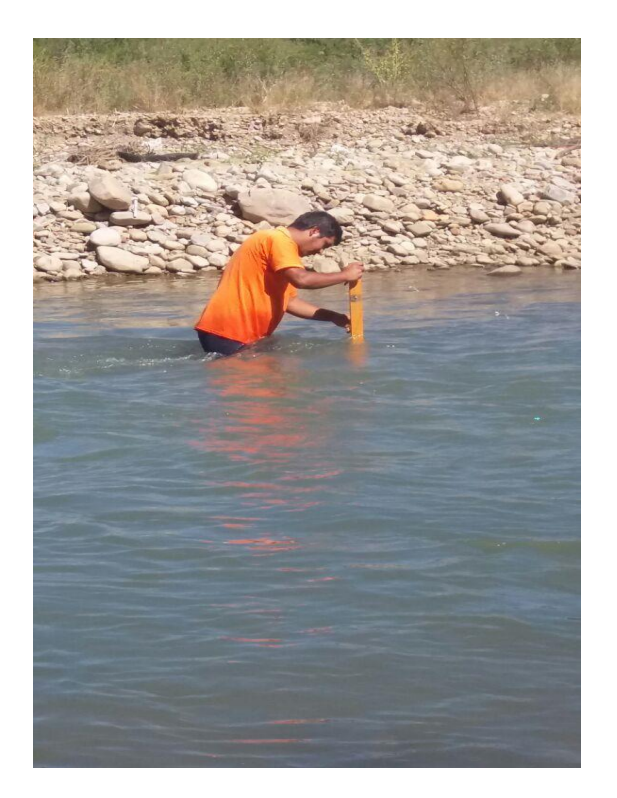

**Fotografía N° 4. 2.Análisis de la sección transversal en cuanto a su altura cada 20 cm**

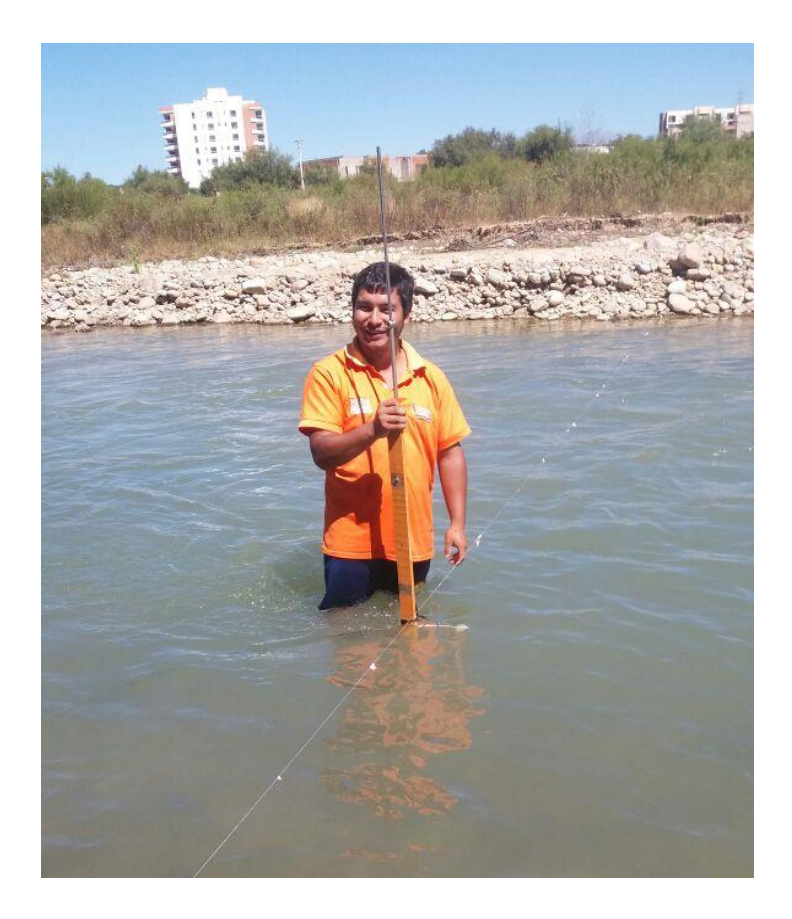

La determinación de la altura máxima de la sección transversal de aforo es de vital importancia para la configuración del tamaño de celda ya que Teledyne ofrece parámetros del tamaño de celda como se muestra en la tabla N° 4.1.

| tirante<br>(m) | altura de cada<br>$\text{celda}$ $\text{ (m)}$ | StreamPro Configuration          |
|----------------|------------------------------------------------|----------------------------------|
| $7 - 5.7$      | $0.20 - 0.19$                                  | Default Cell Size and # of Cells |
| $5.6 - 5.1$    | $0.18 - 0.17$                                  | 30<br># of Cells                 |
| $5 - 4.4$      | $0.16 - 0.15$                                  |                                  |
| $4.3 - 3.8$    | $0.14 - 0.13$                                  | 0.02<br>Cells Size [m]:          |
| $3.7 - 3.2$    | $0.12 - 0.11$                                  |                                  |
| $3.1 - 2.6$    | $0.10 - 0.09$                                  |                                  |
| $2.5 - 2.0$    | $0.08 - 0.07$                                  |                                  |
| $1.9 - 1.4$    | $0.06 - 0.05$                                  |                                  |
| $1.3 - 0.8$    | $0.04 - 0.03$                                  |                                  |
| $0.7 - 0.15$   | 0.02                                           |                                  |

**Tabla N° 4. 1. Tamaño de la celda en función del tirante de agua**

**Velocidad máxima del agua.-** ingrese la velocidad máxima esperada de la transmisión. Se recomienda medir previamente con el molinete en una parte de la sección transversal que tenga la mayor velocidad en toda la sección.

**Velocidad máxima del bote.-** máxima velocidad del bote.

**Tipo de fondo.-** tipo de material de lecho del río, en el cual se pueden escoger variedad de ellos.

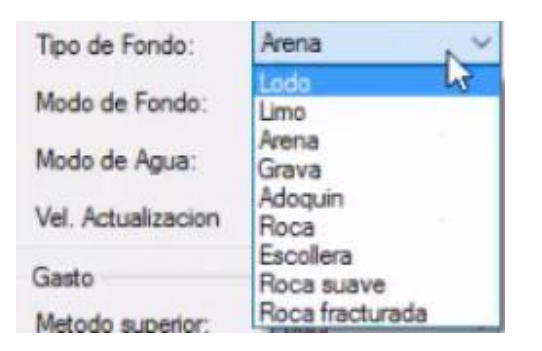

**Figura N° 4. 7. Tipo de fondo del río**

| Modo de agua.-                   | <b>Modo 12.-</b> el modo 12 es utilizado para velocidades |  |  |  |  |
|----------------------------------|-----------------------------------------------------------|--|--|--|--|
| El<br>instrumento<br>al<br>estar | mayores a los $0.25$ m/s y con turbulencias.              |  |  |  |  |
| sección<br>atravesando<br>la     | <b>Modo 13.-</b> el modo 13 se utiliza para secciones sin |  |  |  |  |
| transversal del río genera un    | turbulencias que tengan una velocidad máxima de           |  |  |  |  |
| perfil de velocidades, el cual   | $0.25$ m/s y una profundidad menor a 1 m.                 |  |  |  |  |
| está en función del modo de      |                                                           |  |  |  |  |
| agua.                            |                                                           |  |  |  |  |

**Figura N° 4. 8.Perfil de velocidades en una sección del río Guadalquivir, Modo 12**

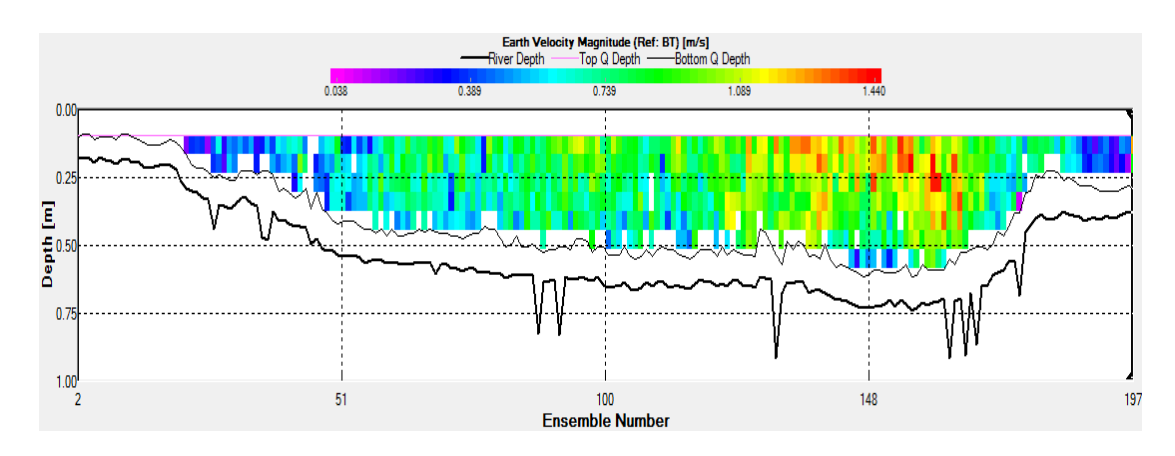

**Figura N° 4. 9.Perfil de velocidades en una sección del río Guadalquivir, Modo 13**

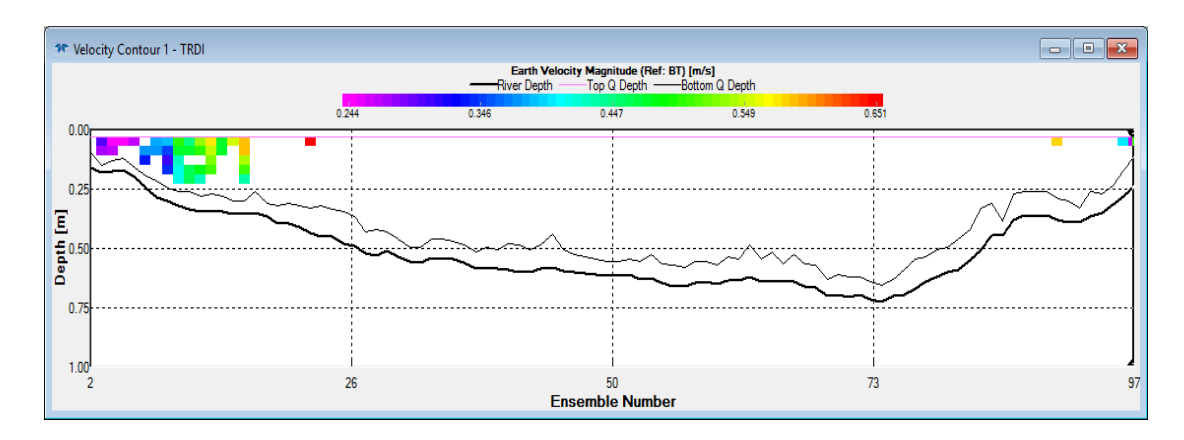

El modo de agua 12 es utilizado para cualquier tipo de sección pero cuando las velocidades de la sección transversal empiezan a fluctuar entre 0 a 0.50 m/s empiezan a fallar las lecturas de cada celda, como se muestra en la figura N° 4.8 al no registrarse las lecturas de las celdas se estaría aminorando la sección transversal del río y por lo tanto minorando el caudal.

El modo de agua 13 fue diseñado para velocidades pequeñas como máximo los 0.50 m/s, como se puede observar en la figura N° 3.9, el perfil de velocidades en esta sección salió faltando un mayor número de celdas que probando con el modo 12.

En el capítulo III se presenta un análisis de caudales comparando la variación que presenta cambiando de un modo a otro. Y comparándolo con el molinete

#### **Ubicación del archivo de aforo guardado**

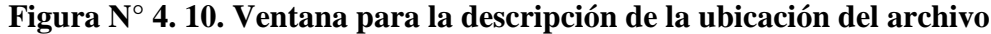

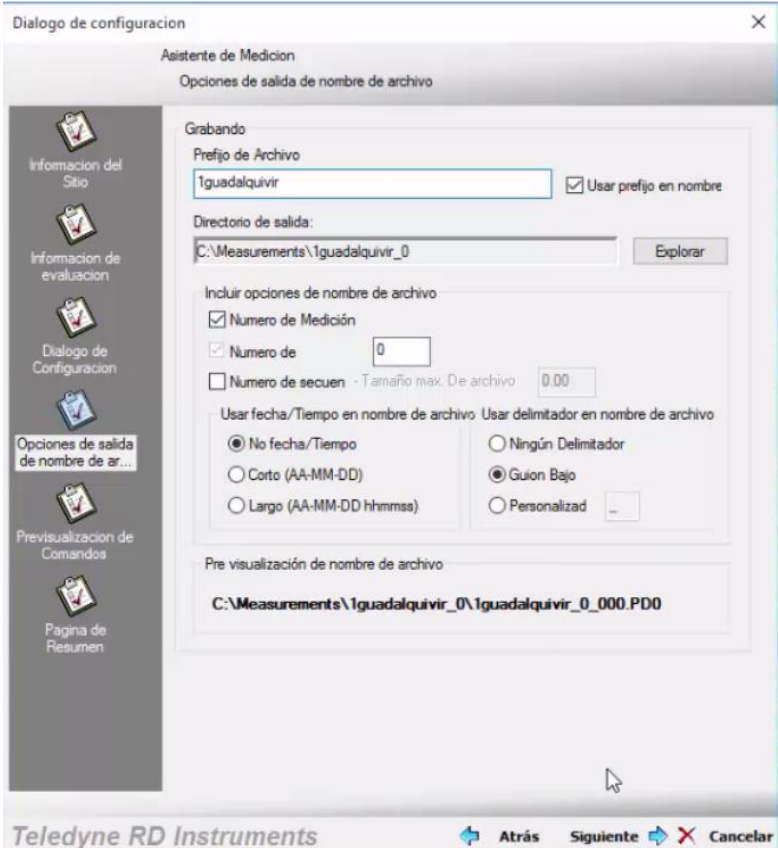

Antes de salir de la pantalla de dialogo de configuración se tiene que escoger la carpeta en la cual se guardara la medición.

Un punto importante es que el formato con el cual se guardan los datos es de .mmt.

#### **Resumen de las configuraciones previas**

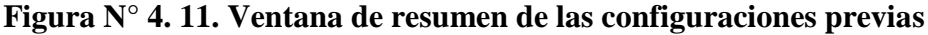

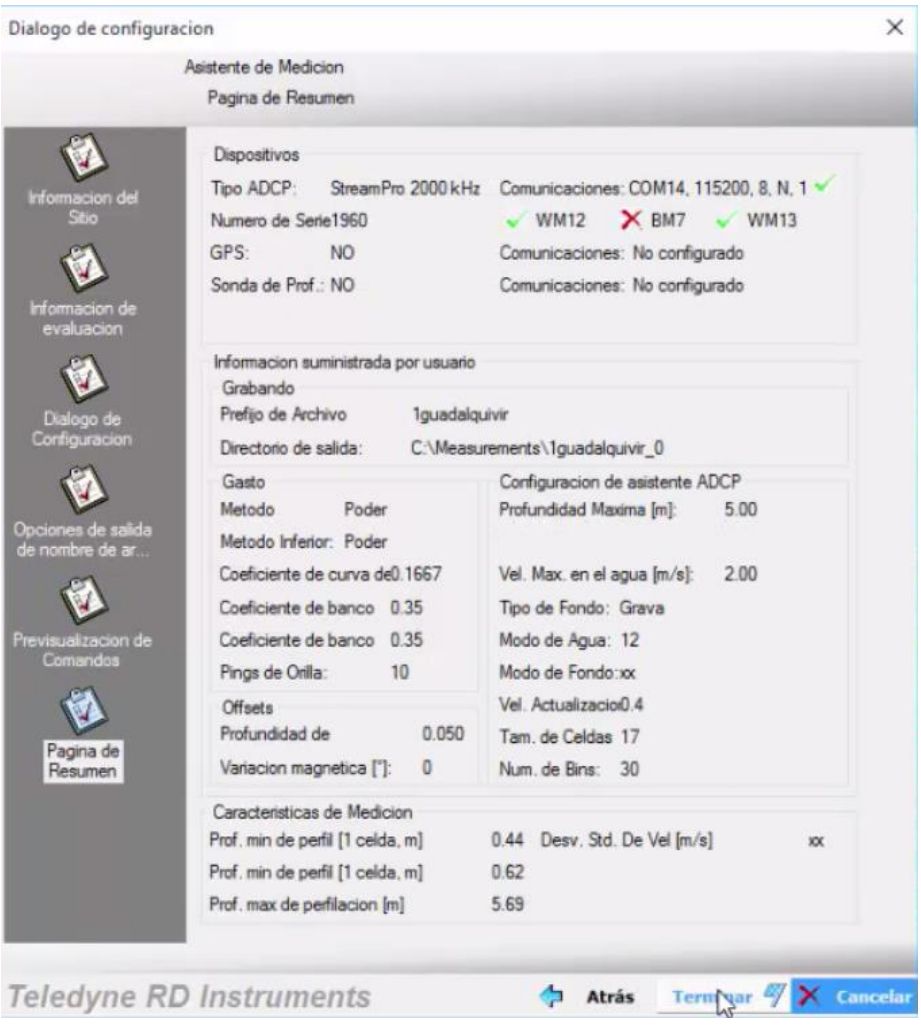

En el resumen de medición se puede constatar si algún parámetro anterior se colocó mal se puede remediar simplemente dando clic en atrás.

**Paso N° 6: calibración de compás**

**Figura N° 4. 12. Pantalla principal de la calibración de compás**

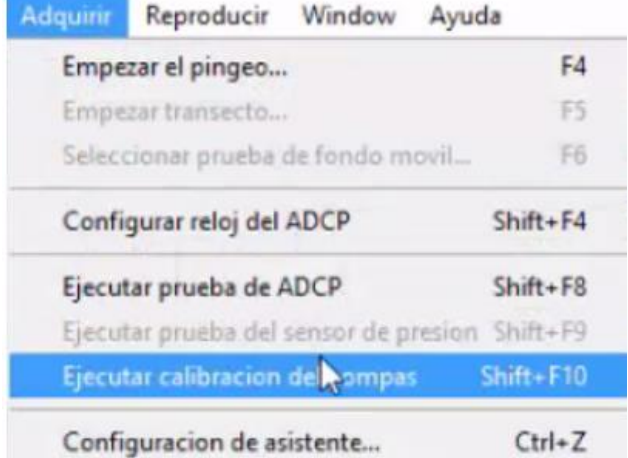

**Figura N° 4. 13. Dialogo de configuración de compás**

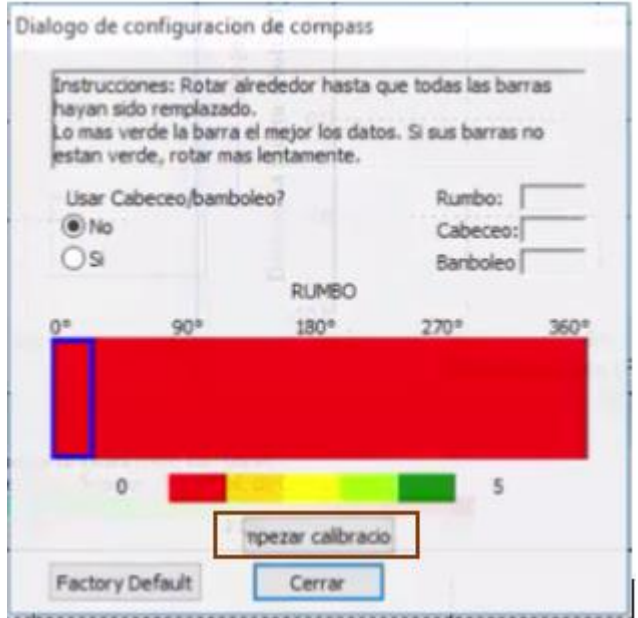

Al ingresar al programa WinRiver II dirigirse a la pestaña adquirir y seleccionar "ejecutar prueba de fondo móvil", en seguida aparecerá la pantalla de la rotación que debe seguir el River Boat.

Girar el instrumento de derecha a izquierda o viceversa muy lentamente de manera que cada celda se llene de un color lo más verde posible para una mejor calidad de datos, como se muestra en la Figura N° 4.14.

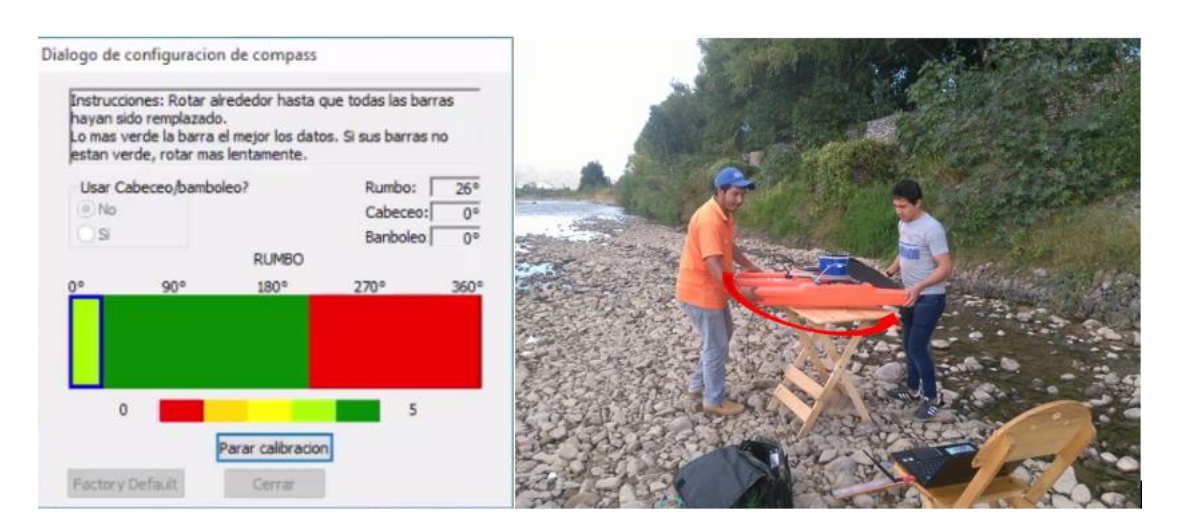

**Figura N° 4. 14. Girar el instrumento River Boat**

Si de alguna manera se pasa rápido las celdas y estas marcan un color amarillo o verde claro se puede volver a girar el instrumento para corregir estos errores como se muestra en la Figura N°4.15

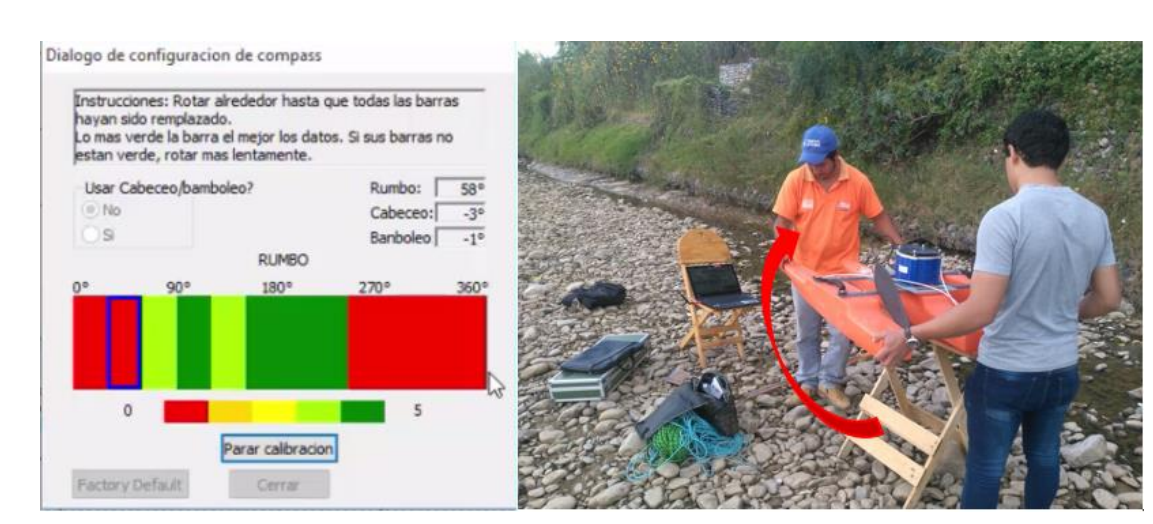

#### **Figura N° 4. 15. Rectificación de errores al girar el ADCP**

## **Paso N° 7: pruebas de fondo móvil**

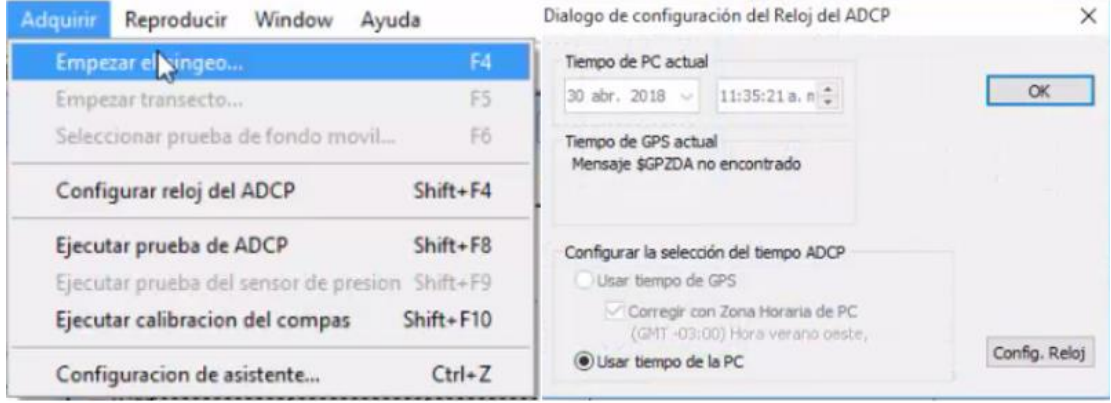

## **Figura N° 4. 16. Ventana principal para iniciar la prueba de fondo móvil**

Antes de iniciar la prueba de fondo de debe empezar a pingear, es cuando el ADCP empieza a recolectar datos de la sección transversal del río.

# **Figura N° 4. 17. Selección de la prueba de fondo móvil**

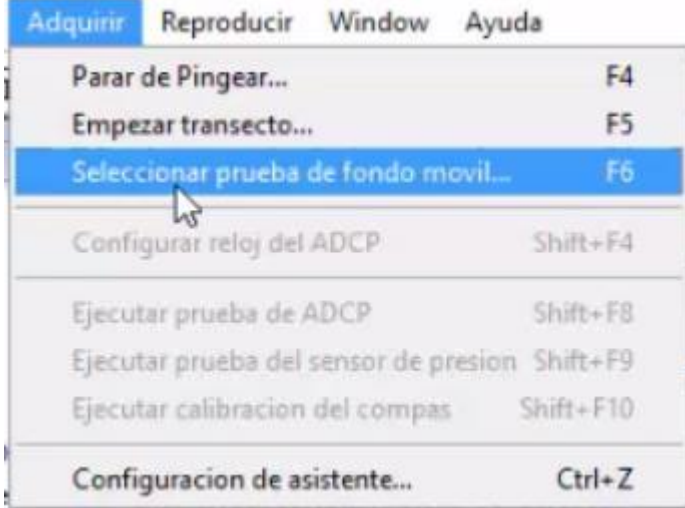

Las pruebas de fondo móvil son dos la estacionaria y la dinámica como se puede observar en la Figura N° 4.18.

#### **Figura N° 4. 18. Ventana principal de las pruebas de fondo móvil**

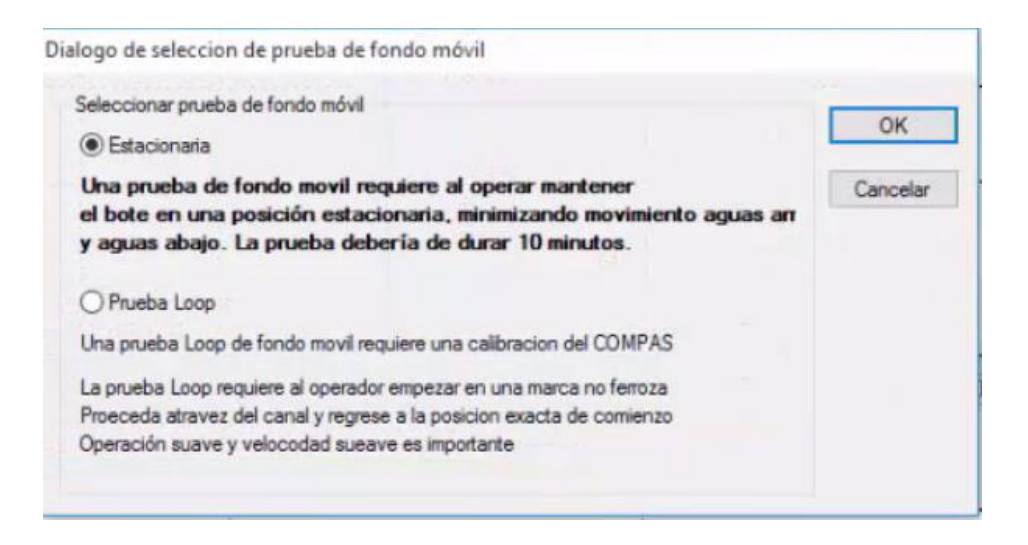

#### **Prueba de fondo móvil estática**

#### **Figura N° 4. 19. Realizando la prueba de fondo móvil estacionaria**

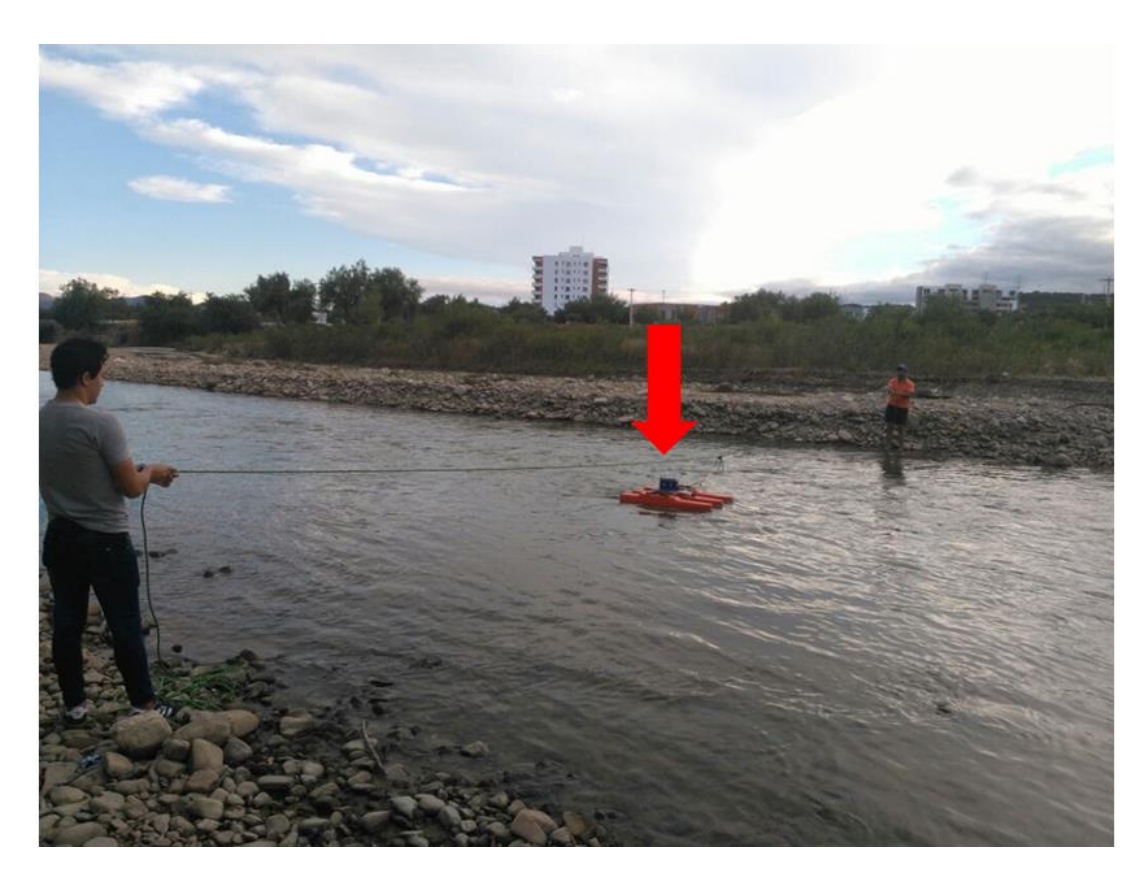

La prueba de fondo estacionaria consiste en colocar el ADCP en un tramo de la sección transversal del río que tenga la menor turbulencia posible por un tiempo aproximado de 10 minutos.

**Figura N° 4. 20. Resultados de la prueba de fondo estacionaria**

| esultado de prueba                                                                                       |               |                                                                              |      |                 |  |  |  |
|----------------------------------------------------------------------------------------------------|---------------|------------------------------------------------------------------------------|------|-----------------|--|--|--|
| Resultado:                                                                                               |               | Tiempo: 18/04/30 11:36:19                                                    | Copy | Close           |  |  |  |
| Moving Bed Test Results Processed on: 04/30/2018                                                         |               |                                                                              |      | $\sim$          |  |  |  |
| Type: Stationary Test                                                                                    |               |                                                                              |      |                 |  |  |  |
| Filename:                                                                                                |               |                                                                              |      |                 |  |  |  |
| Distance Upstream: 0.000 [m]                                                                             |               |                                                                              |      |                 |  |  |  |
|                                                                                                    |               | ERROR: Difference Upstream is negative. Use of this test is not recommended. |      |                 |  |  |  |
| Duration:                                                                                                | $16.000$ [s]  |                                                                              |      |                 |  |  |  |
| Moving Bed Velocity: 0.000 [m/s]                                                                         |               |                                                                              |      |                 |  |  |  |
| Moving Bed Direction: 0.000 [degrees]                                                                    |               |                                                                              |      |                 |  |  |  |
| Water Velocity:                                                                                          | $0.000$ [m/s] |                                                                              |      |                 |  |  |  |
| Depth:                                                                                                   | $0.000$ [m]   |                                                                              |      |                 |  |  |  |
| Percent Bad BT: 100.000 [percent]                                                                        |               |                                                                              |      |                 |  |  |  |
| ERROR: Percentage of bad bottom track values exceeds 20.0<br>THE TEST IS NOT ACCURATE. TRY ANOTHER TEST. |               |                                                                              |      |                 |  |  |  |
| Potential MB Error: 0.000 [percent]                                                                      |               |                                                                              |      |                 |  |  |  |
| Mean Near Bed Velocity: 0.000 [m/s]                                                                      |               |                                                                              |      | <b>Sales II</b> |  |  |  |

**Prueba de fondo móvil dinámica (loop)**

**Figura N° 4. 21. Ejecutando la prueba de fondo móvil dinámica**

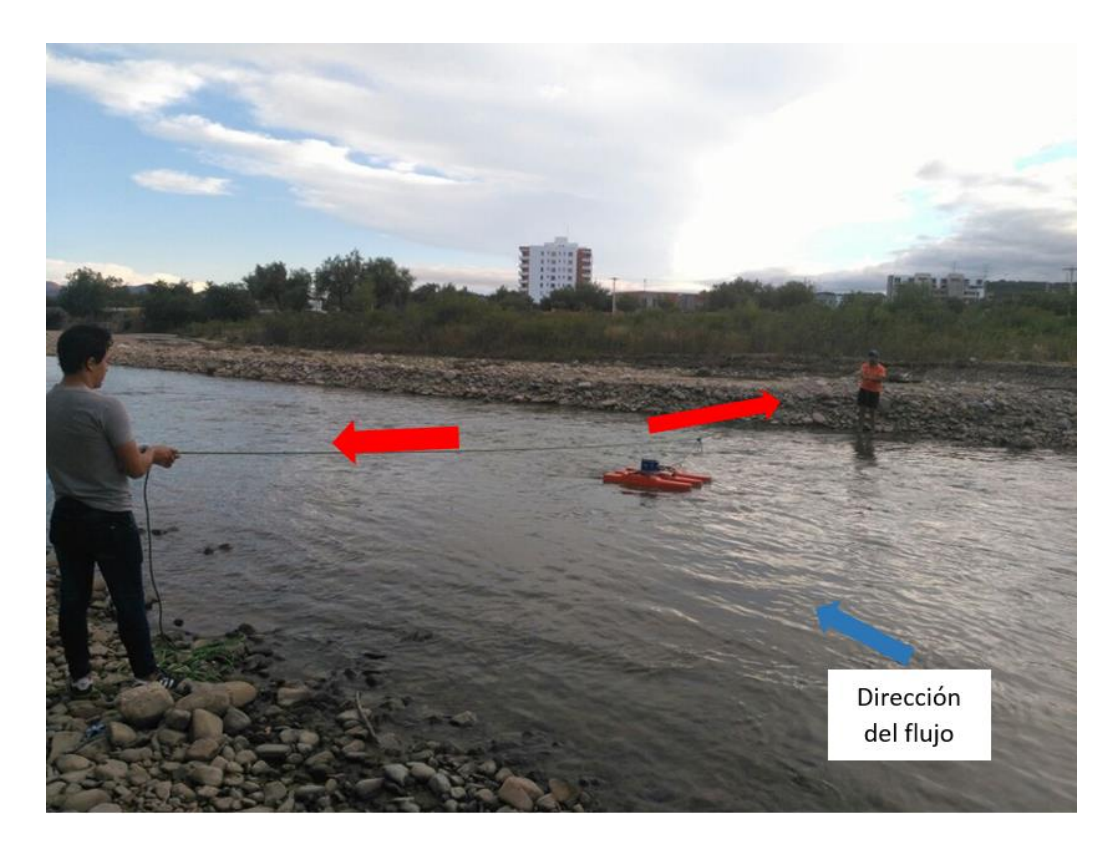

Esta prueba en comparación la estacionaria requiere necesariamente una calibración de compás.

La prueba de fondo móvil dinámica requiere que el bote realice su transecto de un lado de la sección y regrese al comienzo, realizándolo con una operación y velocidad suave.

# **Figura N° 4. 22. Resultados de la prueba de fondo móvil dinámica (loop)**

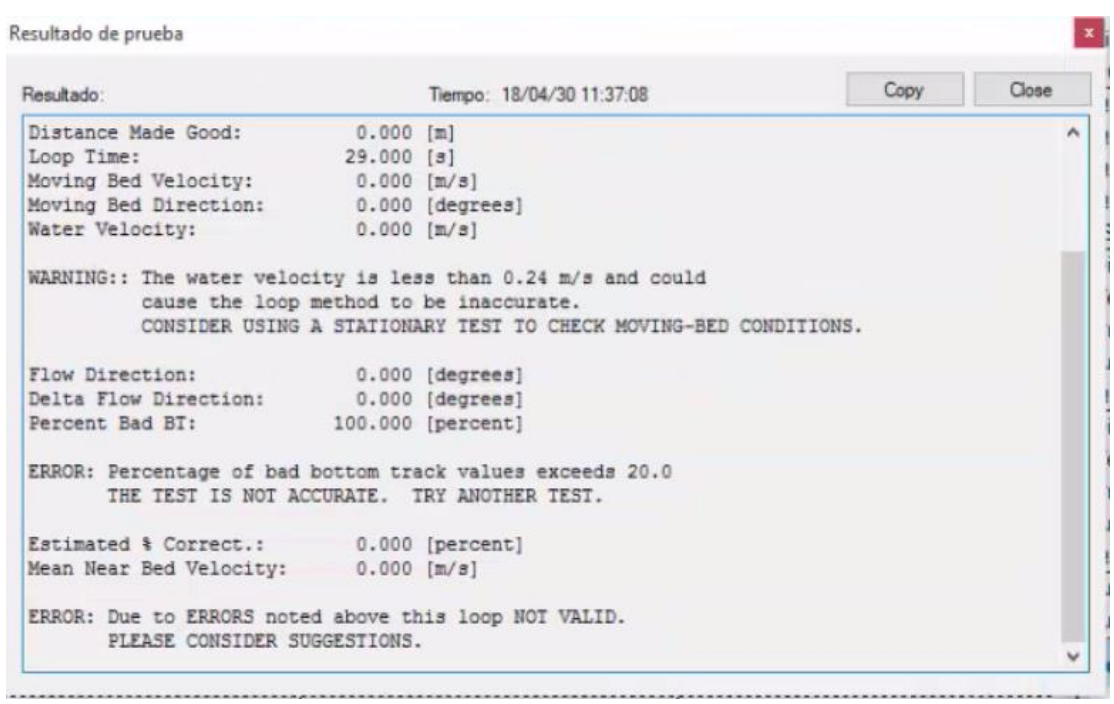

# **4.2.2. Parámetros necesarios para empezar la lectura con un ADCP y descripción de las ventanas más importantes**

Los parámetros necesarios para la medición de caudales con un ADCP pueden resumirse en la medición de la distancia de banco y la ubicación del sentido del flujo, parámetro importante de no ser tomado en cuenta el resultado de la medición arrojaría resultados negativos.

# **Paso N° 8: empezar a registrar un transecto**

**Figura N° 4. 23. Iniciar a lectura un transecto**

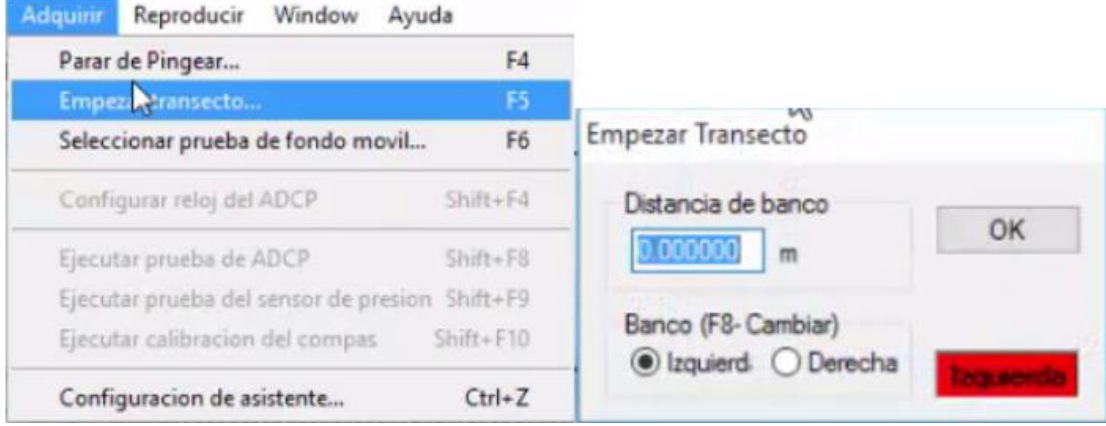

**Figura N° 4. 24. Distancia de banco**

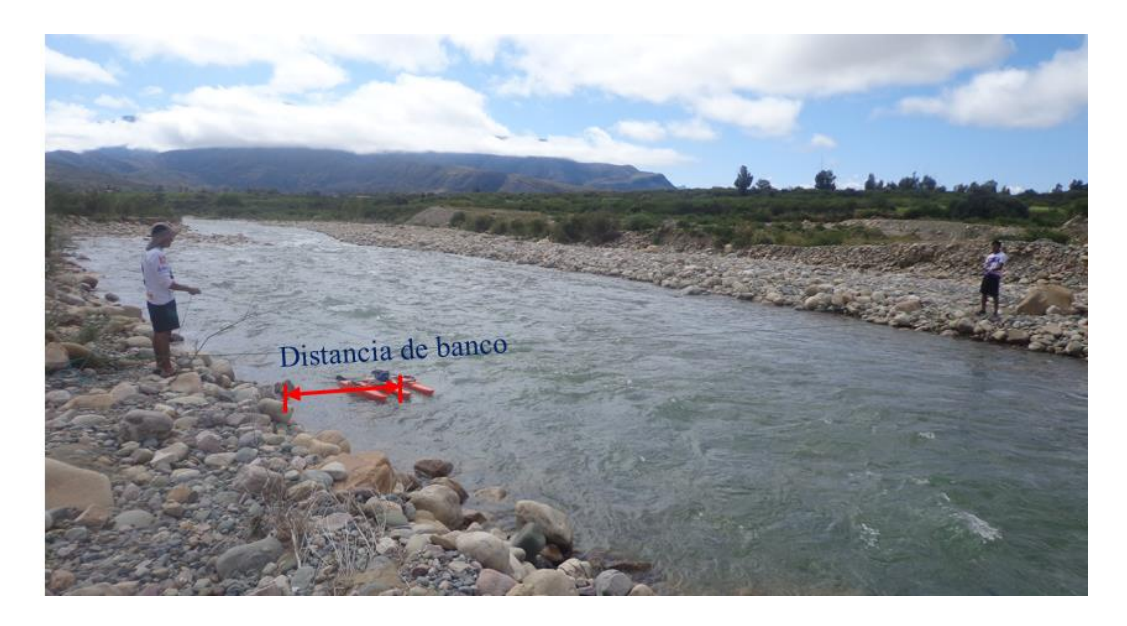

La distancia de banco es la medida de la orilla del río al transductor.

Para identificar si el lado en que se está aforando es de derecha a izquierda o viceversa, se tiene que mirar el río de aguas arriba hacia aguas abajo como se indica en la Figura  $N^{\circ}$  4.25.

Si en algún caso se identificara erróneamente la posición del ADCP los resultados tanto en velocidades como en caudales en el informe que entrega por defecto el programa WinRiver II saldrán negativos.

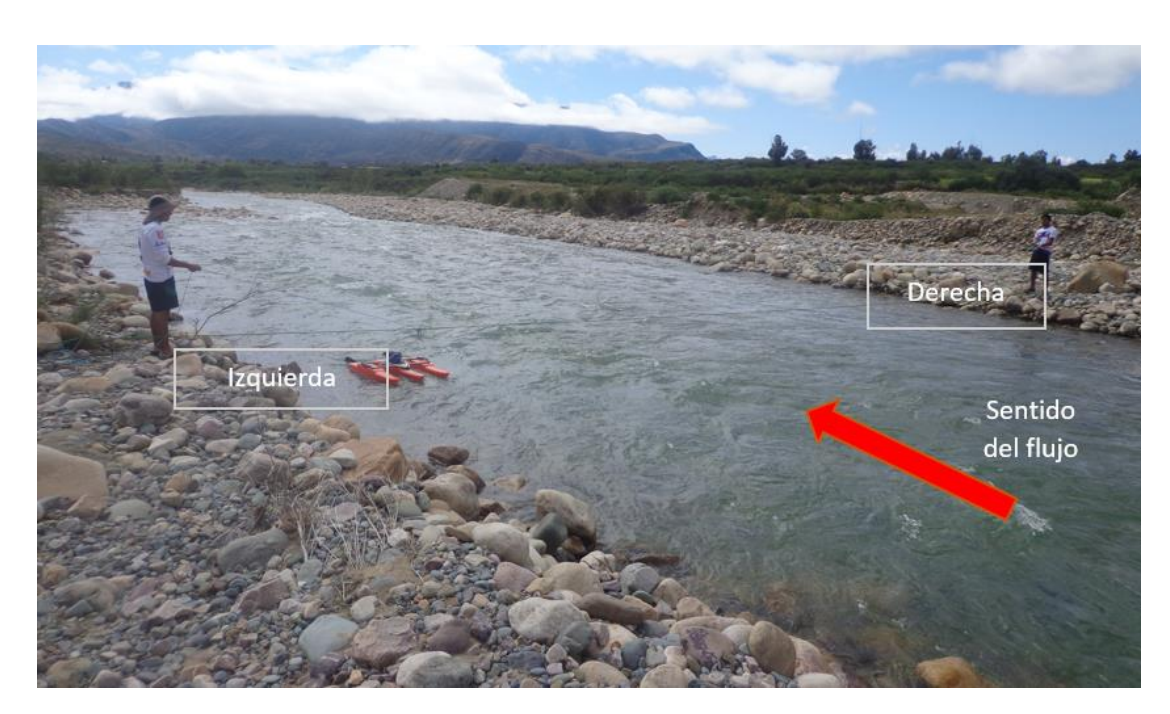

**Figura N° 4. 25. Identificando la posición a la que se encuentra el ADCP**

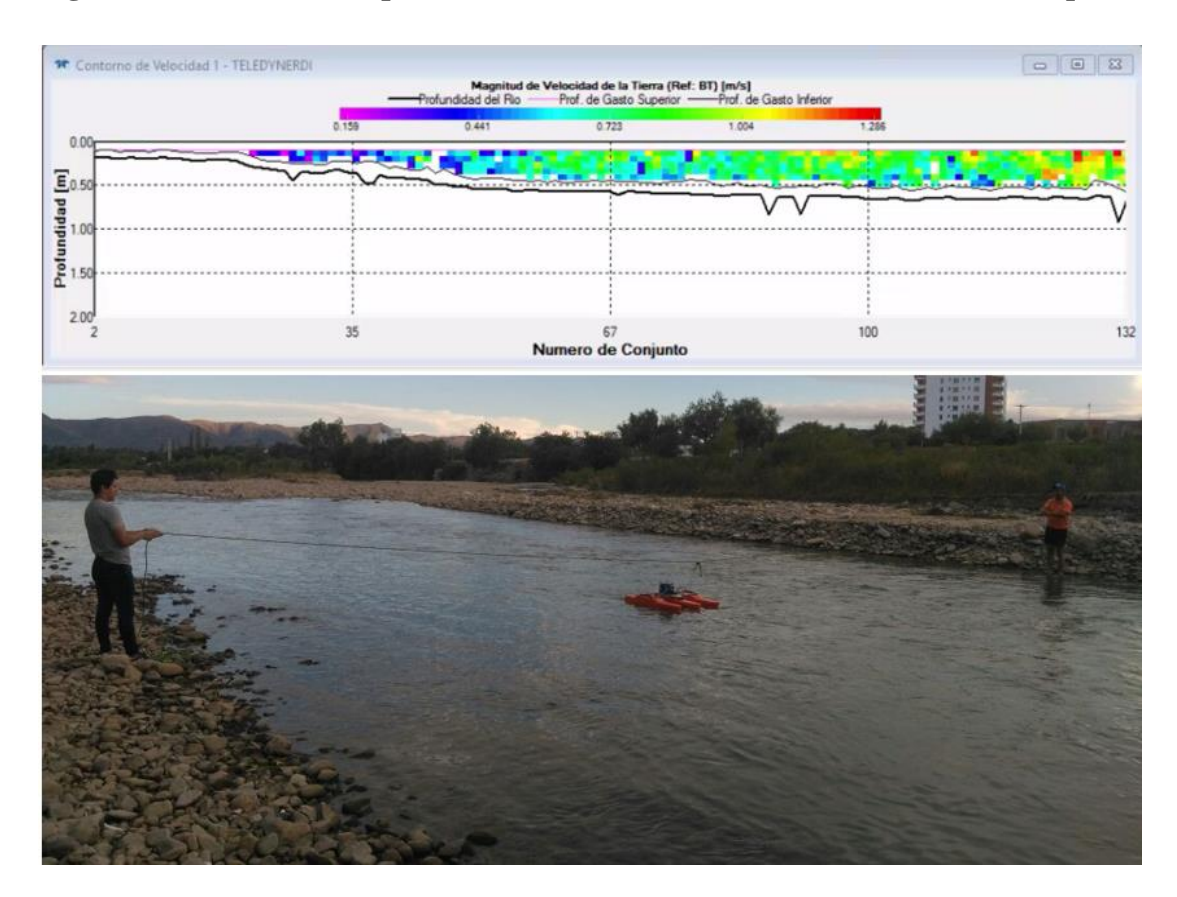

**Figura N° 4. 26. Vista del perfil de velocidades de una sección del río Guadalquivir**

Vista del perfil de velocidades de la sección transversal del río Guadalquivir en tiempo real durante el aforo.

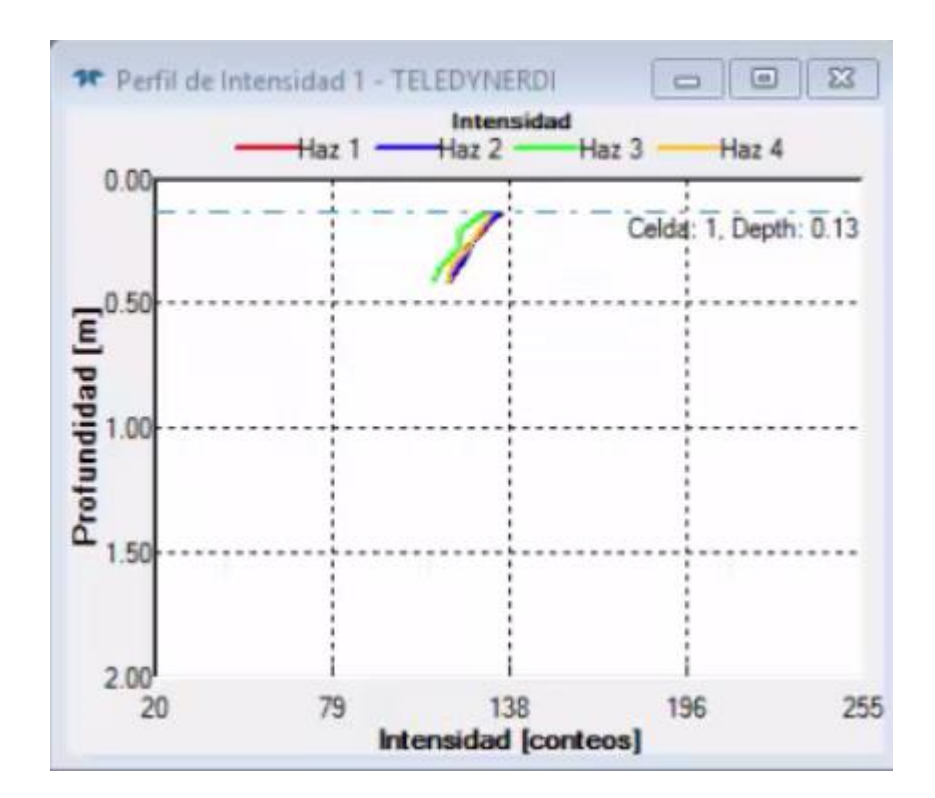

**Figura N° 4. 27. Intensidad de los haces de sonido**

La intensidad de los haces nos sirve para observar en campo si efectivamente están funcionando de manera correcta los haces.

Una forma es parar el ADCP en medio de la sección transversal del río e ir a comprobar la profundidad con una regla, debe dar profundidades similares.

**Figura N° 4. 28. Huella del ADCP**

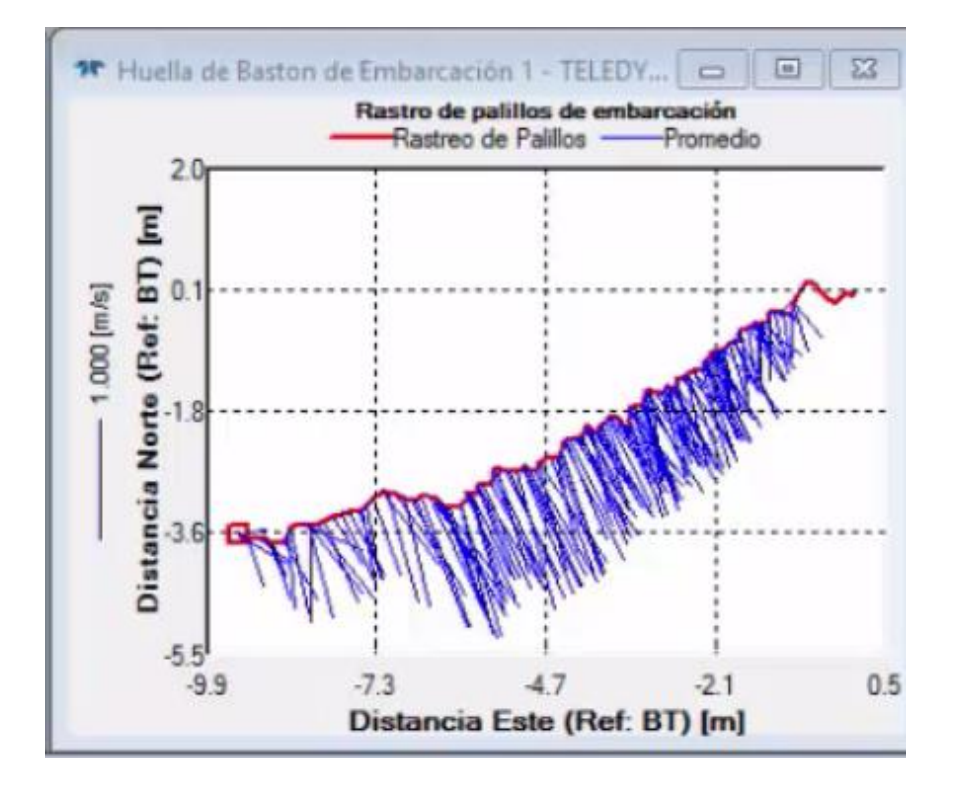

A medida que el ADCP va recorriendo la sección transversal, gracias a esta ventana se puede observar en que puntos se tiene una mayor intensidad de señal o mayor captación de datos, como también el recorrido que hace el ADCP el cual debe graficar una sección lo más recta posible.

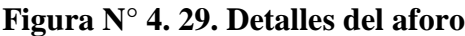

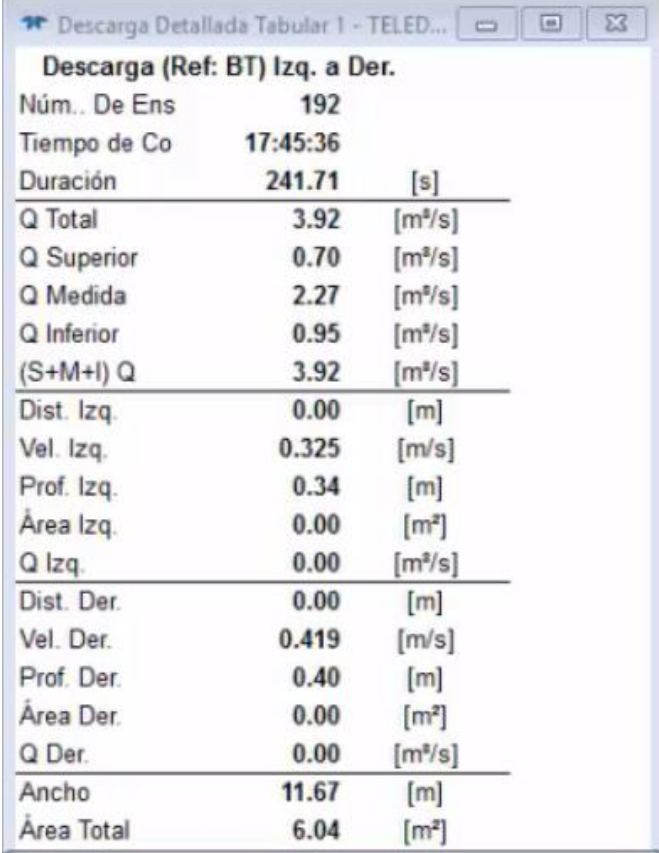

En esta ventana se puede ver en tiempo real el comportamiento de la sección transversal en estudio a medida que el ADCP recorre la sección.

**Figura N° 4. 30. Finalizar transecto**

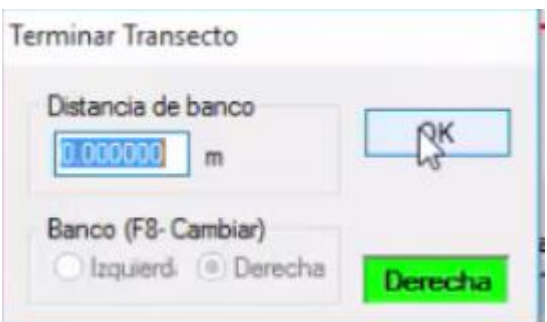

Al llegar el bote a la orilla opuesta a la que se empezó, dirigirse a adquirir y terminar transecto, nuevamente pide la distancia entre la orilla y el transductor.

Se tiene que reunir como mínimo 4 transectos de manera que no allá datos fuera de rango.

Al terminar todos los transectos que se vayan a realizar, al salir del programa los datos se guardan en una carpeta por defecto llamada mediciones ubicada en el disco C.

#### **5. Posproceso**

### **Figura N° 4. 31. Selección de la carpeta de medición**

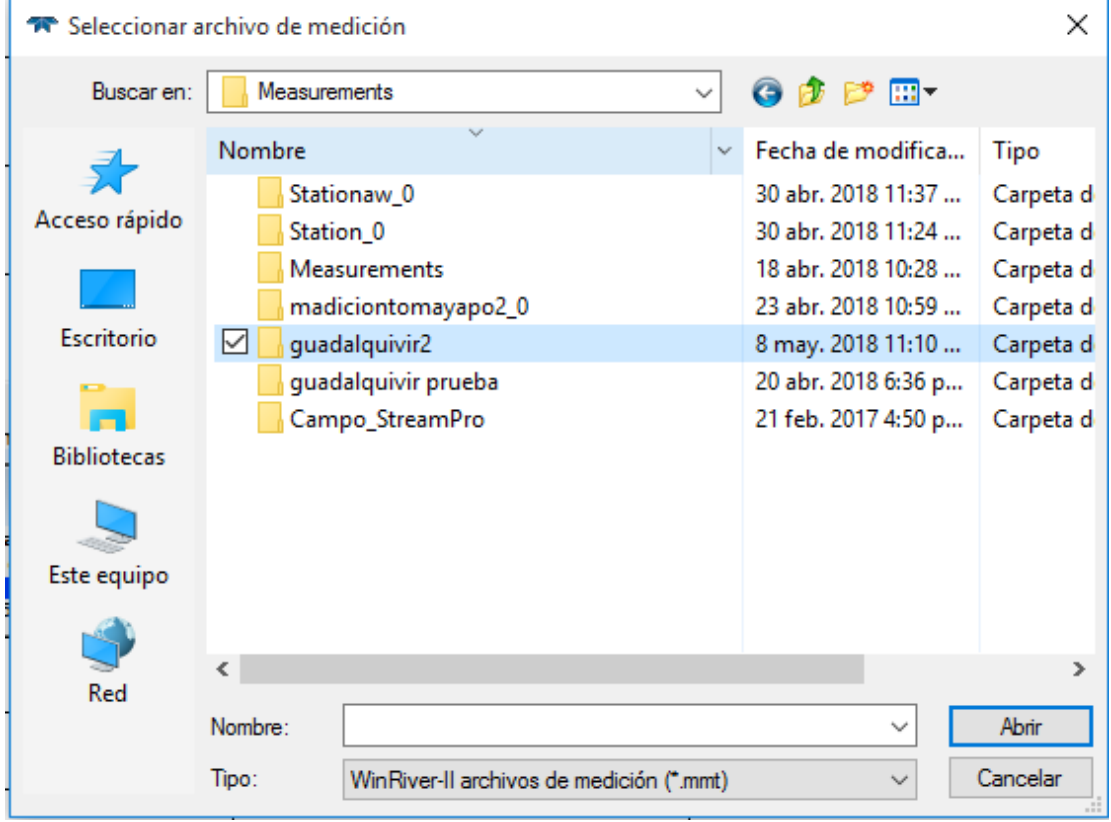

Se selecciona la carpeta guardada en pasos adelante en dialogo de configuración.

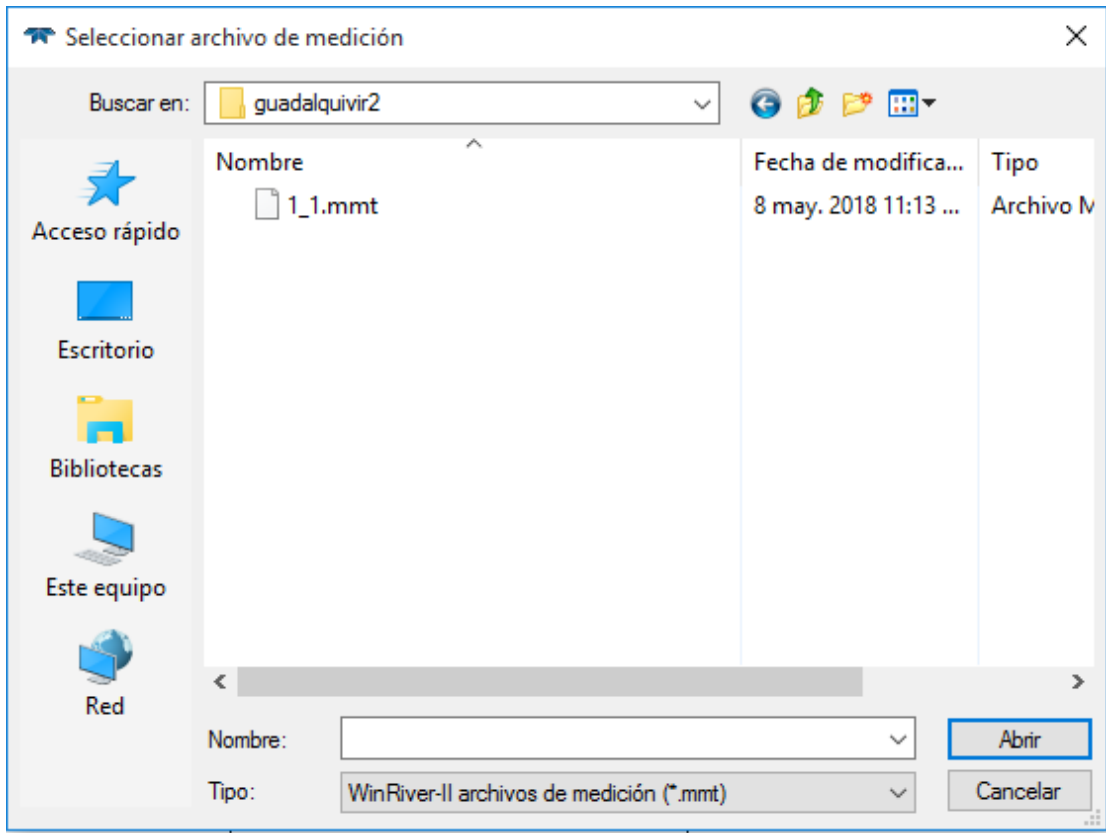

**Figura N° 4. 32. Archivo de medición del río Guadalquivir**

El formato con el cual se encuentran los datos de los aforos son (.mmt).

# **Figura N° 4. 33. Resumen de descarga**

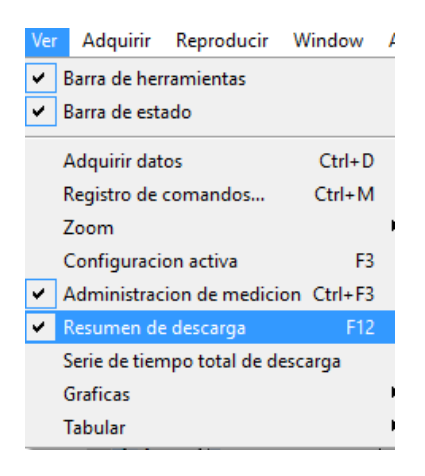

Luego de seleccionar el archivo a leer se debe ir a resumen de descarga donde se podrá observar los parámetros de la sección transversal

| <sup>3</sup> MedicionCtrl <b>DE X</b>      | * Resumer de Gasto - TELEDYNERDI |            |            |             |                   |          |                   |                   |                   | $\Box$<br>$\qquad \qquad \Box$ | $\boldsymbol{\Sigma}$ |
|--------------------------------------------|----------------------------------|------------|------------|-------------|-------------------|----------|-------------------|-------------------|-------------------|--------------------------------|-----------------------|
| $\mathbf{A}$ Configuracion de Pla $\wedge$ | Transecto                        | Banco Com. | $#$ Fnsamb | Hora inicio | Q Total           | Delta Q  | Q Superior        | Q Medido          | Q Inferior        | Q Izquierdo                    | D                     |
| F-V Transeco 001                           |                                  |            |            |             | m <sup>s</sup> /s | %        | m <sup>s</sup> /s | m <sup>s</sup> /s | m <sup>3</sup> /s | m <sup>3</sup> /s              |                       |
| <b>F-V</b> Transeco 002                    | 1000                             | Izquierda  | 187        | 10:23:12    | 3.527             | 6.87     | 0.894             | 1.951             | 0.664             | 0.000                          |                       |
| <b>E</b> √ Transeco 003                    | 1001                             | Derecha    | 76         | 10:27:11    | 0.075             | $-97.73$ | 0.026             | 0.036             | 0.005             | 0.000                          |                       |
| <b>IFI</b> Transeco 004                    | 1002                             | Derecha    | 174        | 10:28:52    | 3.295             | $-0.17$  | 0.805             | 1.828             | 0.623             | 0.014                          |                       |
| Fig. Transeco 005<br>Transeco 006          | 1003                             | Izquierda  | 137        | 10:32:27    | 3.617             | 9.58     | 0.963             | 1.933             | 0.694             | 0.016                          |                       |
| Transeco 007                               | 1004                             | Derecha    | 150        | 10:35:18    | 3.679             | 11.46    | 0.933             | 2.027             | 0.692             | 0.018                          |                       |
| $\overline{w}$ Transeco 008                | 1006                             | Derecha    | 138        | 10:40:44    | 3.594             | 8.89     | 0.882             | 1.973             | 0.704             | 0.017                          |                       |
| Transeco 009<br>÷.                         | 1007                             | Izquierda  | 168        | 10:43:39    | 3.780             | 14.52    | 0.996             | 2.021             | 0.737             | 0.016                          |                       |
| √ Transeco 010<br>Ŵ.                       | 1008                             | Derecha    | 263        | 10:47:10    | 3.693             | 11.89    | 0.907             | 2.072             | 0.693             | 0.014                          |                       |
| Transeco 011<br>Ŵ.                         | 1009                             | Izquierda  | 157        | 10:52:39    | 3.538             | 7.19     | 0.876             | 1.941             | 0.695             | 0.017                          |                       |
| Transeco 012<br>Ŵ.                         | 1010                             | Derecha    | 203        | 10:55:54    | 3.708             | 12.34    | 0.898             | 2.037             | 0.746             | 0.019                          |                       |
| Transeco 013<br>Ė                          | 1011                             | Izquierda  | 128        | 11:00:08    | 3.548             | 7.49     | 0.912             | 1.985             | 0.626             | 0.016                          |                       |
| Transeco 014<br>Ŵ.                         | 1012                             | Derecha    | 174        | 11:02:47    | 3.513             | 6.43     | 0.868             | 1.958             | 0.659             | 0.018                          |                       |
| Resumer de Gasto                           | 1013                             | Izquierda  | 175        | 11:06:34    | 3.286             | $-0.44$  | 0.830             | 1.835             | 0.600             | 0.011                          |                       |
| A-O QA/QC                                  | 1014                             | Derecha    | 183        | 11:10:12    | 3.356             | 1.68     | 0.830             | 1.905             | 0.595             | 0.018                          |                       |
| <b>EL Q Calibracion del Compas</b>         |                                  |            | 165        |             | 3.301             | $-0.00$  | 0.830             | 1.822             | 0.624             | 0.014                          |                       |
| in Q Evaluacion de compas                  | Promedio                         |            |            |             |                   |          |                   |                   |                   |                                |                       |
| in Q Prueba de Fondo Movil                 | Desv. Estandar                   |            | 42         |             | 0.941             | 28.50    | 0.237             | 0.519             | 0.184             | 0.006                          |                       |
| <b>E-O</b> Colectar Datos<br>$\vee$        | Std./  Avg.                      |            | 0.25       |             | 0.28              | 0.00     | 0.29              | 0.28              | 0.30              | 0.45                           |                       |
| $\checkmark$<br>$\rightarrow$              | $\hat{\textbf{C}}$               |            |            |             |                   |          |                   |                   |                   |                                | $\rightarrow$         |

**Figura N° 4. 34. Ventana de resumen de caudales y transectos realizados**

Los caudales en los transectos realizados no deben tener una variación mayor al 5% de la media de todos los datos registrados (Koskela , 2014, pág. 59).

Si se presenta este hecho se tendrán que realizar más transectos hasta que el caudal se encuentre lo más similar posible.

Las mediciones realizadas presentan una variación del 28% debido a que en el transecto 002 se tuvo problemas con la posición del ADCP el cual se tuvo que detener, debido a eso solo pudo registrar un tramo de la sección transversal del río.

Para resolver el problema se eliminó los trasectos 001, 002, 013 y el transecto 014.

**Figura N° 4. 35.Editado de valores mayores al 5% de variación respecto a la media.**

| $\mathbf{x}$<br><sup>→</sup> MedicionCtrl  □ □ | <b>**</b> Resumer de Gasto - TELEDYNERDI |                |           |             |                   |         |                   |                   |            | $\Box$<br>$\qquad \qquad \Box$ | $\Sigma$ |
|------------------------------------------------|------------------------------------------|----------------|-----------|-------------|-------------------|---------|-------------------|-------------------|------------|--------------------------------|----------|
| $\mathbf{A}$ Configuracion de Pla $\wedge$     | Transecto                                | Banco Com.     | # Ensamb. | Hora inicio | Q Total           | Delta Q | Q Superior        | Q Medido          | O Inferior | Q Izquierdo                    |          |
| Transeco 001<br>க்−⊟                           |                                          |                |           |             | m <sup>s</sup> /s | %       | m <sup>s</sup> /s | m <sup>s</sup> /s | $m^3/s$    | m <sup>3</sup> /s              |          |
| Franseco 002                                   | 1000                                     | Izquierda      | 187       | 10:23:12    | 3.527             | $-3.02$ | 0.894             | 1.951             | 0.664      | 0.000                          |          |
| ∙⊓<br>Transeco 003<br>廂                        | 1003                                     | Izquierda      | 137       | 10:32:27    | 3.617             | $-0.55$ | 0.963             | 1.933             | 0.694      | 0.016                          |          |
| Transeco 004<br>Transeco 005                   | 1004                                     | Derecha        | 150       | 10:35:18    | 3.679             | 1.15    | 0.933             | 2.027             | 0.692      | 0.018                          |          |
| Transeco 006<br>閉                              | 1005                                     | Izquierda      | 110       | 10:38:27    | 3.810             | 4.76    | 1.002             | 2.088             | 0.694      | 0.019                          |          |
| ∔√ज<br>Transeco 007                            | 1006                                     | <b>Derecha</b> | 138       | 10:40:44    | 3.594             | $-1.18$ | 0.882             | 1.973             | 0.704      | 0.017                          |          |
| √ Transeco 008<br>Ŵ                            | 1007                                     | Izquierda      | 168       | 10:43:39    | 3.780             | 3.93    | 0.996             | 2.021             | 0.737      | 0.016                          |          |
| ⊣দ<br>Transeco 009<br>ŵ                        | 1008                                     | Derecha        | 263       | 10:47:10    | 3.693             | 1.54    | 0.907             | 2.072             | 0.693      | 0.014                          |          |
| Transeco 010                                   | 1009                                     | Izquierda      | 157       | 10:52:39    | 3.538             | $-2.72$ | 0.876             | 1.941             | 0.695      | 0.017                          |          |
| 南风<br>Transeco 011                             | 1010                                     | Derecha        | 203       | 10:55:54    | 3.708             | 1.95    | 0.898             | 2.037             | 0.746      | 0.019                          |          |
| <b>El Transeco 012</b>                         | 1011                                     | Izquierda      | 128       | 11:00:08    | 3.548             | $-2.45$ | 0.912             | 1.985             | 0.626      | 0.016                          |          |
| <b>A-</b> Transeco 013<br>க்டி                 | 1012                                     | Derecha        | 174       | 11:02:47    | 3.513             | $-3.41$ | 0.868             | 1.958             | 0.659      | 0.018                          |          |
| Transeco 014<br>Resumer de Gasto               | <b>Promedio</b>                          |                | 165       |             | 3.637             | $-0.00$ | 0.921             | 1.999             | 0.691      | 0.015                          |          |
| <b>A-© QA/QC</b>                               | <b>Desv. Estandar</b>                    |                | 42        |             | 0.104             | 2.85    | 0.047             | 0.053             | 0.034      | 0.005                          |          |
| ۵<br><b>Calibracion del Compas</b><br>Ŵ.,      | Std./  Avg.                              |                | 0.25      |             | 0.03              | 0.00    | 0.05              | 0.03              | 0.05       | 0.35                           |          |
| <b>Evaluacion de compas</b>                    |                                          |                |           |             |                   |         |                   |                   |            |                                |          |
| <b>E-Q</b> Prueba de Fondo Movil               |                                          |                |           |             |                   |         |                   |                   |            |                                |          |
| <b>EDITOR</b> Colectar Datos<br>$\checkmark$   |                                          |                |           |             |                   |         |                   |                   |            |                                |          |
| $\epsilon$<br>$\rightarrow$                    | $\left\langle \right\rangle$             |                |           |             |                   |         |                   |                   |            |                                |          |
|                                                |                                          |                |           |             |                   |         |                   |                   |            |                                |          |

**Figura N° 4. 36 Resumen de todos los parámetros calculados por el ADCP en la sección transversal del río Guadalquivir**

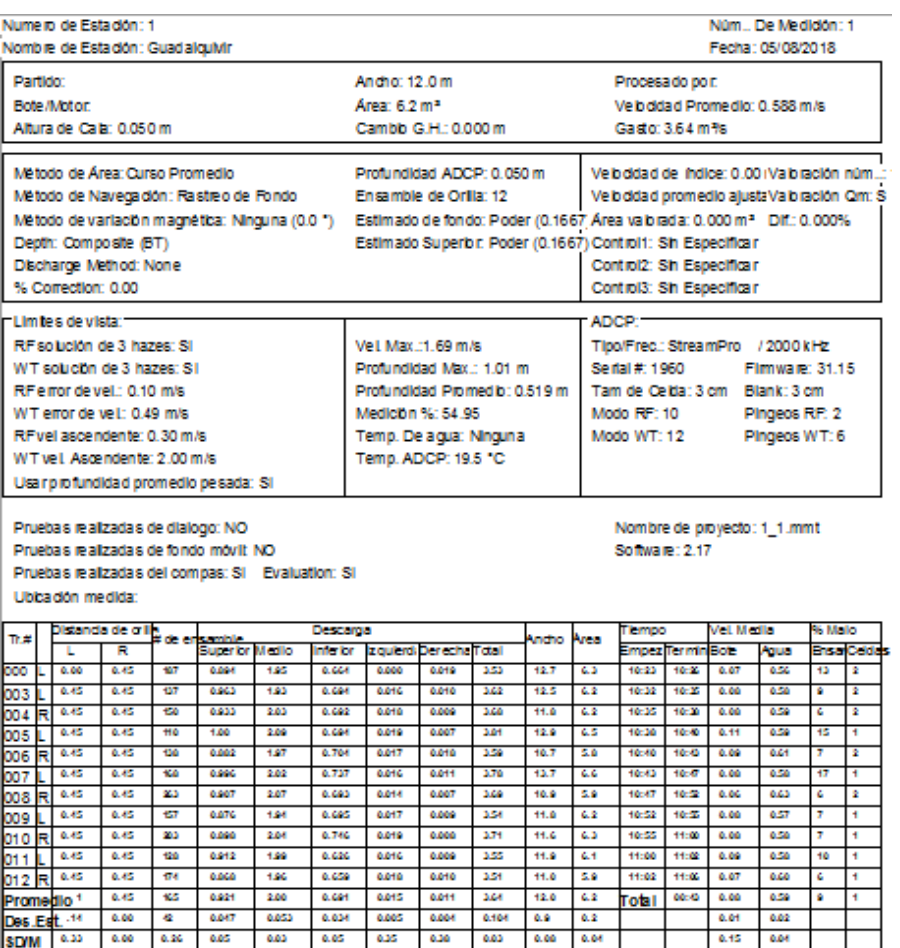
## **4.2.3.1. Particular interés en un tramo de la sección transversal**

# **Figura N° 4. 37. Perfil de una sección transversal en el río Guadalquivir**

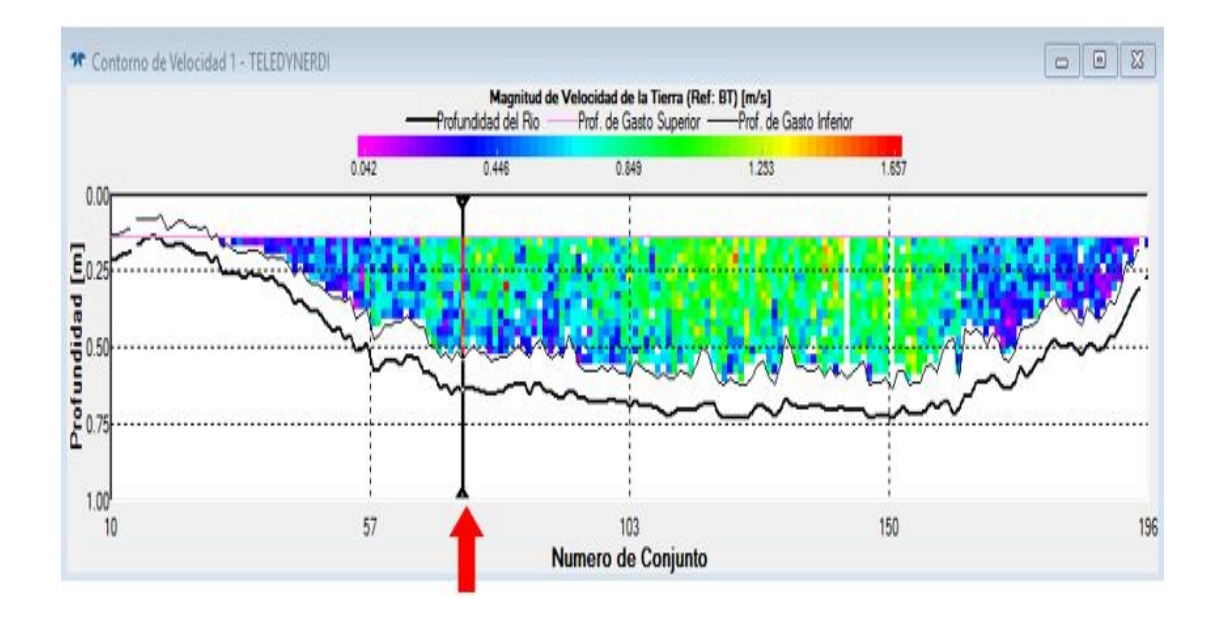

Para tener información de un tramo de la sección transversal en estudio solo se debe hacer clic izquierdo en la barra de color negro y tenerlo sostenido hasta llevarla al punto de estudio, donde brindara parámetros como ser el caudal, la velocidad media, el área del tramo, el ancho del tramo en estudio (Figura N° 4.38), la profundidad a la que llega la intensidad de los haces (Figura N° 4.39).

| <sup>1</sup> Descarga Detallada Tabular 1 - TELED   □ |          |                       | 回<br>$\Sigma$ |
|-------------------------------------------------------|----------|-----------------------|---------------|
| Descarga (Ref: BT) Izq. a Der.                        |          |                       |               |
| Núm De Ens                                            | 64       |                       |               |
| Tiempo de Co                                          | 10:23:12 |                       |               |
| Duración                                              | 77.81    | [s]                   |               |
| Q Total                                               | 0.81     | [m <sup>s</sup> /s]   |               |
| Q Superior                                            | 0.26     | $\lceil m^3/s \rceil$ |               |
| Q Medida                                              | 0.37     | $\lceil m^3/s \rceil$ |               |
| Q Inferior                                            | 0.16     | $\lceil m^3/s \rceil$ |               |
| $(S+M+I) Q$                                           | 0.79     | [m <sup>s</sup> /s]   |               |
| Dist. Izq.                                            | 0.45     | [m]                   |               |
| Vel. Izq.                                             | 0.272    | [m/s]                 |               |
| Prof. Izg.                                            | 0.27     | [m]                   |               |
| Área Izq.                                             | 0.06     | [m <sup>2</sup> ]     |               |
| Q Izq.                                                | 0.01     | $\lceil m^3/s \rceil$ |               |
| Dist. Der.                                            | 0.00     | [m]                   |               |
| Vel. Der.                                             | 0.627    | [m/s]                 |               |
| Prof. Der.                                            | 0.59     | [m]                   |               |
| Área Der.                                             | 0.00     | $\lceil m^2 \rceil$   |               |
| Q Der.                                                | 0.00     | [m <sup>s</sup> /s]   |               |
| Ancho                                                 | 6.29     | [m]                   |               |
| Área Total                                            | 2.21     | [m <sup>2</sup> ]     |               |
| Q/Área                                                | 0.364    | [m/s]                 |               |
| Vel. De Fluj                                          | 0.550    | [m/s]                 |               |
| Dir. de Fluj                                          | 155.66   | [°]                   |               |

**Figura N° 4. 38. Detalles de la descarga en un tramo de la sección transversal**

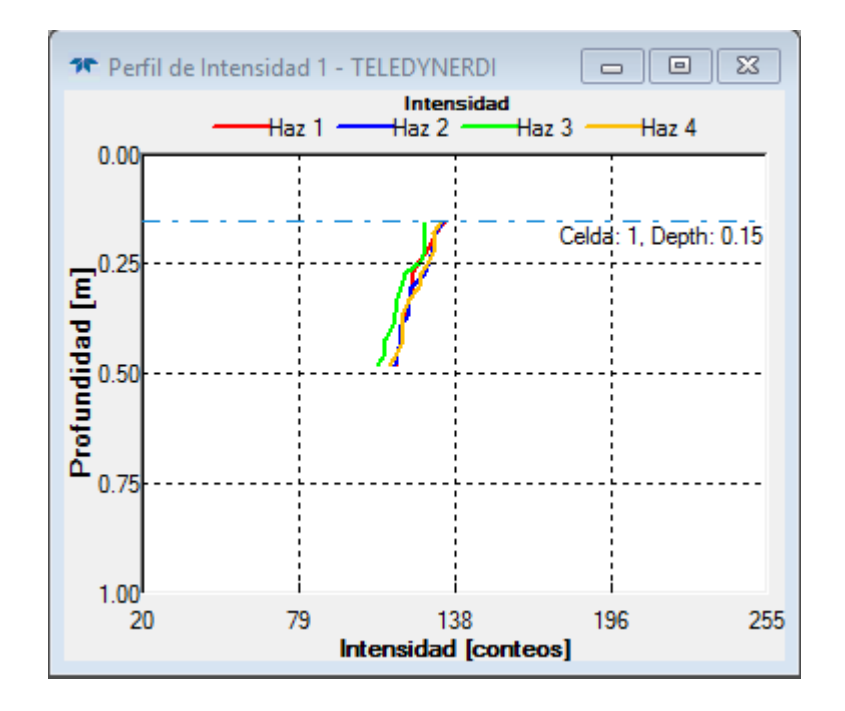

**Figura N° 4. 39. Perfil de intensidad en el tramo de estudio**

#### **5. CONCLUSIONES Y RECOMENDACIONES**

#### **5.1. Conclusiones**

- En base a la experiencia adquirida en la medición de caudales en cuatro ríos de nuestro departamento, se elaboró un protocolo de medición de caudales utilizando el medidor ADCP River Boat, identificando la metodología más adecuada que se ajuste a nuestro contexto y a la disponibilidad de personal del laboratorio de hidráulica e hidrología de la Universidad Juan Misael Saracho.
- Se identificaron los parámetros más sensibles en las mediciones, como la profundidad máxima y el modo de aguas (configuración del ADCP) y se propusieron las recomendaciones en la metodología elaborada.
- En el marco del convenio entre la Facultad de Ciencias y Tecnología y la Subgobernación de El Puente, se ejecutó el monitoreo mensual en la época de lluvias de los ríos Paicho y Tomayapo, programando de manera conjunta con técnicos de la Subgobernación y personal del laboratorio de hidráulica la ejecución de estas mediciones.
- La metodología propuesta está basada en el aforo de caudales de los ríos de Paicho, Tomayapo, Camacho y Guadalquivir, los caudales variaron en el rango de 71  $\frac{1}{s}$  el menor a 16 m<sup>3</sup>/s el caudal mayor aforado. Las condiciones climáticas y altitudinales también fueron muy diversas tratando de analizar diferentes escenarios que permitan validar la metodología propuesta.
- Como forma de validación y calibración del ADCP RiverBoat se utilizó de manera complementaria el aforo con molinete, realizando un análisis de la variación de la velocidad, del tiempo de ejecución del aforo y los recursos utilizados, obteniéndose valores de la velocidad similares en toda la sección, excepto los valores máximos que tienen una variación del 5% al 10%.
- En base a experiencias recibidas al aforar los ríos Guadalquivir, Tomayapo, Paicho y Camacho, se pudo describir un protocolo de medición el cual cuenta con una descripción de los parámetros más importantes que se debe tener en cuenta al momento de realizar una medición de caudales.
- Para aplicar de forma correcta cualquier instrumento en un proceso de medida es preciso comprender sus principios básicos de funcionamiento. Antes de que pasen a utilizarse de forma habitual deben llevarse a cabo procesos cuidados de evaluación de posibilidades reales de medida de tales instrumentos.
- La calibración de compás es necesaria si se cuenta con puentes o estructuras metálicas cercanas al aforo, estas crean fuertes interferencias al instrumento, por lo que es preferible evitar estas zonas en los aforos.

### **5.2. Recomendaciones**

- Tener mucho cuidado con las profundidades menores a 15 cm en las secciones, ya que pueden generar daños en el transductor.
- Al tener el equipo en el depósito, tratar de colocarlo de manera vertical para evitar tropezones o caídas sobre el instrumento o simplemente colocar esponjas u otro objeto que no deje que el transductor toque el piso.
- Al transportar el equipo a campo colocarlo y retirarlo lo más suave posible sin golpear la caja o el transductor.
- Es necesario que haya tres operarios. Dos de ellos deben estar con el instrumento ADCP realizando la medición; mientras que el otro debe estar operando la computadora donde se ingresa toda la información para su procesamiento.
- Los ADCP deben desplazarse en el agua con suficiente lentitud, a fin de reunir datos adecuados. En general conviene mantener la velocidad del bote que sea inferior o equivalente a la velocidad mínima del agua.
- El ADCP necesita que el transductor este en contacto con el agua para así poder transmitir y medir los pulsos sonoros (pings) dirigidos a través de la columna de agua.
- Luego de realizar un aforo debe limpiarse el equipo mismo que al secarse formar capas o costas de sedimento fino, que con el paso del tiempo pueden generar, interferencias en la comunicación o el desgaste del flotador.
- En la tapa que tiene el equipo para colocar las baterías, lleva un retén de seguridad que evita el ingreso de agua al equipo, verificar cada vez que sale a aforar el estado de este. Si nota algún desperfecto cambiarla inmediatamente esto es fundamental para la durabilidad del equipo.
- Debe tenerse en cuenta que en ciertas partes de la sección el ADCP no mide la velocidad, como ser la parte que se sumerge el instrumento, existe también una distancia de borrado donde no se mide la velocidad cerca de la superficie.
- Se requiere la implementación de un mecanismo que permite un fácil movimiento del equipo a través de un río que mantenga fijo el ADCP al momento de desplazarlo.
- Continuar con el monitoreo de caudales en las cuencas que no existen datos con el objetivo de crear una base de datos de los parámetros hidráulicos.